**Міністерство освіти і науки України**

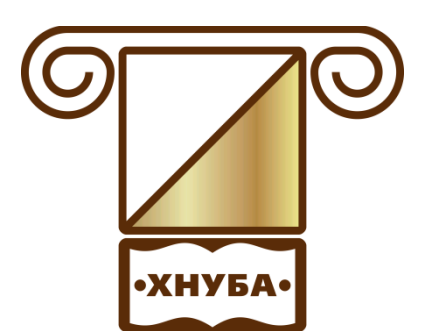

**ХАРКІВСЬКИЙ НАЦІОНАЛЬНИЙ УНІВЕРСИТЕТ БУДІВНИЦТВА ТА АРХІТЕКТУРИ**

**Спеціальність 122**

## **МЕТОДИЧНІ ВКАЗІВКИ**

**до виконання контрольних робіт з дисципліни** 

**«Вища математика» для здобувачів вищої освіти заочної форми** 

**спеціальності 122 «Комп'ютерні науки». Розділ ІIІ**

**Харків 2020** 

#### **Міністерство освіти і науки України ХАРКІВСЬКИЙ НАЦІОНАЛЬНИЙ УНІВЕРСИТЕТ БУДІВНИЦТВА ТА АРХІТЕКТУРИ**

**Спеціальність 122**

#### **МЕТОДИЧНІ ВКАЗІВКИ**

**до виконання контрольних робіт з дисципліни** 

**«Вища математика» для здобувачів вищої освіти заочної форми спеціальності 122 «Комп'ютерні науки». Розділ ІIІ**

> Затверджено на засіданні кафедри вищої математики. Протокол № 4 від 17.04.2020

Харків 2020

Методичні вказівки до виконання контрольних робіт з дисципліни «Вища математика» для здобувачів вищої освіти заочної форми спеціальності 122 «Комп'ютерні науки». Розділ ІІІ / Укладачі: А.П. Харченко, О.В. Бабаєва – Харків, ХНУБА, 2020. – 68 с*.*

Рецензент Р.В. Посилаєва

Кафедра вищої математики

Дисципліна "Вища математика" є фундаментом математичної освіти бакалавра, що має важливе значення для успішного вивчення загальнотеоретичних і спеціальних дисциплін, що передбачені навчальним планом зі спеціальності «Комп'ютерні науки».

Основною формою навчання студента-заочника є самостійна робота над навчальним матеріалом, яка складається з наступних елементів: вивчення матеріалу по підручниках, розв'язування задач, самоперевірка, виконання контрольних робіт.

Мета даного видання – надати допомогу здобувачам вищої освіти в організації самостійної роботи під час вивчення таких розділів курсу вищої математики, як: "Кратні та криволінійні інтеграли", "Ряди".

Видання містить програму навчальної дисципліни, основні поняття теоретичного змісту відповідних розділів, достатню кількість розв'язаних прикладів, варіанти індивідуальних завдань для самостійної роботи. Зміст, повнота і рівень складності завдань і прикладів, які запропоновані, відповідають рівню вимог до математичної підготовки студентів економічних спеціальностей.

Кожна контрольна робота повинна бути зроблена в окремому зошиті, на обкладинці якої студенту слід розбірливо написати своє прізвище, ініціали, шифр, номер контрольної роботи, назву дисципліни.

Розв'язання задач необхідно проводити в тій же послідовності, що і в умовах задач. При цьому умова завдання повинна бути повністю переписана перед її розв'язанням. Студент виконує той варіант контрольної роботи, який збігається з останніми двома цифрами його навчального шифру.

#### **Програма навчальної дисципліни**

#### **3 семестр**

#### **ЗМІСТОВИЙ МОДУЛЬ V. Кратні та криволінійні інтеграли**

**Тема 36.** Обчислення подвійного інтеграла в прямокутних координатах

**Тема 37***.* Заміна змінних у подвійному інтегралі.

**Тема 38**. Застосування подвійного інтеграла до задач геометрії та механіки.

**Тема 39.** Обчислення потрійного інтеграла в прямокутних координатах.

**Тема 40.** Потрійний інтеграл в циліндричних та сферичних координатах.

**Тема 41.** Застосування потрійного інтеграла до задач механіки.

**Тема 42.** Означення криволінійного інтеграла, теорема існування, обчислення.

**Тема 43.** Формула Гріна. Обчислення площі плоскої фігури.

**Тема 44.** Умови незалежності криволінійного інтеграла від шляху інтегрування.

**ЗМІСТОВИЙ МОДУЛЬ VI. Числові та степеневі ряди. Ряди Фур`є Тема 45.** Числові ряди. Необхідна ознака збіжності. Гармонічний ряд.

**Тема 46**. Числові ряди з додатними членами.. Ознаки Д'Аламбера та Коші. **Тема 47.** Знакопочережні ряди. Теорема Лейбниця. Абсолютна та умовна збіжність.

**Тема 48.** Функціональні ряди. Степеневі ряди. Теорема Абеля. Радіус та інтервал збіжності.

**Тема 49.** Ряди Тейлора і Маклорена. Розкладання в ряд Маклорена елементарних функцій.

**Тема 50.** Застосування степеневих рядів до наближених обчислень.

**Тема 51.** Ряди Фур`є. Формули для коефіцієнтів. Теорема Діріхле

**Тема 52.** Ряд Фур`є для парних і непарних функцій. Ряд Фур`є функцій на полу інтервалі.

**Тема 53.** Розкладання в ряд Фур`є функцій в довільному інтервалі

#### **Контрольна робота №5 Кратні та криволінійні інтеграли.**

#### **5.1 Обчислення подвійного інтеграла в прямокутних координатах**

**Означення.** Якщо існує скінченна границя інтегральної суми за умови  $d \rightarrow 0$  і ця границя не залежить ні від способу розбиття області *G* на частини  $\Delta G_i$ , *i* = 1,2,...,*n*, ні від вибору точок  $P_i(x_i, y_i)$ , тоді її називають подвійним інтегралом від функції *f* (*x*, *y*) по області *G* .

*G*

Позначають подвійний інтеграл символом *f* (*x*, *y*)*dG*.

Отже, за означенням  $\iint f(x, y) dG = \lim \sum f(x_i, y_i) \Delta G_i$ .  $0_{i=1}^{1}$   $\sum_{i=1}^{j}$   $(x_i, y_i)$   $\Delta G_i$ *n i*  $\iint_G f(x, y) dG = \lim_{d \to 0} \sum_{i=1}^{\infty} f(x_i, y_i)$  $\iint f(x, y) dG = \lim_{h \to 0} \sum f(x_i, y_i) \Delta G$  $\rightarrow 0$ <sub>i</sub> $=$ 

Область *G* називають областю інтегрування, *x* і *y* – змінними інтегрування, *dG* – елементом площі.

Оскільки означення подвійного інтеграла не залежить від способу розбиття області *G* , тоді розбиття можна взяти прямими, паралельними координатним осям. Тоді *dG dxdy*.

Вираз *dxdy* називають елементом площі в декартових координатах, а інтеграл позначають таким чином: ∬ $f(x, y)$ *dxdy*.

*G*

Обчислення подвійного інтеграла зводиться до обчислення повторного (двократного) інтеграла, тобто до послідовного обчислення двох визначених інтегралів. Будемо розрізняти два основні види області інтегрування.

1. Область інтегрування (*Д*) (рис. 5.1) обмежена зліва і справа прямими *х*  $a \text{ if } x = b \text{ (}a < b),$  а знизу і зверху неперервними кривими  $y = \varphi_1(x)$  і  $y = \varphi_2(x)$  $(\varphi_1(x) \le \varphi_2(x))$ , кожна з яких перетинається з прямою  $x = const$  лише один раз.  $y = \varphi_1(x)$  – нижня межа області (лінія входу),  $y = \varphi_2(x)$  – верхня межа області (лінія виходу). Така область називається правильною відносно осі *0y.*

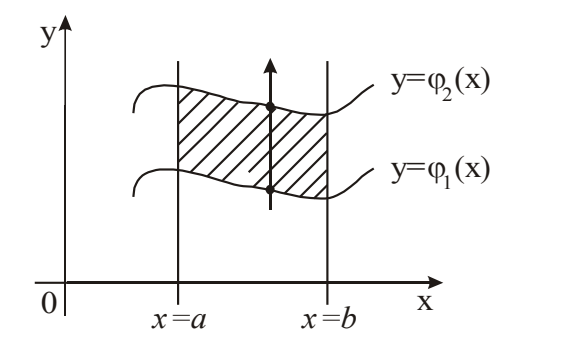

Рисунок 5.1

В області (Д) змінна *х* змінюється від *а* до *b*, а змінна *y* при сталому *х* змінюється від  $y = \varphi_1(x)$  до  $y = \varphi_2(x)$ .

Для такої області подвійний інтеграл обчислюється за формулою:

$$
\iint\limits_{(A)} f(x, y) dx dy = \int\limits_{a}^{a} dx \int\limits_{\varphi_1(x)}^{(\varphi_2(x))} f(x, y) dy.
$$

Область інтегрування (*Д*) (рис. 5.2) знизу і зверху обмежена прямими *у* = *c* i  $y = d$  (*c* < *d*), а зліва і справа неперервними кривими  $x = \psi_1(y)$  i  $x = \psi_2(y)$  $(\psi_1(y) \le \psi_2(y))$ , кожна з яких перетинається з прямою  $y = const$  лише один раз.

 $x = \psi_1(y)$  – ліва межа області (лінія входу),  $x = \psi_2(y)$  – права межа області (лінія виходу). Така область називається правильною відносно осі *0x.*

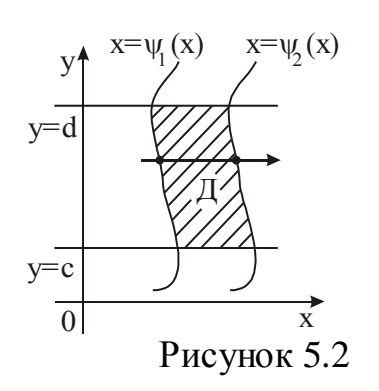

В області (*Д*) змінна *у* змінюється від *с* до *d,* а змінна *х* при сталому *у*  змінюється від  $x = \psi_1(y)$  до  $x = \psi_2(y)$ . Для такої області подвійний інтеграл обчислюється за формулою

$$
\iint\limits_{(\mathcal{A})} f(x, y) dx dy = \int\limits_{c}^{d} dy \int\limits_{y_1(y)}^{y_2(y)} f(x, y) dx.
$$

Зазначимо, що коли границя області складається з кількох ліній входу і виходу, то область (*Д*) розбивають на частини, кожна з яких має одну лінію входу й одну лінію виходу, і тоді інтеграл відносно області, наприклад, (*Д*) = (*Д1*) + (*Д2*) розглядають як суму інтегралів відносно кожної з них, тобто

$$
\iint_{(\mathcal{A})} f(x, y) dx dy = \iint_{(\mathcal{A}_1)} f(x, y) dx dy + \iint_{(\mathcal{A}_2)} f(x, y) dx dy.
$$

Обчислюючи подвійний інтеграл у прямокутних координатах, доцільно користуватися наступним правилом.

#### **Правило обчислення подвійного інтеграла в прямокутних координатах**

1.Побудувати область інтегрування (*Д*) і перевірити, чи є вона правильною (прямі, паралельні осям координат, перетинають межу області не

більше, ніж в двох точках). Якщо область не є правильною, тоді її треба розрізати на правильні частини.

2. Обрати раціональний підхід інтегрування.

3. Перейти від подвійного інтеграла до повторного.

4. Розставити межі інтегрування в повторному інтегралі, пам'ятаючи, що межі зовнішнього інтеграла завжди сталі (це кінці інтервалу, що належить осі *Ох* або осі *Оу*, на який проектується область (*Д*)), а межі внутрішнього інтеграла є функціями тієї змінної, відносно якої береться зовнішній інтеграл.

5. Знайти внутрішній інтеграл, вважаючи сталою змінну зовнішнього інтеграла.

6. Знайти зовнішній інтеграл від функції, одержаної в результаті знаходження внутрішнього інтеграла.

Зауважимо, що коли область інтегрування (*Д*) – прямокутник, сторони якого паралельні осям координат, тоді всі чотири межі інтегрування в повторному інтегралі сталі.

**Приклад 1.** Обчислити повторний інтеграл:

$$
\int_{0}^{2} dy \int_{0}^{1} (x^2 + 2y) dx.
$$

**Розв'язання.** Обчислюємо внутрішній інтеграл, вважаючи *у* сталою.

$$
\int_{0}^{1} (x^{2} + 2y) dx = \int_{0}^{1} x^{2} dx + \int_{0}^{1} 2y dx = \int_{0}^{1} x^{2} dx + 2y \int_{0}^{1} dx = \left(\frac{x^{3}}{3} + 2yx\right)\Big|_{0}^{1} = \frac{1}{3} + 2y.
$$

Обчислюємо зовнішній інтеграл від одержаної функції

$$
\int_{0}^{2} \left(\frac{1}{3} + 2y\right) dy = \int_{0}^{2} \frac{1}{3} dy + \int_{0}^{2} 2y dy = \left(\frac{1}{3}y + y^2\right)\Big|_{0}^{2} = \frac{2}{3} + 4 = 4\frac{2}{3}.
$$

Таким чином,

$$
\int_{0}^{2} dy \int_{0}^{1} (x^{2} + 2y) dx = 4 \frac{2}{3}.
$$

Розв'язання цього прикладу інакше можна записати таким чином:

$$
\int_0^2 dy \int_0^1 (x^2 + 2y) dx = \int_0^2 \left( \int_0^1 x^2 dx + \int_0^1 2y dx \right) dy = \int_0^2 \left( \frac{x^3}{3} + 2xy \right)_0^1 dy = \int_0^2 \left( \frac{1}{3} + 2y \right) dy =
$$
  
\n
$$
= \int_0^2 \frac{1}{3} dy + \int_0^2 2y dy = \left( \frac{1}{3} y + y^2 \right) \Big|_0^2 = \frac{2}{3} + 4 = 4 \frac{2}{3} = \frac{2}{3} + 4 = 4 \frac{2}{3}
$$
  
\n**Приклад 2.** Обчислити повторнийiнтеграл  $\int_1^2 dx \int_1^x \frac{x^2 dy}{y^2}$ .

**Розв'язання.** У даному інтегралі змінною внутрішнього інтеграла є *у*. Отже,

$$
\int_{1}^{2} dx \int_{\frac{1}{x}}^{x} \frac{x^{2} dy}{y^{2}} = \int_{1}^{2} x^{2} dx \int_{\frac{1}{x}}^{x} \frac{dy}{y^{2}} = \int_{1}^{2} x^{2} \cdot \left(-\frac{1}{y}\right) \Big|_{\frac{1}{x}}^{x} dx = -\int_{1}^{2} x^{2} \left(\frac{1}{x} - x\right) dx = -\int_{1}^{2} \left(x - x^{3}\right) dx = \int_{1}^{2} \left(x^{3} - x\right) dx = \left[\frac{x^{4}}{4} - \frac{x^{2}}{2}\right]_{1}^{2} = 4 - 2 - \frac{1}{4} + \frac{1}{2} = 2\frac{1}{4}.
$$

**Приклад 3**. Побудувати область  $(I)$ , обмежену лініями  $y = x^2$  i  $y = \sqrt{x}$ , перейти від подвійного інтеграла, взятого відносно цієї області, до повторного і розставити межі інтегрування.

**Розв'язання**. Побудуємо область (*Д*) (рис. 5.3,*а*).

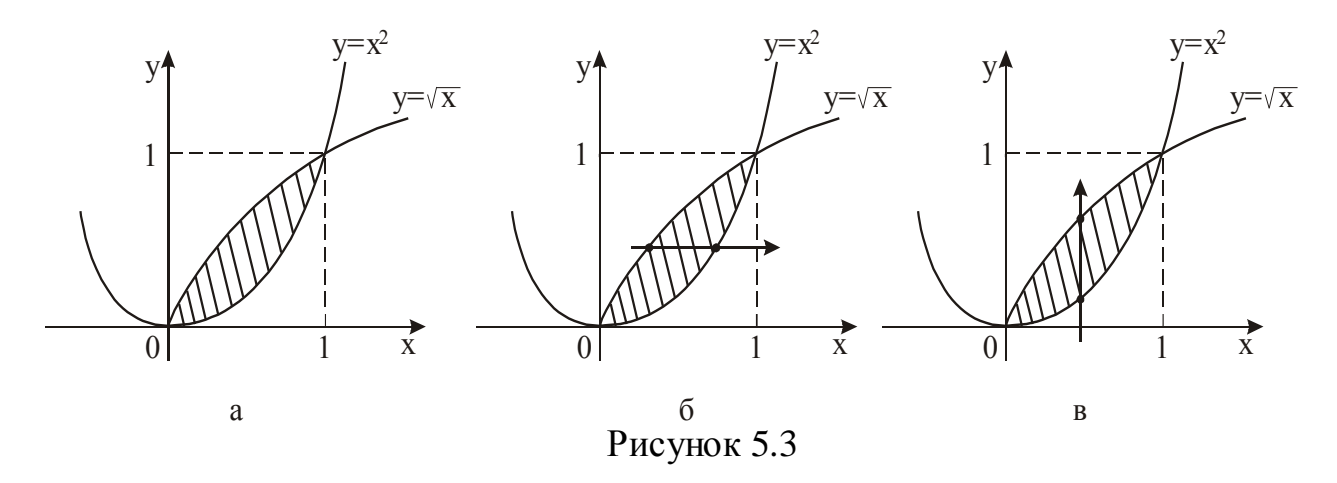

Для обрання раціонального порядку інтегрування перетнемо область (Д) прямими, паралельними осям координат (рис. 5.3,б – паралельними осі Ох, рис. 5.3,в – паралельними осі Оу). Оскільки в кожному випадку маємо одну лінію входу і одну лінію виходу, тоді порядок інтегрування буде будь–яким і

подвійний інтеграл відносно області (Д) можна записати у вигляді одного повторного інтеграла.

> *dy f* (*x*, *y*)*dx* (див. рис. 5.3,*б*); *dx f* (*x*, *y*)*dy* (див. рис. 5.3,*в*).

Зауважимо, що підінтегральна функція *f*(*x,y*) завжди записується під знак внутрішнього інтеграла.

Визначимо межі інтегрування в інтегралі *dy f* (*x*, *y*)*dx* . Для визначення меж інтегрування зовнішнього інтеграла спроектуємо область (*Д*) на вісь *Оу*   $(0 \le y \le 1)$ . Межі внутрішнього інтеграла знайдемо з рівняння лінії входу  $x = y^2$ (нижня межа інтегрування) і рівняння лінії виходу *х*= *y* (верхня межа інтегрування).

Таким чином,

$$
\iint\limits_{(\mathcal{A})} f(x, y) dx dy = \int\limits_{0}^{1} dy \int\limits_{y^2}^{\sqrt{y}} f(x, y) dx.
$$

Далі визначимо межі в інтегралі  $\int dx \int f(x, y) dy$ . Для визначення меж інтегрування зовнішнього інтеграла спроектуємо область (*Д*) на вісь *Ох*  $(0 \le x \le 1)$ . Межі внутрішнього інтеграла знаходимо з рівняння лінії входу  $y = x^2$ (нижня межа інтегрування) і рівняння лінії виходу  $y = \sqrt{x}$  (верхня межа інтегрування). Тоді

$$
\iint\limits_{(\mathcal{I})} f(x, y) dx dy = \int\limits_{0}^{1} dx \int\limits_{x^2}^{\sqrt{x}} f(x, y) dy.
$$

#### **5.2 Заміна змінних у подвійному інтегралі**

Одним із методів спрощення обчислення визначених інтегралів був метод заміни змінної. Аналогічно, введення нових змінних у подвійних інтегралах дуже часто приводить до більш раціональних обчислень. Обмежимося найбільш важливим для практичних застосувань частинним випадком заміни змінних , а саме, заміною декартових координат *x* і *y* полярними координатами  $r \, \mathrm{i}\, \varphi$ .

У випадку, коли полярна вісь полярної системи координат співпадає з віссю абсцис декартової системи координат, а полюс співпадає з початком декартової системи координат (саме такий випадок і будемо розгядати далі), тоді зв'язок між цими двома системами задається співвідношеннями

$$
x = r \cos \varphi, \quad 0 \le \varphi \le 2\pi
$$
  

$$
y = r \sin \varphi, \quad r \ge 0.
$$

Ці формули виражають декартові координати точки *М* через її полярні координати. Навпаки, знаючи декартові координати *x* і *y* точки можно знайти її полярні координати за формулами:

$$
r = \sqrt{x^2 + y^2},
$$
  

$$
tg \varphi = \frac{y}{x}.
$$

Нехай тепер треба обчислити подвійний інтеграл  $(D)$  $(x, y)$ *D*  $f(x, y)$ *dxdy* від неперервної функції  $z = f(x, y)$  по області (*D*). Перехід до полярної системи координат приводить до формули

$$
\iint\limits_{(D)} f(x, y) dx dy = \iint\limits_{(D')} f(r \cos \varphi, r \sin \varphi) r dr d\varphi.
$$

Ця формула називається формулою перетворення подвійного інтеграла до полярної системи координат. Вираз *rdrd* називають елементом площі в полярній системі координат.

Отже, для того, щоб у подвійному інтегралі перейти до полярних координат, потрібно змінні *x* і *y* в підінтегральній функції *f* (*x*, *y*) замінити відповідно на  $r \cos \varphi, r \sin \varphi$ , а елемент площі  $dx dy$ замінити його виразом у полярних координатах *rdrd* $\varphi$ .

Для обчислення подвійного інтеграла  $\int\!\!\!\int$  $(D')$  $(r \cos \varphi, r \sin \varphi)$ *D*  $f(r\cos\varphi, r\sin\varphi) r dr d\varphi$ 

застосовують правило зведення його до повторного інтеграла, але тільки в цьому випадку роль змінних *x* і *y* відіграють *r* і .

Розглянемо три випадки розташування області (*D*).

1. Припустимо, що область (*D*) обмежена двома променями, які виходять із полюса під кутами  $\alpha$  і  $\beta$  і двома кривими, рівняння яких у полярній системі координат *r=r1*( ) і *r=r2( )* (рис. 5.4, а). Тоді

$$
\iint\limits_{(D)} f(r\cos\varphi, r\sin\varphi) r dr d\varphi = \int\limits_{\alpha}^{\beta} d\varphi \int\limits_{r_1(\varphi)}^{r_2(\varphi)} f(r\cos\varphi, r\sin\varphi) r dr.
$$

2. Якщо область інтегрування (*D*) має вигляд, який наведено на рис. 5.4 б (полюс належить границі області), тоді

$$
\iint\limits_{(D)} f(r\cos\varphi, r\sin\varphi) r dr d\varphi = \int\limits_{\alpha}^{\beta} d\varphi \int\limits_{0}^{r(\varphi)} f(r\cos\varphi, r\sin\varphi) r dr.
$$

3. У випадку, коли полюс лежить всередині області (*D*) (рис. 5.4 в), будемо мати:

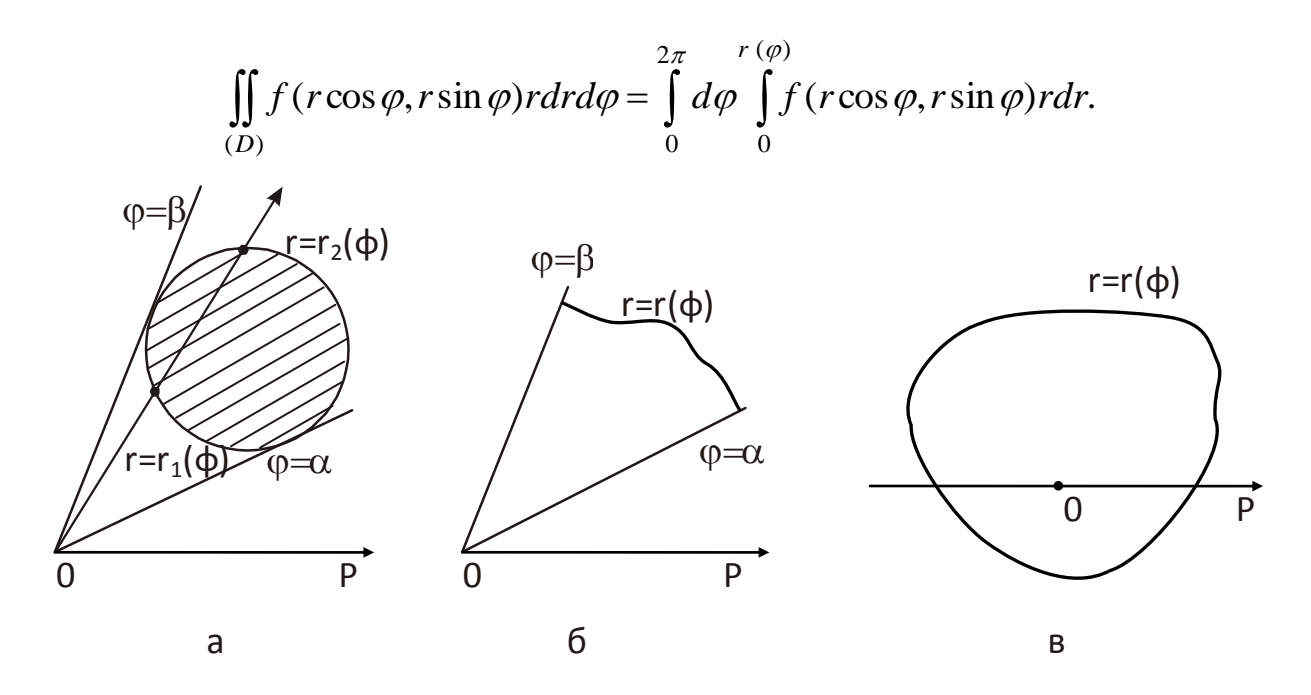

Рисунок 5.4

#### **Правило обчислення подвійного інтеграла в полярних координатах**

1. Побудувати область інтегрування (*Д*).

2. Замінити змінні *х* і *у*, від яких залежить підінтегральна функція, на  $r \cos \varphi$  i *r*sin  $\varphi$  відповідно, а елемент площі *dxdy* на *rdrd* $\varphi$ .

3. Перейти до повторного інтеграла, пам'ятаючи при цьому, що зовнішній інтеграл завжди береться за змінною , а внутрішній – за змінною *r*.

4. Розставити межі інтегрування. Для цього перевести рівняння меж області в полярну систему координат і визначити межі зміни полярного кута  $\,\varphi\,$ і полярного радіуса *r* в області (*Д*).

5. Виконати обчислення.

Слід зазначити, якщо область інтегрування є круг або його частина, тоді вигідно перейти до полярних координат.

**Приклад 4**. Обчислити

$$
\int_{0}^{2\pi} d\varphi \int_{a}^{a} r dr.
$$
  
0  $a \sin \varphi$ 

**Розв'язання**. Обчислюючи спочатку внутрішній інтеграл, потім, інтегруючи одержану функцію, знаходимо:

$$
\int_{0}^{2\pi} d\varphi \int_{a \sin \varphi}^{a} r dr = \int_{0}^{2\pi} \int_{a \sin \varphi}^{2\pi} d\varphi = \frac{1}{2} \int_{0}^{2\pi} \left( a^{2} - a^{2} \sin^{2} \varphi \right) d\varphi = \frac{1}{2} a^{2} \int_{0}^{2\pi} \left( 1 - \sin^{2} \varphi \right) d\varphi =
$$
\n
$$
= \frac{1}{2} a^{2} \int_{0}^{2\pi} \cos^{2} \varphi d\varphi = \frac{1}{4} a^{2} \int_{0}^{2\pi} (1 + \cos 2\varphi) d\varphi = \frac{a^{2}}{4} \left( \varphi + \frac{1}{2} \sin 2\varphi \right) \Big|_{0}^{2\pi} = \frac{a^{2}}{4} \cdot 2\pi = \frac{\pi a^{2}}{2}.
$$

**Приклад 5**. Обчислити

$$
\iint\limits_{(\mathcal{A})}\frac{dxdy}{\sqrt{a^2-x^2-y^2}},
$$

де (*Д*) – частина круга радіуса *а* з центром у точці О(0;0), яка розташована в

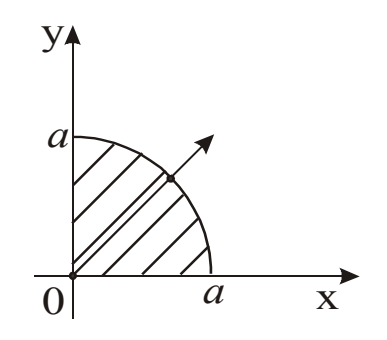

першій чверті.

Рисунок 5.5

.

**Розв'язання.** Побудуємо область (Д) (рис. 5.5).

Переходячи до полярних координат у подвійному інтегралі, будемо мати

$$
\iint\limits_{\langle \mathcal{I} \rangle} \frac{dx dy}{\sqrt{a^2 - x^2 - y^2}} = \iint\limits_{\langle \mathcal{I} \rangle} \frac{dx dy}{\sqrt{a^2 - (x^2 + y^2)}} = \iint\limits_{\langle \mathcal{I}' \rangle} \frac{r dr d\varphi}{\sqrt{a^2 - r^2}}
$$

Далі, переходячи від подвійного інтеграла в полярних координатах відносно області (*Д*) до повторного, і враховуючи, що в області (*Д*) 2  $0 \leq \varphi \leq \frac{\pi}{2};$  $0 \le r \le a$ , будемо мати

$$
\iint\limits_{(A')} \frac{r dr d\varphi}{\sqrt{a^2 - r^2}} = \int\limits_0^{\frac{\pi}{2}} d\varphi \int\limits_0^a \frac{r dr}{\sqrt{a^2 - r^2}} = - \int\limits_0^{\frac{\pi}{2}} \sqrt{a^2 - r^2} \Bigg|_0^a d\varphi = - \int\limits_0^{\frac{\pi}{2}} (0 - a) d\varphi = a\varphi \Big|_0^{\frac{\pi}{2}} = \frac{\pi a}{2}.
$$

## **5.3 Застосування подвійного інтеграла для розв'язання**

## **задач геометрії й механіки**

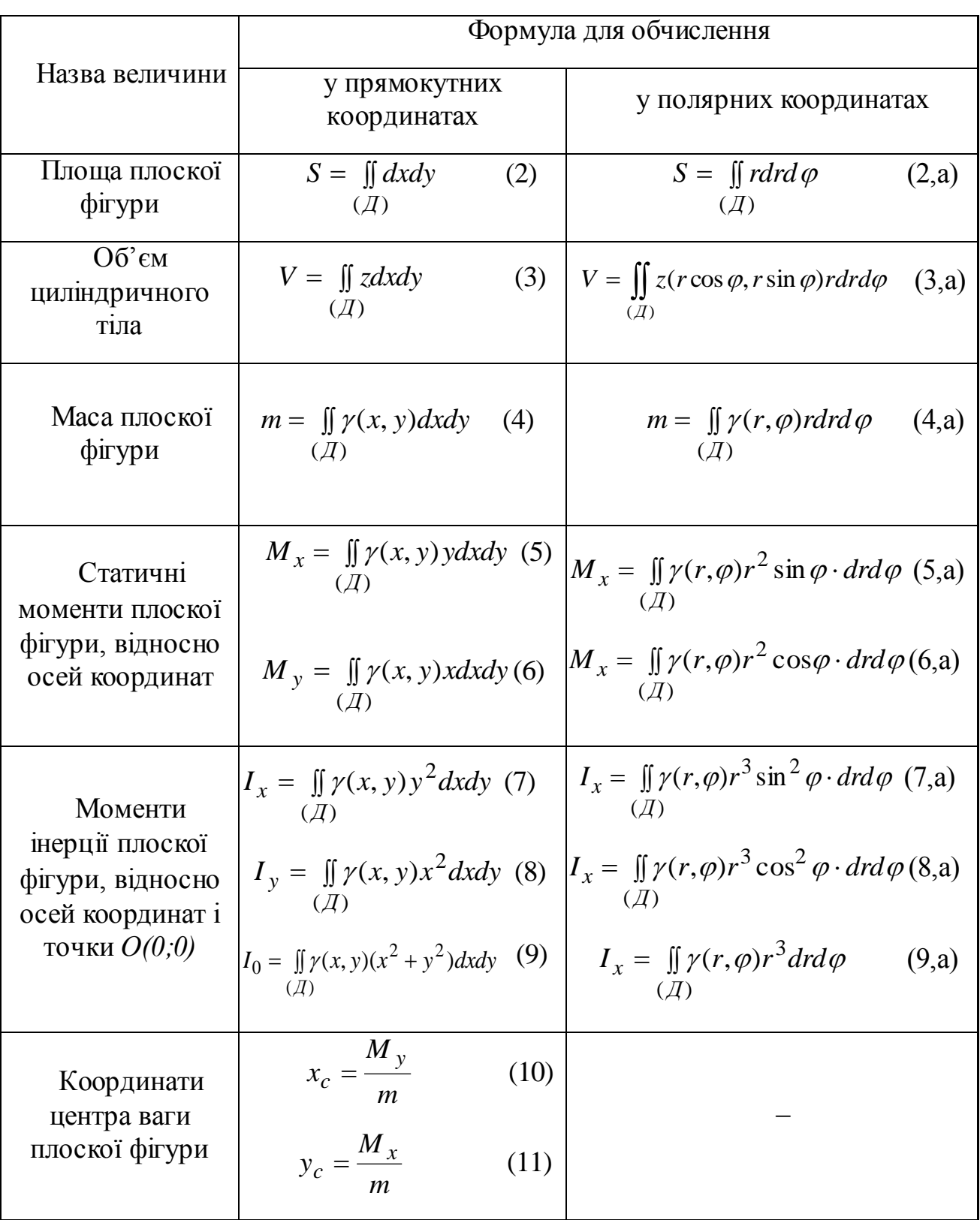

Таблиця 5.1 Вираз деяких величин через подвійний інтеграл

Зауважимо, що коли плоска фігура однорідна, тоді (*x*, *y*)=*const*, яку приймають рівною одиниці.

**Приклад 6.** Знайти подвійним інтегруванням площу фігури, обмеженої лініями  $y = \sqrt{x}$ ,  $y = 2\sqrt{x}$  і  $x = 4$ .

**Розв'язання**. Побудуємо фігуру, обмежену даними лініями область (*Д*) (рис. 5.6). Її площу обчислимо за формулою 2, (табл. 5.1), згідно до якої

 $S = \iint dx dy$ .

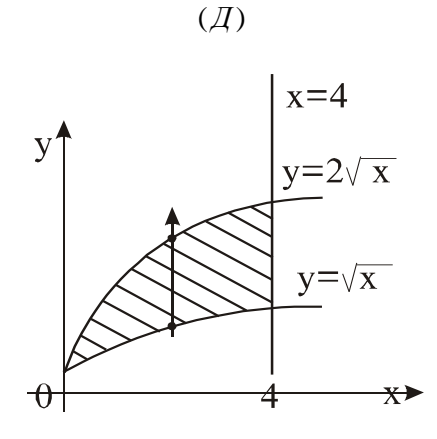

Рисунок 5.6

$$
\text{Pucynok 5.6}
$$
\n
$$
\text{Герекодячи до повторного інтерала й обчислюючи його, одержимо:}
$$
\n
$$
S = \iint_{(\mathcal{A})} dxdy = \int_{0}^{4} dx \int_{\sqrt{x}}^{2\sqrt{x}} dy = \int_{0}^{4} y \Big|_{\sqrt{x}}^{2\sqrt{x}} dx = \int_{0}^{4} (2\sqrt{x} - \sqrt{x}) dx = \int_{0}^{4} \sqrt{x} dx = \frac{2x^{\frac{3}{2}}}{3} \Big|_{0}^{4} = \frac{2}{3} \cdot 4^{\frac{3}{2}} = \frac{16}{3}.
$$

**Приклад 7.** Знайти подвійним інтегруванням об'єм тіла, обмеженого циліндром  $x^2 + y^2 = 2x$  і площинами  $2x - z = 0$  і  $4x - z = 0$ .

**Розв'язання**. Побудуємо тіло (рис. 5.7,*а*). Його проекцією на площину *хОу* є область (*Д*) (рис. 5.7,*б*).

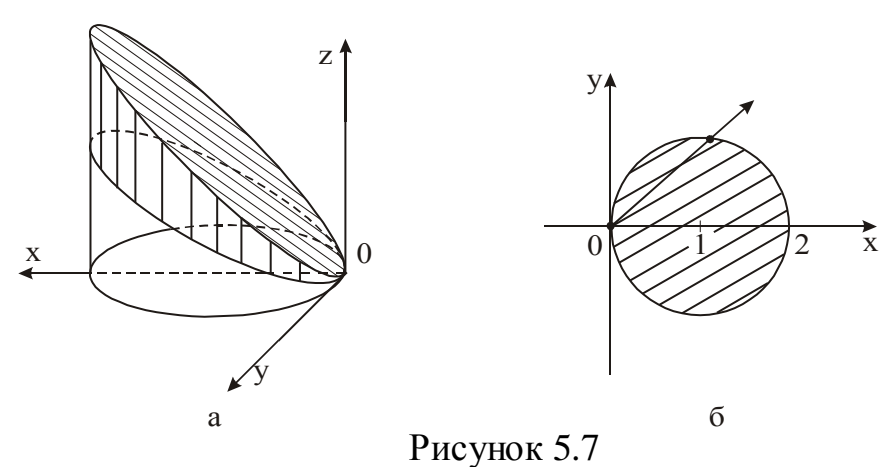

Переконуємося в тому, що тіло не є циліндричним, бо знизу обмежене площиною  $2x - z = 0$ , а тому застосувати безпосередньо формулу (3), (табл. 1) для обчислення його об'єму не можна. Однак, не важко зрозуміти, що шуканий об'єм буде дорівнювати різниці об'ємів двох циліндричних тіл, одне з яких обмежене зверху поверхнею  $4x - z = 0$ , а друге – поверхнею  $2x - z = 0$ .

Тоді

$$
V = \iint_{(\mathcal{A})} (z_{\epsilon} - z_{\mu}) dxdy = \iint_{(\mathcal{A})} (4x - 2x) dxdy = 2 \iint_{(\mathcal{A})} x dxdy.
$$

Оскільки область інтегрування (*Д*) є круг, тоді доцільно перейти до полярних координат.

Внаслідок чого будемо мати

$$
V = 2 \iint\limits_{(\mathcal{A}')} r^2 \cos \varphi \cdot dr d\varphi.
$$

Межа області  $(I\!\!\!\!I)$  в полярних координатах набуде вигляду  $r = 2\cos\varphi$ . Переходячи тепер від подвійного інтеграла до повторного й виконуючи обчислення, одержимо:

$$
V = 2 \int_{-\frac{\pi}{2}}^{\frac{\pi}{2}} d\varphi \int_{-\frac{\pi}{2}}^{\frac{2\cos\varphi}{2}} r^2 \cos\varphi \cdot dr = 4 \int_{0}^{\frac{\pi}{2}} \cos\varphi \cdot d\varphi \int_{0}^{2\cos\varphi} r^2 dr = 4 \int_{0}^{\frac{\pi}{2}} \cos\varphi \frac{r^3}{3} \Big|_{0}^{2\cos\varphi} d\varphi =
$$
  

$$
= \frac{32}{3} \int_{0}^{\frac{\pi}{2}} \cos^4\varphi \cdot d\varphi = \frac{32}{3} \int_{0}^{\frac{\pi}{2}} (1 + \cos 2\varphi)^2 d\varphi = \frac{8}{3} \int_{0}^{\frac{\pi}{2}} (1 + 2\cos 2\varphi + \cos^2 2\varphi) d\varphi =
$$

$$
= \frac{8}{3}\int_{0}^{\frac{\pi}{2}}\left(1+2\cos 2\varphi+\frac{1+\cos 4\varphi}{2}\right)d\varphi = \frac{8}{3}\left(\frac{3}{2}\varphi+\sin 2\varphi+\frac{1}{8}\sin 4\varphi\right)\Big|_{0}^{\frac{\pi}{2}} = \frac{8}{3}\cdot\frac{3}{2}\cdot\frac{\pi}{2} = 2\pi.
$$

Отже, шуканий об'єм  $V = 2\pi$ .

**Приклад 8**. Знайти статичний момент однорідного півкруга з радіусом *R* відносно діаметра.

**Розв'язання**. **1-й спосіб**. Оскільки нам відомі формули для обчислення статичних моментів плоскої фігури відносно осей координат (5) і (6), (табл. 1), тоді в системі *хОу* півкруг зручно розташувати таким чином, щоб його діаметр співпадав із однією з осей координат, наприклад *Ох*, а центр – із початком координат (рис. 5.8). У цьому випадку область (*Д*) буде обмежена лініями, рівняння яких  $y = 0$  і  $y = \sqrt{R^2 - x^2}$  .

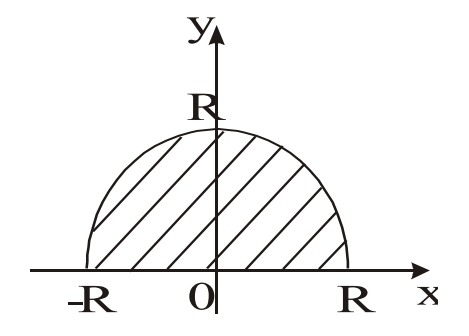

Рисунок 5.8

Тоді, враховуючи однорідність фігури й її симетрію відносно осі *Оу*, одержимо:

$$
M_{x} = \iint_{(A)} ydxdy = \int_{-R}^{R} dx \int_{0}^{\sqrt{R^{2}-x^{2}}} ydy = 2\int_{0}^{R} dx \int_{0}^{\sqrt{R^{2}-x^{2}}} ydy = 2\int_{0}^{R} \frac{y^{2}}{2} dy = \frac{y^{2}}{2} \Big|_{0}^{\sqrt{R^{2}-x^{2}}} dx = \int_{0}^{R} (R^{2} - x^{2}) dx = \left(R^{2}x - \frac{x^{3}}{3}\right)\Big|_{0}^{R} = R^{3} - \frac{R^{3}}{3} = \frac{2}{3}R^{3}.
$$

## **5.4 Обчислення потрійного інтеграла в прямокутних координатах**

Обчислення потрійного інтеграла зводиться до послідовного обчислення трьох звичайних (однократних) інтегралів або до обчислення одного подвійного й одного однократного інтегралів.

Якщо область (*V*) така, що будь-яка пряма, що проходить всередині цієї області паралельно осі *Оz*, перетинає її межу в двох точках, тобто є правильною відносно осі *Оz* (рис. 5.9),

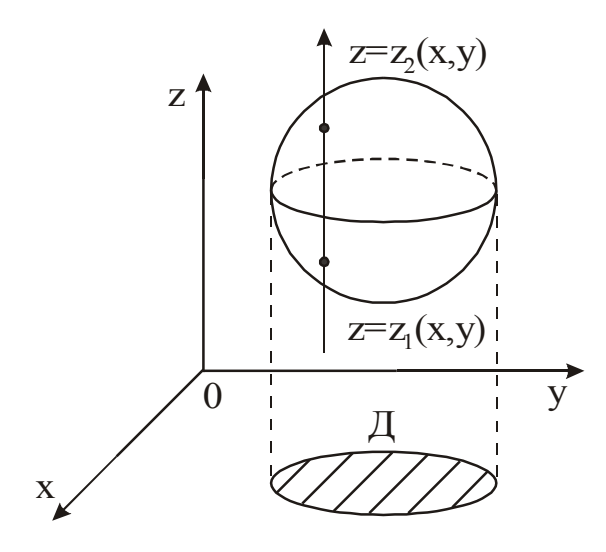

Рисунок 5.9

тоді потрійний інтеграл можна обчислити за формулою

$$
\iiint_{(V)} f(x, y, z) dx dy dz = \iint_{(V)} dx dy \iint_{z_1(x, y)} f(x, y, z) dz,
$$

де (*Д*) – проекція області (*V*) на площину *хОу*; *z* = *z*1(*x*,*у*) і *z* = *z*2(*x*,*у*) – рівняння нижньої і верхньої поверхонь, які обмежують область (*V*).

Міняючи ролями змінні *х, у* і *z* у цій формулі, можна одержати й інші аналогічні формули для обчислення потрійного інтеграла.

Якщо область (*V*) має більш складний вигляд, тоді її потрібно розбити на частини вказаного простого виду і потім обчислити даний інтеграл як суму інтегралів за складовими областями.

Якщо область інтегрування (V) визначається нерівностями

$$
x_1 \le x \le x_2
$$
,  $y_1(x) \le y \le y_2(x)$ ,  $z_1(x, y) \le z \le z_2(x, y)$ ,

де  $y_1(x)$ ,  $y_2(x)$ ,  $z_1(x, y)$  *i*  $z_2(x, y)$  – неперервні функції, тоді потрійний інтеграл від функції *f*(*x,y,z*), поширений на область (*V*), обчислюється за формулою

$$
\iiint\limits_{(V)} f(x, y, z) dx dy dz = \int\limits_{x_1}^{x_2} dx \int\limits_{y_1(x)}^{y_2(x)} dy \int\limits_{z_1(x, y)}^{z_2(x, y)} f(x, y, z) dz.
$$

#### **Правило обчислення потрійного інтеграла в прямокутних координатах**

1. Побудувати область (*V*).

2. Спроектувати область (*V*) на площину *хОу* в область (*Д*).

3. Перетинаючи область (*V*) будь-якою прямою, паралельною осі *Оz*, знайти нижню і верхню межі інтегрування внутрішнього інтеграла.

4. Знайти внутрішній інтеграл від підінтегральної функції, вважаючи *х* і *у* сталими.

5. Обчислити подвійний інтеграл від одержаної функції відносно області (*Д*).

**Приклад 9.** Обчислити інтеграл

$$
\int\limits_{0}^{a} dx \int\limits_{0}^{x} dy \int\limits_{0}^{xy} x^{3} y^{2} z dz
$$

**Розв'язання**. Маємо

$$
\int_{0}^{a} dx \int_{0}^{x} dy \int_{0}^{xy} x^{3} y^{2} z dz = \int_{0}^{a} dx \int_{0}^{x} x^{3} y^{2} dy \int_{0}^{xy} z dz = \int_{0}^{a} dx \int_{0}^{x} x^{3} y^{2} \frac{z^{2}}{2} \Big|_{0}^{xy} dy = \frac{1}{2} \int_{0}^{a} dx \int_{0}^{x} x^{5} y^{4} dy = \frac{1}{2} \int_{0}^{a} x^{5} dx \int_{0}^{x} y^{4} dy = \frac{1}{2} \int_{0}^{a} x^{5} \cdot \frac{y^{5}}{5} \Big|_{0}^{x} dx = \frac{1}{10} \int_{0}^{a} x^{10} dx = \frac{1}{10} \cdot \frac{x^{11}}{11} \Big|_{0}^{a} = \frac{a^{11}}{110}.
$$

**Приклад 10**. Обчислити інтеграл

$$
\begin{array}{c}\n2 \ 2 \sqrt{x} \\
\int dx \int dy \int x dz \\
0 \ 0 \ 0\n\end{array}
$$

**Розв'язання**. Аналогічно до попереднього прикладу маємо

$$
\frac{2}{\int dx} \frac{\sqrt{4x-y^2}}{\int dy} \frac{2}{\int x} dz = \int dx \int xz \Big|_0^{\sqrt{2}} \frac{\sqrt{4x-y^2}}{\sqrt{2}} dy = \int dx \int x \cdot \frac{\sqrt{4x-y^2}}{\sqrt{2}} dy =
$$
\n
$$
= \frac{1}{\sqrt{2}} \int x dx \int_0^{2\sqrt{x}} \sqrt{4x-y^2} dy = \frac{1}{\sqrt{2}} \int_0^2 x \Big( \frac{1}{2} y \sqrt{4x-y^2} + \frac{4x}{2} \arcsin \frac{y}{2\sqrt{x}} \Big) \Big|_0^{2\sqrt{x}} dx =
$$
\n
$$
= \frac{1}{2\sqrt{2}} \int_0^2 x (4x \arcsin 1 - 4x \arcsin 0) dx = \frac{1}{2\sqrt{2}} \int_0^2 x (4x \cdot \frac{\pi}{2} - 0) dx = \frac{\pi}{\sqrt{2}} \int_0^2 x^2 dx =
$$
\n
$$
= \frac{\pi}{\sqrt{2}} \cdot \frac{x^3}{3} \Big|_0^2 = \frac{8\pi}{3\sqrt{2}} = \frac{4\pi\sqrt{2}}{3}.
$$

Зауважимо, що при інтегруванні за змінною *у* використовувалася формула

$$
\int \sqrt{a^2 - u^2} \cdot u' dx = \frac{u}{2} \sqrt{a^2 - u^2} + \frac{a^2}{2} \arcsin \frac{u}{a} + c \, .
$$

#### **5.5 Обчислення потрійного інтеграла в циліндричних та сферичних координатах**

Нагадаємо, що прямокутні координати *х, у* і *z* пов'язані з циліндричними координатами r,  $\varphi$ , i z (рис. 5.10) наступними співвідношеннями:  $x = r \cos \varphi$ ,  $y = r \sin \varphi$ ,  $z = z$ , причому  $0 \le r < +\infty$ ,  $0 \le \varphi \le 2\pi$ ,  $-\infty < z < +\infty$ .

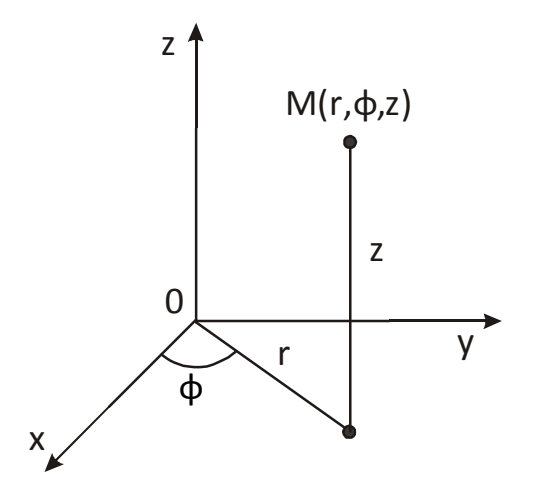

Рисунок 5.10

Елемент об'єму *dv* в циліндричних координатах дорівнює *rdrddz* , тому формула переходу від потрійного інтеграла в прямокутних координатах до потрійного інтеграла в циліндричних координат має такий вигляд:

$$
\iiint_{(V)} f(x, y, z) dx dy dz = \iiint_{(V')} f(r \cos \varphi, r \sin \varphi, z) r dr d\varphi \cdot dz.
$$

Зауважимо, що перехід до циліндричних координат доцільно виконувати, коли область (*V*) циліндрична і проектується в область (*Д*) – круг, або його частини.

Обчислення потрійного інтеграла в циліндричних координатах виконують у такій послідовності:

$$
\iiint_{(V)} f(r\cos\varphi, r\sin\varphi, z) r dr d\varphi \cdot dz = \iint_{(V)} dr d\varphi \int_{(V)} f(r\cos\varphi, r\sin\varphi, z) r dz
$$

або

$$
\iiint_{(V)} f(r\cos\varphi, r\sin\varphi, z) r dr d\varphi dz = \int d\varphi \int dr \int f(r\cos\varphi, r\sin\varphi, z) r dz
$$

Межі інтегрування для змінної *z* визначають згідно до області (*V*), а для змінних *r* і – згідно до області (*Д*). При цьому рівняння областей (*V*) і (*Д*) записують у циліндричних координатах.

Елемент об'єму *dv* у сферичних координатах дорівнює  $\rho^2$ sin  $\theta \cdot d\rho \cdot d\phi \cdot d\theta$ . Тому формула переходу від потрійного інтеграла в прямокутних координатах до потрійного інтеграла в сферичних координатах має такий вигляд:

$$
\iiint_{(V)} f(x, y, z) dx dy dz = \iiint_{(V)} f(\rho \sin \theta \cos \varphi, \rho \sin \theta \sin \varphi, \rho \cos \theta) \rho^2 \sin \theta d\rho \cdot d\varphi \cdot d\theta.
$$

Зауважимо, що перехід до сферичних координат виконують тоді, коли область (*V*) – сфера або її частини.

Обчислення потрійного інтеграла в сферичних координатах виконують в такій послідовності:

$$
\iiint_{(V)} f(\rho \sin \theta \cos \varphi, \rho \sin \theta \sin \varphi, \rho \cos \theta) \rho^{2} \sin \theta \cdot d\rho \cdot d\varphi \cdot d\theta =
$$

 $= \int d\theta \int d\varphi \int f(\rho \sin \theta \cos \varphi, \rho \sin \theta \sin \varphi, \rho \cos \theta) \rho^2 \sin \theta \cdot d\rho.$ 

Межі інтегрування для змінних  $\rho$  і  $\theta$  визначають згідно з областю  $(I\!\! Z\!),$ тому це рівняння області (*V*) записують у сферичних координатах.

## **5.6 Застосування потрійного інтеграла для розв'язання задач геометрії і механіки**

Запишемо вираз деяких величин через потрійний інтеграл.

- 1. Об'єм тіла
	- у прямокутних координатах  $V = \iiint dx dy dz$  (12) (*V* )
	- у циліндричних координатах  $V = \iiint r dr d\varphi \cdot dz$  (13) (*V* )

• **y** сферичних координатах 
$$
V = \iiint_{(V)} \rho^2 \sin \theta \cdot d\rho \cdot d\phi \cdot d\theta
$$
 (14)

- 2. Маса тіла
	- у прямокутних координатах  $m = \iiint \gamma(x, y, z) dx dy dz$  (15)  $(V)$ *V*
	- у циліндричних координатах  $m = \iiint \gamma \cdot r dr d\varphi \cdot dz$  (16)  $\overline{(V)}$
	- у сферичних координатах  $m = \iiint \gamma \rho^2 \sin \theta \cdot d\rho \cdot d\theta$  (17)  $(V)$ *V*
- 3. Статичні моменти тіла, відносно координатних площин

• *y* прямокутних координата*x*  
\n
$$
M_{xy} = \iiint_{(V)} \gamma \cdot z dx dy dz, M_{xz} = \iiint_{(V)} \gamma \cdot y dx dy dz, M_{yz} = \iiint_{(V)} \gamma \cdot x dx dy dz
$$
\n(18)

у циліндричних координатах

$$
M_{xy} = \iiint\limits_{(V)} \gamma z r dr d\varphi \cdot dz, \ M_{xz} = \iiint\limits_{(V)} \gamma \cdot r^2 \sin \varphi \cdot dr \cdot d\varphi \cdot dz, \ M_{yz} = \iiint\limits_{(V)} \gamma \cdot r^2 \cos \varphi \cdot dr d\varphi \cdot dz \quad (19)
$$

у сферичних координатах

$$
M_{xy} = \iiint\limits_{(V)} \gamma \rho^3 \cos\theta \sin\theta \cdot d\rho \cdot d\varphi \cdot d\theta, M_{xz} = \iiint\limits_{(V)} \gamma \rho^3 \sin^2\theta \sin\varphi \cdot d\rho \cdot d\varphi \cdot d\theta,
$$

$$
M_{yz} = \iiint\limits_{(V)} \gamma \rho^3 \sin^2 \theta \cos \varphi \cdot d\rho \cdot d\varphi \cdot d\theta \tag{20}
$$

4. Моменти інерції тіла відносно осей координат і точки *О(0;0)*

$$
V = \text{WPRMOKYTHUX KOOPJUHATAX}
$$
\n
$$
I_z = \iiint_{(V)} (x^2 + y^2) \gamma dx dy dz, I_x = \iiint_{(V)} (y^2 + z^2) \gamma dx dy dz,
$$
\n
$$
I_y = \iiint_{(V)} (x^2 + z^2) \gamma dx dy dz, I_0 = \iiint_{(V)} (x^2 + y^2 + z^2) \gamma dx dy dz
$$
\n
$$
V = \text{WHHHH}\mu \text{WHY} \text{ KOOPJUHATAX}
$$
\n
$$
I_z = \iiint_{(V)} \gamma^3 d\eta \phi \cdot dz, I_x = \iiint_{(V)} (r^2 \sin^2 \phi + z^2) \gamma \gamma d\eta \phi \cdot dz,
$$
\n
$$
I_y = \iiint_{(V)} (r^2 \cos^2 \phi + z^2) \gamma \gamma d\eta \phi \cdot dz, I_0 = \iiint_{(V)} (r^2 + z^2) \gamma \gamma d\eta \phi \cdot dz
$$
\n
$$
V = \text{W} \text{C} \text{D} \text{C} \text{D} \text{C} \text{D} \text{C}
$$
\n
$$
V = \text{C} \text{C} \text{C} \text{D} \text{C} \text{D} \text{C}
$$
\n
$$
V = \text{C} \text{C} \text{C} \text{D} \text{C} \text{D} \text{C}
$$
\n
$$
V = \text{C} \text{C} \text{D} \text{C} \text{D} \text{C}
$$
\n
$$
V = \text{C} \text{C} \text{D} \text{C} \text{D} \text{C}
$$
\n
$$
V = \text{C} \text{C} \text{D} \text{C} \text{C}
$$
\n
$$
V = \text{C} \text{C} \text{C} \text{D} \text{C}
$$
\n
$$
V = \text{C} \text{C} \text{D} \text{C}
$$
\n
$$
V = \text{C} \text{C} \text{D} \text{C}
$$
\n
$$
V = \text{C} \text{C} \text{C}
$$
\n
$$
V = \text{C} \text{C} \text{C}
$$
\n
$$
V = \text{C}
$$

5. Координати центра ваги тіла

$$
x_c = \frac{M_{yz}}{m}, \ y_c = \frac{M_{xz}}{m}, \ z_c = \frac{M_{xy}}{m}
$$
 (24)

Зауважимо, що коли тіло однорідне, тоді  $\gamma(x, y, z) = const$ , яку приймають рівною одиниці. Покладаючи в формулах  $(21)-(23)$ ,  $\gamma(x, y, z) = 1$ , одержимо геометричні моменти інерції тіла.

**Приклад 11.** Обчислити потрійним інтегруванням об'єм тіла, обмеженого циліндрами  $z = 4 - y^2$  і  $z = y^2 + 2$  і площинами  $x = -1$  і  $x = 2$ .

**Розв'язання**. Побудуємо область (*V*) (рис. 5.11, *а*). Її проекцією на площину *хОу* є область (*Д*) (рис. 5.11,*б*).

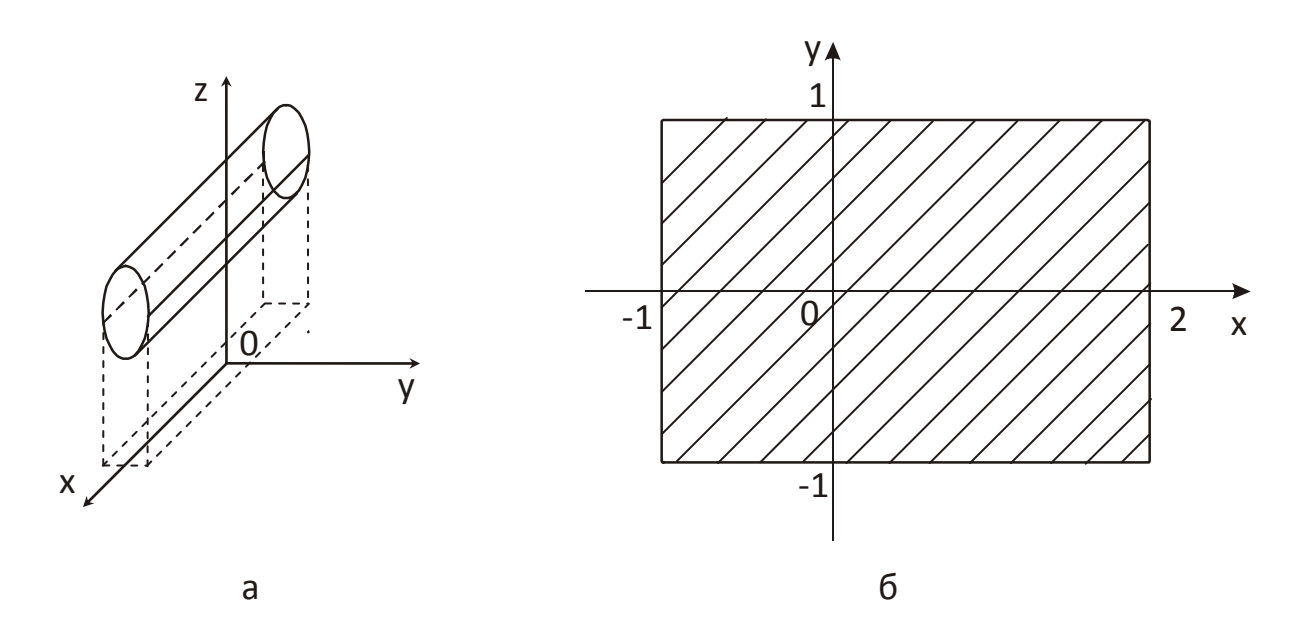

Рисунок 5.11

Тіло обмежене знизу циліндром  $z = y^2 + 2$ , а зверху – циліндром  $z = 4 - y^2$ . Область (Д) обмежена прямими  $x = -1$ ,  $x = 2$ ,  $y = 1$  *i*  $y = -1$  (два останніх рівняння одержані в результаті виключення *z* із рівнянь циліндрів).

Отже, за формулою 12 з урахуванням симетрії області (*V*) відносно площини *хОz* будемо мати:

$$
V = \iiint_{(V)} dx dy dz = 2 \int_{-1}^{2} dx \int_{0}^{1} dy \int_{y^{2}+2}^{4-y^{2}} dz = 2 \int_{-1}^{2} dx \int_{0}^{1} (4 - y^{2} - y^{2} - 2) dy = 2 \int_{-1}^{2} dx \int_{0}^{1} (2 - 2y^{2}) dy =
$$
  
=  $4 \int_{-1}^{2} dx \int_{0}^{1} (1 - y^{2}) dy = 4 \int_{-1}^{2} \left( y - \frac{y^{3}}{3} \right) \Big|_{0}^{1} dx = 4 \int_{-1}^{2} \left( 1 - \frac{1}{3} \right) dx = \frac{8}{3} \int_{-1}^{2} dx = \frac{8}{3} \int_{-1}^{2} dx = \frac{8}{3} (2 + 1) = 8.$ 

#### **5.7 Криволінійний інтеграл другого роду. Теорема існування**

Нехай в деякій області площини задана крива *АВ* і вектор-функція  $\vec{F} = P(x, y)\vec{i} + Q(x, y)\vec{j},$  $\vec{r}$  =  $\vec{r}$  =  $P(x, y)\vec{i} + Q(x, y)\vec{j}$ , яка визначена в точках кривої.

Виконаємо наступні дії:

1. Розбиваємо криву *АВ* на частини в напрямку від точки *А* до точки *В*  (рис. 5.12).

y  
\ny  
\n
$$
y_{i-1}
$$
\n
$$
y_{i+1}
$$
\n
$$
y_{i+1}
$$
\n
$$
y_{i+1}
$$
\n
$$
y_{i+1}
$$
\n
$$
y_{i+1}
$$
\n
$$
y_{i+1}
$$
\n
$$
y_{i+1}
$$
\n
$$
y_{i+1}
$$
\n
$$
y_{i+1}
$$
\n
$$
y_{i+1}
$$
\n
$$
y_{i+1}
$$
\n
$$
y_{i+1}
$$
\n
$$
y_{i+1}
$$
\n
$$
y_{i+1}
$$
\n
$$
y_{i+1}
$$
\n
$$
y_{i+1}
$$
\n
$$
y_{i+1}
$$
\n
$$
y_{i+1}
$$
\n
$$
y_{i+1}
$$
\n
$$
y_{i+1}
$$
\n
$$
y_{i+1}
$$
\n
$$
y_{i+1}
$$
\n
$$
y_{i+1}
$$
\n
$$
y_{i+1}
$$
\n
$$
y_{i+1}
$$
\n
$$
y_{i+1}
$$
\n
$$
y_{i+1}
$$
\n
$$
y_{i+1}
$$
\n
$$
y_{i+1}
$$
\n
$$
y_{i+1}
$$
\n
$$
y_{i+1}
$$
\n
$$
y_{i+1}
$$
\n
$$
y_{i+1}
$$
\n
$$
y_{i+1}
$$
\n
$$
y_{i+1}
$$
\n
$$
y_{i+1}
$$
\n
$$
y_{i+1}
$$
\n
$$
y_{i+1}
$$
\n
$$
y_{i+1}
$$
\n
$$
y_{i+1}
$$
\n
$$
y_{i+1}
$$
\n
$$
y_{i+1}
$$
\n
$$
y_{i+1}
$$
\n
$$
y_{i+1}
$$
\n
$$
y_{i+1}
$$
\n
$$
y_{i+1}
$$
\n
$$
y_{i+1}
$$
\n
$$
y_{i+1}
$$
\n
$$
y_{i+1}
$$
\n
$$
y_{
$$

 $A = M_0, M_1, \ldots M_n = B.$ 

- 2. На кожній дузі  $M_{i-1}M_i$ ,  $i = \overrightarrow{1,n}$  довільно візьмемо точку  $M_i^*(\xi_i, \eta_i)$ .
- 3. Складаємо суму  $\sum P(\xi_i, \eta_i) \Delta x_i + Q(\xi_i, \eta_i) \Delta y_i$ , 1  $\iota^{j}$   $\iota^{j}$   $\Delta y$   $\iota^{j}$ *n*  $\sum_{i=1} P(\xi_i, \eta_i) \Delta x_i + Q(\xi_i, \eta_i) \Delta y$  $(\xi_i, \eta_i) \Delta x_i + Q(\xi_i, \eta_i) \Delta y_i$ , де  $\Delta x_i$  i  $\Delta y_i$  – проекції *i* – тої

часткової дуги  ${M}_{i\text{--}1} {M}_{i}$  на осі координат (тобто проекції вектора  ${M}_{i\text{--}1} {M}_{i}$  ). Така сума називається інтегральною.

4. Нехай  $\lambda$  – найбільша з довжин дуг  $M_{i-1}M_i$ ,  $i=1,n$ .

**Означення.** Якщо існує скінченна границя інтегральної суми при  $\lambda \rightarrow 0$  і вона не залежить ні від способу розбиття кривої *АВ,* ні від вибору точок  $M_i^*(\xi_i, \eta_i)$ , тоді її називають криволінійним інтегралом другого роду від вектор функції *F* вздовж кривої *АВ.*  $\stackrel{\prime}{\rightarrow}$ 

Позначають криволінійний інтеграл другого роду наступним чином

$$
\int_{AB} P(x, y) dx + Q(x, y) dy.
$$

Отже, за означенням

$$
\int_{AB} P(x, y) dx + Q(x, y) dy = \lim_{\lambda \to 0} \sum_{i=1}^{n} P(\xi_i, \eta_i) \Delta x_i + Q(\xi_i, \eta_i) \Delta y_i.
$$

**Теорема (існування криволінійного інтеграла).** Нехай крива *АВ* задана параметрично рівняннями  $x = x(t)$ ,  $y = y(t)$ , де  $x(t)$ ,  $y(t)$  – неперервні функції разом із похідними першого порядку на відрізку  $[\alpha, \beta]$ . Тоді для будь-якої

вектор функції  $F = P(x, y)i + Q(x, y)j$ ,  $\vec{r}$  of  $\vec{r}$  of  $\vec{r}$  $= P(x, y)\vec{i} + Q(x, y)\vec{j}$ , неперервної вздовж цієї кривої, криволінійний інтеграл другого роду існує.

Зазначимо, що вектор-функції  $F = P(x, y)i + Q(x, y)j$  $\vec{r}$   $\vec{r}$   $\vec{r}$   $\alpha$  $= P(x, y)\overline{i} + Q(x, y)\overline{j}$  називається неперервною, якщо функції *P*(*x*, *y*) і *Q*(*x*, *y*) є неперервними.

Криволінійний інтеграл другого роду є робота, яку здійснює змінна сила  $F = P(x, y)i + Q(x, y)j$   $P(x, y)$  $\vec{i} + Q(x, y)$  $\vec{j}$  на криволінійному шляху *AB* (в цьому полягає механічне тлумачення криволінійного інтеграла).

Робота сили вздовж шляху не залежить від вибору системи координат, а, отже, криволінійний інтеграл другого роду визначається лише кривою та вектор функцією на цій кривій.

**Зауваження.** Аналогічно можна визначити криволінійний інтеграл другого роду

$$
\int_{AB} P(x, y, z) dx + Q(x, y, z) dy + R(x, y, z) dz
$$

для вектор-функції  $F = P(x, y, z)\overline{i} + Q(x, y, z)\overline{j} + R(x, y, z)k$  $\vec{r}$  ,  $\vec{r}$  ,  $\vec{r}$  ,  $\vec{r}$  ,  $\vec{r}$  ,  $\vec{r}$  ,  $\vec{r}$  $= P(x, y, z)\vec{i} + Q(x, y, z)\vec{j} + R(x, y, z)\vec{k}$  і просторової кривої *АВ.*

#### **Властивості криволінійного інтеграла другого роду**

1. Значення криволінійного інтеграла залежить від напряму руху вздовж кривої *АВ.*

$$
\int_{AB} P(x, y) dx + Q(x, y) dy = -\int_{BA} P(x, y) dx + Q(x, y) dy.
$$

2.  $\int_{AB} P(x, y) dx + Q(x, y) dy = \int_{AB} P(x, y) dx + \int_{AB} Q(x, y) dy$  $P(x, y)dx + Q(x, y)dy = \int P(x, y)dx + \int Q(x, y)dy$ .

3. Якщо крива *AB* складається з двох частин  $AB = L_1 \cup L_2$ , тоді

$$
\int_{AB} P(x, y)dx + Q(x, y)dy = \int_{L_1} P(x, y)dx + Q(x, y)dy + \int_{L_2} P(x, y)dx + Q(x, y)dy
$$

(властивість адитивності). При цьому припускається, що напрям руху вздовж усіх кривих співпадає.

#### **Обчислення криволінійних інтегралів другого роду**

Обчислення криволінійних інтегралів другого роду зводиться до обчислення визначених інтегралів.

1. Нехай крива *AB* задана параметрично  $x = x(t)$ ,  $y = y(t)$ ,  $t_1 \le t \le t_2$ . Якщо напряму руху вздовж кривої *АВ* від точки *А* до точки *В* відповідає зміна параметра *t* від *t*<sub>1</sub> до *t*<sub>2</sub>, тоді

$$
\int_{L} P(x, y)dx + Q(x, y)dy = \int_{t_1}^{t_2} (P(x(t), y(t))x'(t) + Q(x(t), y(t))y'(t))dt.
$$
 (25)

2. Якщо крива *АВ* задана рівнянням  $y = f(x), a \le x \le b$ , тоді

$$
\int_{L} P(x, y)dx + Q(x, y)dy = \int_{a}^{b} (P(x, f(x)) + Q(x, f(x))f'(x))dx.
$$
 (26)

3. Якщо крива *AB* задана рівнянням  $x = \psi(y), c \le y \le d$ , тоді

$$
\int_{L} P(x, y)dx + Q(x, y)dy = \int_{c}^{d} (P(\psi(y), y)\psi'(y) + Q(\psi(y), y))dy.
$$
 (27)

Аналогічна формула має місце для обчислення криволінійного інтеграла за координатами по просторовій кривій *АВ*. Якщо крива *АВ* задана рівняннями  $x=x(t), y = y(t), z=z(t), \text{ are } t_1 \le t \le t_2, \text{ for } t_1 \le t$ 

$$
\int_{L} P(x, y, z) dx + Q(x, y, z) dy + R(x, y, z) dz =
$$
\n
$$
= \int_{t_1}^{t_2} (P(x(t), y(t), z(t))x'(t) + Q(x(t), y(t), z(t))y'(t) + R(x(t), y(t), z(t))z'(t)) dt.
$$

#### **Правило обчислення криволінійного інтеграла за координатами**

1. Задати криву *L* параметричними рівняннями *х* = *х*(*t*) і *у* = *у(t*).

2. Замінити в підінтегральному виразі змінні *х* і *у* на їх вирази через параметр *t*, а *dx* і *dy* – відповідно диференціалами функцій *х = х(t*) і *у = у(t),* тобто покласти  $dx = x'(t)dt$ , а  $dy = y'(t)dt$ .

3. За нижню межу в одержаному визначеному інтегралі потрібно прийняти значення параметра, що відповідає початку дуги, а за верхню межу – значення параметра, що відповідає кінцю дуги.

Зазначимо, що коли плоска крива L задана рівнянням  $y = f(x)$   $(a \le x \le b)$ , за параметр треба прийняти змінну *х*, тоді параметричними рівняннями кривої *L* будуть:  $x = x$ ,  $y = f(x)$ , а *x* змінюється від *a* до *b*.

Якщо плоска крива L задана рівнянням  $x = \psi(y)$  ( $c \le y \le d$ ), прийняти за параметр треба змінну *у*, тоді параметричними рівняннями кривої *L* будуть:  $y=y$ ,  $x = \psi(y)$ , а *у* змінюється від *с* до *d*.

**Приклад 12.** Обчислити криволінійний інтеграл  $\int_{L} y dx +$ *ydx xdy* , де *L* – чверть кола  $x = R \cos t$ ,  $y = R \sin t$  від  $t_1 = 0$  до  $t_2 = \frac{\pi}{2}$  $\frac{\pi}{2}$ .

**Розв'язання**. Замінимо в підінтегральному виразі змінні *х* і *у*, а також диференціали *dx* і *dy* на їх вирази через параметр *t*, тобто покладемо *x R*cos*t*  $y = R \sin t$ ,  $dx = -R \sin t dt$ ,  $dy = R \cos t dt$ . Тоді

$$
\int_{L} ydx + xdy = \int_{0}^{\frac{\pi}{2}} (R\sin t \cdot (-R\sin t)dt + R\cos t \cdot R\cos t)dt =
$$
\n
$$
= \int_{0}^{\frac{\pi}{2}} (-R^{2}\sin^{2} t + R^{2}\cos^{2} t)dt = R^{2}\int_{0}^{\frac{\pi}{2}} (\cos^{2} t - \sin^{2} t)dt =
$$
\n
$$
= R^{2}\int_{0}^{\frac{\pi}{2}} \cos 2t dt = R^{2} \cdot \frac{1}{2} \sin 2t \Big|_{0}^{\frac{\pi}{2}} = \frac{R^{2}}{2} (\sin \pi - \sin 0) = 0.
$$

#### **5.8 Формула Гріна. Обчислення площі плоскої фігури**

Якщо  $L$  – межа області  $\overline{A}$  і функції  $P(x, y)$  і  $Q(x, y)$  неперервні, разом зі своїми частинними похідними першого порядку *y P*  $\partial$  $\partial$ і *x Q*  $\partial$  $\partial$ , в замкненій області *Д* (включаючи межу *L*), тоді справедлива формула Гріна

$$
\oint_{L} P(x, y) dx + Q(x, y) dy = \iint_{(\mathcal{A})} \left( \frac{\partial Q}{\partial x} - \frac{\partial P}{\partial y} \right) dxdy,
$$

де обхід контуру *L* вибирається таким чином, щоб область *Д* залишалась зліва.

Відзначимо, що коли при русі вздовж контуру *L* область інтегрування (*Д*) залишається зліва, то говорять, що обхід замкненого контуру *L* здійснюється в додатному напрямку.

**Приклад 13.** Використовуючи формулу Гріна, обчислити

 $\oint_L 2(x^2 + y^2)dx + (x + z)$  $2(x^2 + y^2)dx + (x + y)^2dy$ , де *L* – контур трикутника з вершинами в точках *А*(1;1), *В*(2;2) і *С*(1;3), що проходять у додатному напрямку. Перевірити результат безпосереднім інтегруванням.

**Розв'язання**. Оскільки  $P(x, y) = 2(x^2 + y^2)$  і  $Q(x, y) = (x + y)^2$  неперервні частинними похідними  $\frac{\partial P}{\partial y} = 4y$ своїми  $\mathbf{i}$  $3i$ функції разом  $\frac{\partial Q}{\partial x} = 2(x+y)(1+0) = 2x+2y$  в замкненій області Д, включаючи межу L (рис.  $5.13$ ),

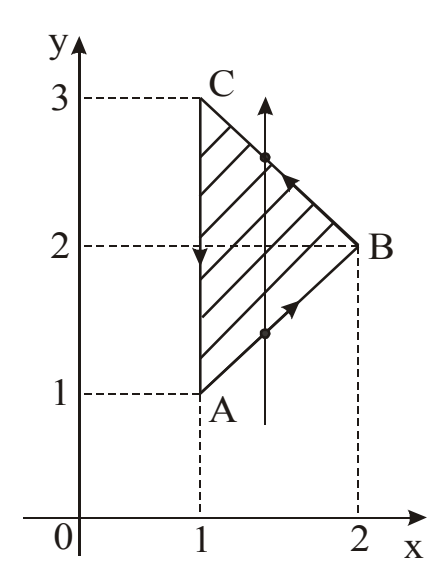

Рисунок 5.13

то за формулою Гріна

$$
\oint_{L} 2(x^{2} + y^{2})dx + (x + y)^{2} dy = \iint_{(A)} (2x + 2y - 4y)dxdy = 2 \iint_{(A)} (x - y)dxdy.
$$

Перейдемо від подвійного інтеграла до повторного, враховуючи що внутрішнє інтегрування раціонально виконати за змінною у, а зовнішнє за змінною х. Для визначення меж інтегрування внутрішнього інтеграла знайдемо у із рівняння лінії входу (AB), звідки  $y = x$  і лінії виходу (BC), звідки  $y = 4 - x$ .

Рівняння (ВС) знайдено як рівняння прямої, що проходить через дві задані точки В (2;2) і С (1;3):

$$
\frac{y-y_1}{y_2-y_1} = \frac{x-x_1}{x_2-x_1}; \frac{y-2}{3-2} = \frac{x-2}{1-2}; y-2 = -x+2; y = 4-x.
$$

Таким чином,

$$
\oint_{L} 2(x^{2} + y^{2}) dx + (x + y)^{2} dy = 2 \iint_{(A)} (x - y) dx dy = 2 \int_{1}^{2} dx \int_{x}^{4-x} (x - y) dy = 2 \int_{1}^{2} \left( xy - \frac{y^{2}}{2} \right) \Big|_{x}^{4-x} dx =
$$
\n
$$
= 2 \int_{1}^{2} \left( 4x - x^{2} - \frac{(4 - x)^{2}}{2} - x^{2} + \frac{x^{2}}{2} \right) dx = 2 \int_{1}^{2} \left( 4x - \frac{3}{2}x^{2} - \frac{(4 - x)^{2}}{2} \right) dx =
$$
\n
$$
= 2 \left( 2x^{2} - \frac{x^{3}}{2} + \frac{(4 - x)^{3}}{6} \right) \Big|_{1}^{2} = 2 \left( 8 - 4 + \frac{4}{3} - 2 + \frac{1}{2} - \frac{9}{2} \right) = -\frac{4}{3}.
$$

Обчислимо тепер безпосередньо криволінійний інтеграл за контуром *L* , який складається з ланок *AB*, *BC* і *CA*. Враховуючи, що на *AB*:  $y = x$ ,  $dy = dx$ ,  $1 \le x \le 2$ ; *BC*:  $y = 4 - x$ ,  $dy = -dx$ ,  $2 \ge x \ge 1$ ;  $x = 1$ ,  $dx = 0$ ,  $3 \ge y \ge 1$ , будемо мати:

$$
\oint_{L} 2(x^{2} + y^{2}) dx + (x + y)^{2} dy = \int_{AB} + \int_{BC} + \int_{CA} = \int_{1}^{2} 2(x^{2} + x^{2}) dx + (x + x)^{2} dx + \int_{2}^{1} 2(x^{2} + (4 - x)^{2}) dx +
$$
\n
$$
+ (x + 4 - x)^{2} (-dx) + \int_{3}^{1} (1 + y)^{2} dy = 8 \int_{1}^{2} x^{2} dx + \int_{2}^{1} (2x^{2} + 32 - 16x + 2x^{2} - 16) dx + \int_{3}^{1} (1 + y)^{2} dy =
$$
\n
$$
= \frac{8}{3} x^{3} \Big|_{1}^{2} + 4 \int_{2}^{1} (x^{2} - 4x + 4) dx + \frac{(1 + y)^{3}}{3} \Big|_{3}^{1} = \frac{56}{3} + 4 \left( \frac{x^{3}}{3} - 2x^{2} + 4x \right) \Big|_{2}^{1} + \frac{8}{3} - \frac{64}{3} =
$$
\n
$$
= \frac{56}{3} + 4 \left( \frac{1}{3} - 2 + 4 - \frac{8}{3} + 8 - 8 \right) + \frac{8}{3} - \frac{64}{3} = -\frac{4}{3}.
$$

Переконуємося, що результати обчислень однакові.

Площа *S* фігури, обмеженої простим замкненим контуром *L*, обчислюється за формулою

$$
S = \frac{1}{2} \oint_L x dy - y dx.
$$
 (28)

Контур інтегрування пробігається таким чином, щоб обмежена ним область залишається зліва (додатний напрямок).

Відзначимо, що для обчислення площі можна застосувати й інші формули, а саме:

$$
S = \oint_L x dy \text{ afo } S = -\oint_L y dx.
$$

Найбільш зручною для обчислення площі є формула (28).

Робота, що здійснюється змінною силою  $\vec{F} = P(x, y)\vec{i} + Q(x, y)\vec{j}$   $= P(x, y)\overrightarrow{i} + Q(x, y)\overrightarrow{j}$  на криволінійному шляху *L* обчислюється за формулою

$$
A = \int_{L} P(x, y)dx + Q(x, y)dy.
$$
 (29)

Зауважимо, що  $P(x, y)$ і  $Q(x, y)$  являють собою проекції сили  $\vec{F}$  на осі координат, тобто  $P(x, y) = F_x$ , а  $Q(x, y) = F_y$ .

Приклад 14. Обчислити за допомогою криволінійного інтеграла площу фігури, обмежену астроїдою  $x = a \cos^3 t$ ,  $y = a \sin^3 t$ .

Розв'язання. Площу фігури, зображеної на рис. 5.14, обчислимо за формулою (28).

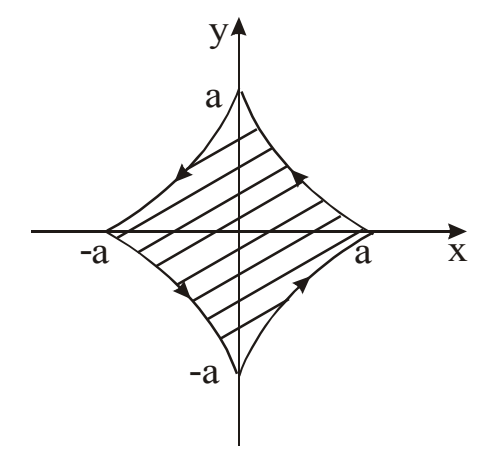

Рисунок 5.14

Враховуючи, що  $0 \le t \le 2\pi$  i

 $x = a\cos^3 t$ ,  $dx = -3a\cos^2 t \sin t dt$ ,  $y = a\sin^3 t$ ,  $dy = 3a\sin^2 t \cosh t$ ,

одержимо:

$$
S = \frac{1}{2} \int_{L} x dy - y dx = \frac{1}{2} \int_{0}^{2\pi} (3a^{2} \cos^{4} t \sin^{2} t + 3a^{2} \sin^{4} t \cos^{2} t) dt =
$$
  
=  $\frac{3}{2} a^{2} \int_{0}^{2\pi} \cos^{2} t \sin^{2} t (\cos^{2} t + \sin^{2} t) dt = \frac{3}{2} a^{2} \int_{0}^{2\pi} \cos^{2} t \sin^{2} t dt =$   
=  $\frac{3}{8} a^{2} \int_{0}^{2\pi} \sin^{2} 2t dt = \frac{3}{16} a^{2} \int_{0}^{2\pi} (1 - \cos 4t) dt = \frac{3}{16} a^{2} \left( t - \frac{1}{4} \sin 4t \right) \Big|_{0}^{2\pi} = \frac{3}{8} \pi a^{2}.$ 

#### 5.9 Умови незалежності криволінійного інтеграла від шляху інтегрування.

Якщо функції  $P(x, y)$  і  $Q(x, y)$  неперервні разом із своїми частинними похідними першого порядку в однозв'язній області (Д) і контур  $L$  цілком знаходиться в цій області, тоді необхідною і достатньою умовою незалежності криволінійного інтеграла

$$
\int_{L} P(x, y) dx + Q(x, y) dy
$$

від контуру (шляху) інтегрування є виконання в області (*Д*) тотожності

$$
\frac{\partial P}{\partial y} \equiv \frac{\partial Q}{\partial x}.
$$

Потрібно відзначити, що за виконання вказаних умов криволінійний інтеграл відносно будь-якого замкненого контуру *С*, який міститься в області (*Д*), дорівнює нулю, тобто:

$$
\oint_C P(x, y)dx + Q(x, y)dy = 0.
$$

Для обчислення інтеграла

$$
\int_{(x_0; y_0)}^{(x_1; y_1)} P(x, y) dx + Q(x, y) dy \qquad \left( \frac{\partial P}{\partial y} \equiv \frac{\partial Q}{\partial x} \right),
$$

який не залежить від контуру інтегрування, потрібно обирати в якості найвигіднішого шляху інтегрування ламану, що з'єднуємо точки  $(x_{0}; y_{0})$  і  $(x_1; y_1)$ , ланки якої паралельні осям  $Ox$  і  $Oy$ .

Підінтегральний вираз *Px*, *ydx Qx*, *ydy* за вказаних умов є повним диференціалом деякої функції  $U = U(x, y)$ , тобто

$$
du(x, y) = P(x, y)dx + Q(x, y)dy.
$$

Функцію *Ux*, *y* (первісну) можна знайти за допомогою криволінійного інтеграла за ламаною  $A_0A_1B$ , де  $A_0$   $(x_0;y_0)$  — довільна фіксована точка,  $\,(x,y)\,-\,$ змінна точка, а точка  $A_1$  має координати *х* і  $y_0$ . Тоді вздовж  $A_0A_1$  маємо  $y = y_0$  і  $dy = 0$ , а вздовж  $A_1B$  маємо  $x = const$  i  $dx = 0$  (рис. 5.15).

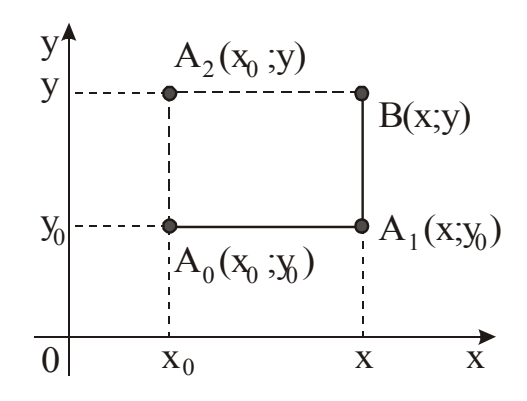

Рисунок 5.15

Таким чином, одержимо наступну формулу для відновлення функції  $U(x, y)$  за її повним диференціалом:

$$
U(x, y) = \int_{x_0}^{x} P(x, y_0) dx + \int_{y_0}^{y} Q(x, y) dy + C.
$$

Аналогічно, інтегруючи вздовж ламаної  $A_0A_2B$ , де  $A_2(x_0; y)$ , одержимо:

$$
U(x, y) = \int_{x_0}^{x} P(x, y) dx + \int_{y_0}^{y} Q(x_0, y) dy + C.
$$
 (30)

У загальному випадку  $U(x, y) = \int_{(x_0, y_0)}^{(x_1, y_1)} P(x, y) dx + Q(x, y) dy + C$ .

**Приклад 15.** Обчислити криволінійний інтеграл  $\int_{(0,0)}^{(1,1)} 2xydx + x^2dy$  вздовж  $\pi$ iiiiii: 1)  $y = x^2$ , 2)  $y^2 = x$ .

**Розв'язання.** 1. Враховуючи, що  $y = x^2$ ,  $dy = 2xdx$  i  $0 \le x \le 1$ , будемо мати:

$$
\int_{(0;0)}^{(1;1)} 2xy dx + x^2 dy = \int_0^1 2x \cdot x^2 dx + x^2 \cdot 2xdx = \int_0^1 (2x^3 + 2x^3) dx = x^4 \Big|_0^1 = 1.
$$

2. Скориставшись формулою (27), і враховуючи, що  $y^2 = x, dx = 2ydy$  і  $0 \le y \le 1$ , одержимо:

$$
\int_{(0;0)}^{(1;1)} 2xydx + x^2 dy = \int_0^1 2 \cdot y^2 \cdot y \cdot 2y dy + (y^2)^2 dy = \int_0^1 (4y^4 + y^4) dy = y^5 \Big|_0^1 = 1
$$

На відміну від прикладу 38 (див. стор. 56) в даному випадку одержані однакові значення інтеграла, не дивлячись на те, що лінія інтегрування в кожному окремому випадку була різна. Вийшло це тому, що для даного інтеграла виконується умова незалежності його від шляху інтегрування, тобто  $\frac{\partial P}{\partial y} = \frac{\partial Q}{\partial x}$ . Дійсно,  $P(x, y) = 2xy, Q(x, y) = x^2$ , тоді  $\frac{\partial P}{\partial y} = (2xy)'_y = 2x$  i  $\frac{\partial Q}{\partial x} = (x^2)'_x = 2x$ . Отже,  $\frac{\partial P}{\partial y} = \frac{\partial Q}{\partial x} = 2x$ , в той час для інтеграла  $\int_{(0,0)}^{(1,1)} xy dx + (y-x) dy$ 

(приклад 38) ця умова не виконується, бо  $P(x, y) = xy, Q(x, y) = y - x$ , тоді  $xy)'_y = x$ *y P*  $=(xy)'_y =$  $\partial$  $\partial$  $(xy)'_y = x, \frac{dy}{2} = (y - x)'_x = -1$  $\partial$  $\partial$  $y - x)'_x$ *x Q* , тобто *x Q y P*  $\partial$  $\partial$  $\neq$  $\partial$  $\partial$ .

**Приклад 16.** Обчислити

$$
\int_{(-2;-1)}^{(3;0)} \left(x^4 + 4xy^3\right) dx + (6x^2y^2 - 5y^4) dy.
$$

**Розв'язання.** У даному прикладі не задано шлях інтегрування, тому потрібно припустити, що інтеграл не залежить від шляху інтегрування. Перевіримо це.

$$
3a y m 0 B 0 b P(x, y) = x^4 + 4xy^3, Q(x, y) = 6x^2y^2 - 5y^4.
$$

Togi  $\frac{U_1}{2} = 4x \cdot 3y^2 = 12xy^2$ *y P*  $=4x\cdot 3y^2=$  $\partial$  $\partial$ , a  $\frac{0Q}{2} = 6y^2 \cdot 2x = 12xy^2$ *x Q*  $= 6y^2 \cdot 2x =$  $\partial$  $\partial$ . Переконаємося, що  $P(x, y), Q(x, y),$ *y P*  $\partial$  $\partial$ і *x Q*  $\partial$  $\partial$ неперервні і  $\frac{\partial I}{\partial z} = \frac{\partial Q}{\partial x} = 12xy^2$ *x Q y P*  $=$  $\partial$  $\partial$  $\equiv$  $\widehat{o}$  $\partial$ .

Як уже відзначалося вище, для обчислення криволінійного інтеграла, який не залежить від контуру інтегрування, треба обрати в якості найвигіднішого шляху інтегрування ламану, яка з`єднує початкову  $(x_0;\;y_0)$  і кінцеву (*х*1; *у*1) точки, ланки якої паралельні осям координат. У нашому прикладі початковою точкою є *А* (-2;-1), кінцевою *С* (3;0). З'єднаємо ці точки ламаною *АВС* (рис. 5.16).

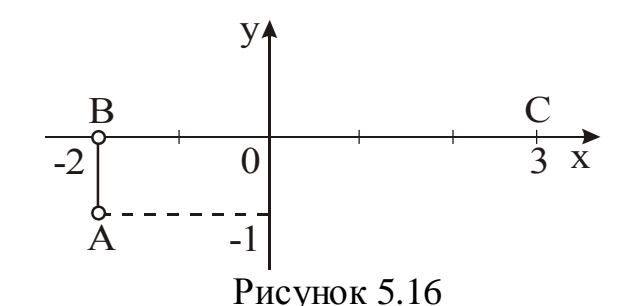

Тоді

$$
\int_{(-2;-1)}^{(3;0)} (x^4 + 4xy^3) dx + (6x^2y^2 - 5y^4) dy = \int_{AB} + \int_{BC} = \int_{-1}^{0} (24y^2 - 5y^4) dy + \int_{-2}^{3} x^4 dx =
$$
  
=  $(8y^3 - y^5)\Big|_{-1}^{0} + \frac{x^5}{5}\Big|_{-2}^{3} = 8 - 1 + \frac{243}{5} + \frac{32}{5} = 7 + \frac{275}{5} = 7 + 55 = 62.$ 

## Індивідуальні завдання.

#### Контрольна робота №5

1. Представити подвійний інтеграл у вигляді повторного интеграла

а) із зовнішнім інтегруванням по х;

б) із зовнішнім інтегруванням по У,

якщо область  $D$  обмеженаа наступними лініями.

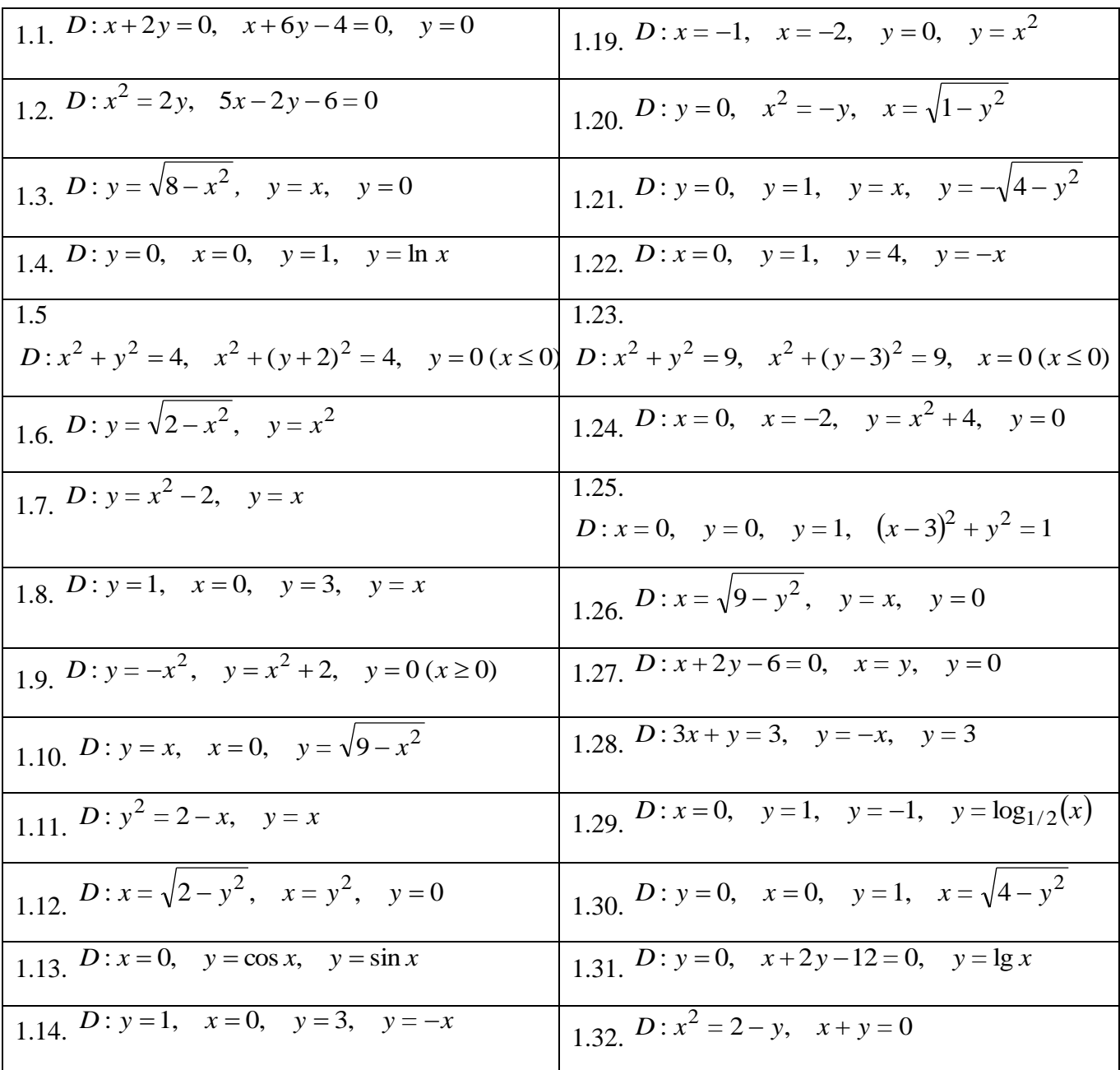

| 1.15. $D: y = 0$ , $y = x$ , $y = -\sqrt{2-x^2}$          | 1.33. $D: y = 3-x^2, y = -x$                            |
|-----------------------------------------------------------|---------------------------------------------------------|
| 1.16. $D: y = 0$ , $x = \sqrt{y}$ , $y = \sqrt{8-x^2}$    | 1.34. $D: y^2 = 2x$ , $x^2 = 2y$ , $x = 1$              |
| 1.17. $D: y = -x$ , $y^2 = x + 3$                         | 1.35. $D: y = \sqrt{4-x^2}$ , $y = \sqrt{3x}$ , $x = 0$ |
| 1.18. $D: x = 1$ , $y = 0$ , $x = 0$ , $y = \sqrt{4-x^2}$ | 1.36. $D: x = \sqrt{9-y^2}$ , $y = x$ , $y = 0$         |

2. Обчислити подвійний интеграл, за допомогою переходу до полярних координат

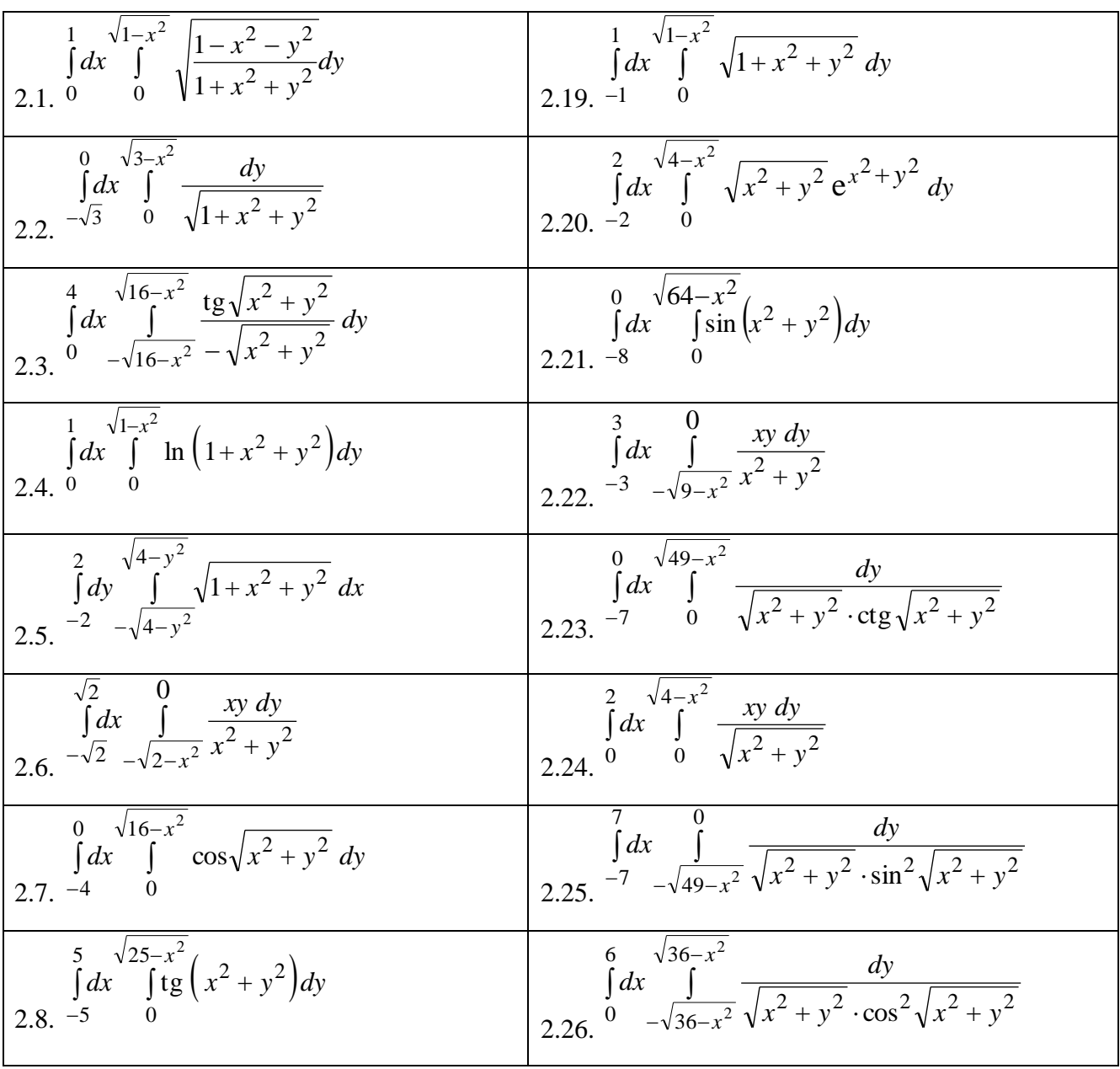

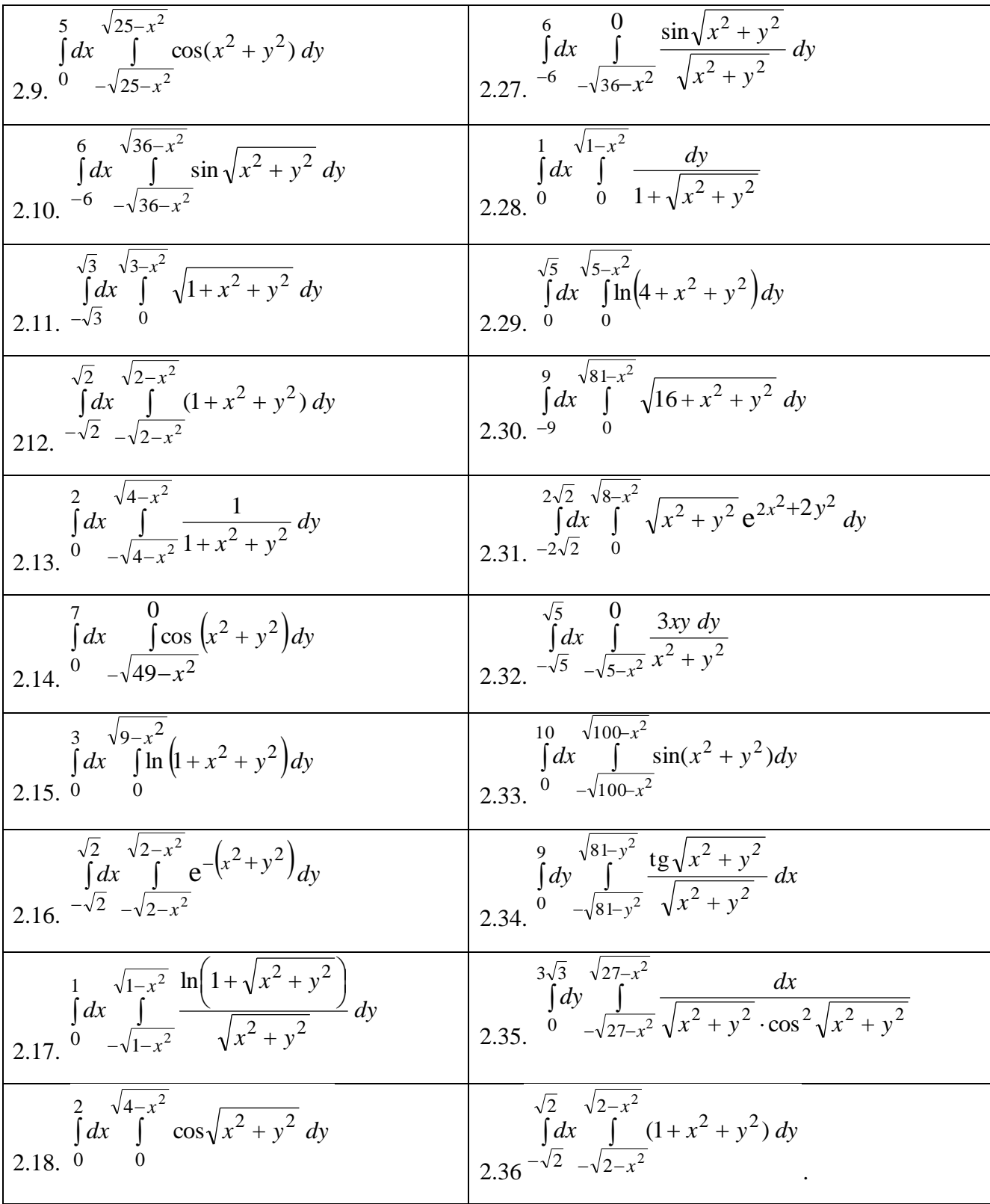

## 3.1. a)  $D: y^2 = 4x$ ,  $x+y=3$ ,  $y=0$  $D: y^2 = 4x, \quad x = \frac{8}{y^2 + 4}$  $3.19. a)$  $D: \begin{cases} x^2 + 4x + y^2 = 0, & x^2 + 6x + y^2 = 0, \\ y = 0, & y = x \end{cases}$ D :  $\begin{cases} x^2 + 2x + y^2 = 0, & x^2 + 10x + y^2 = 0, \\ y = 0, & y = \sqrt{3} \cdot x \end{cases}$ 3.20. a)  $D: y = 4-x^2$ ,  $y = x^2-2x$  $\overline{3.2. a) D : y = 6x^2, x+y=2, x=0}$  $D: \begin{cases} x^2 - 2y + y^2 = 0, & x^2 - 4y + y^2 = 0, \\ y = -\frac{x}{\sqrt{3}}, & y = -\sqrt{3} \cdot x \end{cases}$  $D:$   $\begin{cases} x^2 - 6y + y^2 = 0, & x^2 - 10y + y^2 = 0, \\ x = 0, & y = -x \end{cases}$ 3.3, a)  $D: y^2 = x + 2$ ,  $x = 2$ 3.21. a)  $D: x = y^2 + 1$ ,  $x + y = 3$  $D: \begin{cases} x^2 + 2y + y^2 = 0, & x^2 + 4y + y^2 = 0, \\ x = 0, & y = \sqrt{3} \cdot x \end{cases}$  $D: \begin{cases} x^2 - 2x + y^2 = 0, & x^2 - 6x + y^2 = 0, \\ y = -\frac{x}{\sqrt{3}}, & y = -\sqrt{3} \cdot x \end{cases}$ 3.22 a)  $D: x^2 = 3y, y^2 = 3x$ 3.4. a)  $D: x = -2y^2$ ,  $x = 1-3y^2$ ,  $x = 0$ ,  $y = 0$  $D: \begin{cases} x^2 + 2x + y^2 = 0, & x^2 + 8x + y^2 = 0, \\ y = \frac{x}{\sqrt{3}}, & y = \sqrt{3} \cdot x \end{cases}$  $D: \begin{cases} x^2 - 4y + y^2 = 0, & x^2 - 6y + y^2 = 0, \\ x = 0, & y = -\sqrt{3} \cdot x \end{cases}$ 3.23. a)  $D: x = \cos y, \quad x = y + 1, \quad x = 0$ 3.5. a)  $D: x = \sqrt{49 - y^2}, \quad x = 7 - \sqrt{49 - y^2}$ D:  $\begin{cases} x^2 + 2y + y^2 = 0, & x^2 + 6y + y^2 = 0, \\ x = 0, & y = -x/\sqrt{3} \end{cases}$  $D: \begin{cases} x^2 - 2x + y^2 = 0, & x^2 - 4x + y^2 = 0, \\ y = 0, & y = -x/\sqrt{3} \end{cases}$ 3.24. a)  $D: x=4-y^2$ ,  $x-y+2=0$ 3.6. a)  $D: y = x^2 + 1$ ,  $x + y = 3$  $D: \begin{cases} x^2 + 2x + y^2 = 0, & x^2 + 6x + y^2 = 0, \\ y = 0, & y = x/\sqrt{3} \end{cases}$  $D: \begin{cases} x^2 - 2y + y^2 = 0, & x^2 - 10y + y^2 = 0, \\ y = -\sqrt{3} \cdot x, & y = -x/\sqrt{3} \end{cases}$

#### 3. Обчислити площу плоскої області D, що обмежена заданими лініями

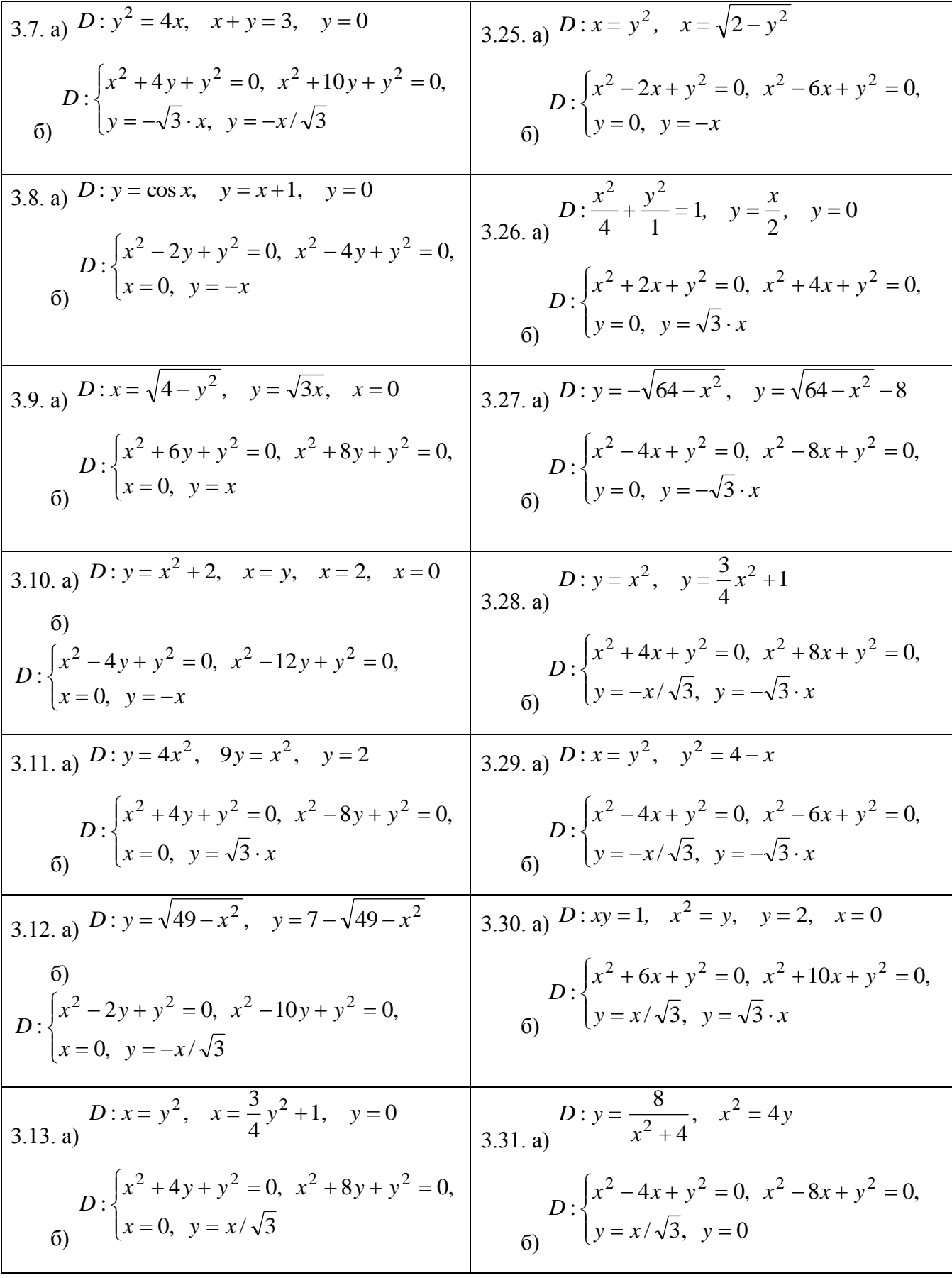

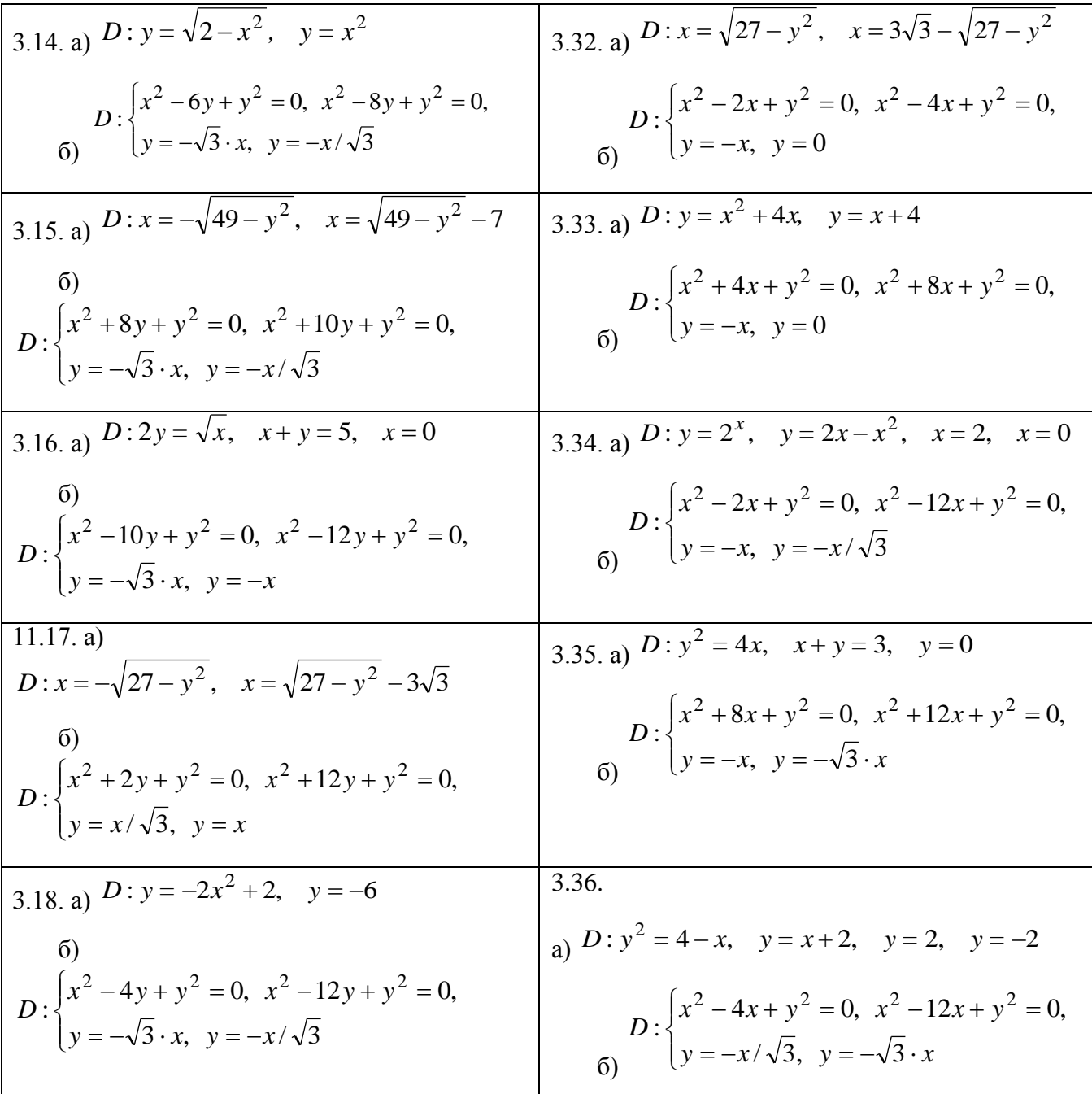

4. Обчислити об'єм тіла V, що обмежене поверхнями

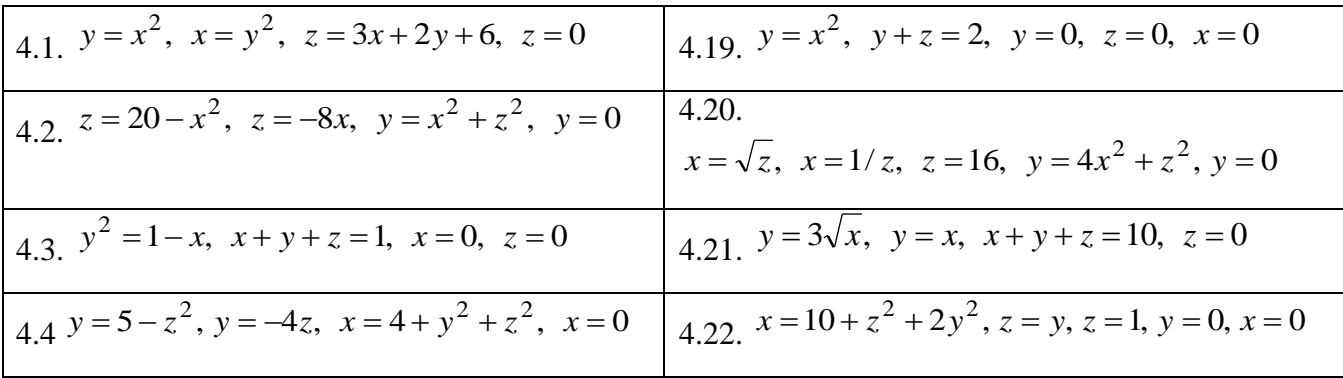

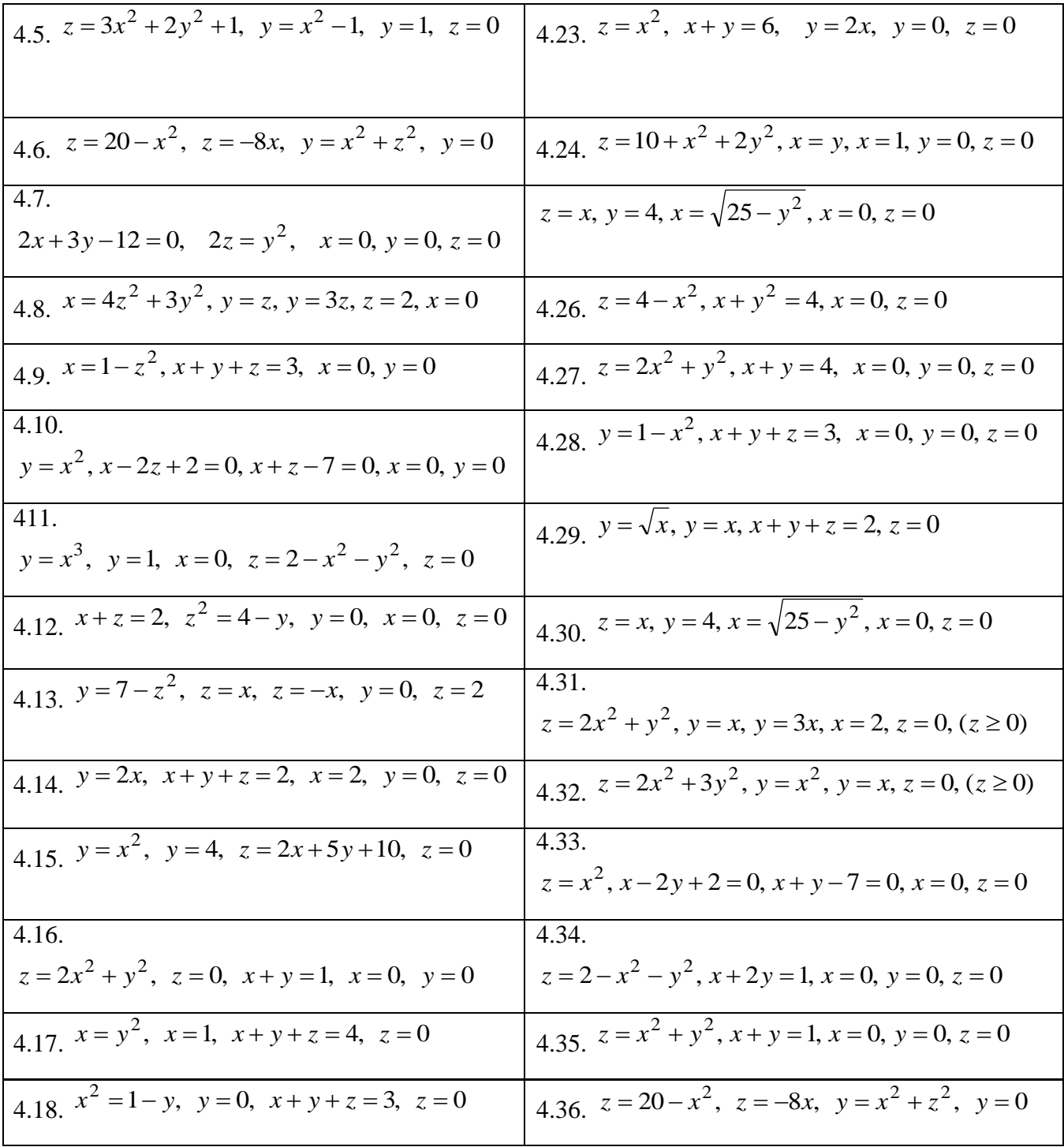

#### **Контрольна робота №6**

#### **6.1 Числові ряди. Необхідна ознака збіжності. Гармонічний ряд**

Числовим рядом є нескінчена сума вигляду

$$
u_1 + u_2 + \dots + u_n + \dots = \sum_{n=1}^{\infty} u_n,
$$
 (1)

де числа  $u_1, u_2, ... ,u_n, ...$ – члени ряду, отримані за визначеним законом.

Загальним членом є член ряду, виражений у вигляді функції його змінного номера  $u_n = f(n)$ .

Ряд (1) є заданим тоді, коли відомий його загальний член: в цьому випадку, надаючи *n* значення 1, 2, 3,...., отримаємо будь – який член цього ряду.

Числовий ряд (1) збігається, якщо сума *n* перших його членів (часткова сума ряду)

$$
S_n = u_1 + u_2 + \dots + u_n,\tag{2}
$$

при *п* → ∞ має скінчену границю

$$
\lim_{n \to \infty} S_n = S,\tag{3}
$$

яка і є сумою ряду. Якщо  $\lim_{n\to\infty} S_n$ , *S*  $\rightarrow \infty$  не існує або дорівнює , то ряд розбігається.

Сформулюємо основні властивості числових рядів.

1 Збіжний числовий ряд можна почленно множити на сталий множник у результаті утворюється також збіжний ряд.

Iнакше кажучи, якщо  $u_1 + u_2 + ... + u_n + ... = S$  i  $k = const$ , то

$$
ku_1 + ku_2 + \ldots + ku_n + \ldots = kS. \tag{4}
$$

2 Збіжні числові ряди можна почленно додавати, в результаті утворюються також збіжні ряди.

91. 
$$
u_1 + u_2 + \ldots + u_n + \ldots = S_1, \quad v_1 + v_2 + \ldots + v_n + \ldots = S_2, \quad \text{to}
$$

\n
$$
(u_1 \pm v_1) + (u_2 \pm v_2) + \ldots + (u_n \pm v_n) + \ldots = S_1 \pm S_2.
$$
\n(5)

3 У збіжному числовому ряді можна довільно групувати члени.

 $R$ кщо  $u_1 + u_2 + ... + u_n + ... = S$ , то

$$
(u_1 + u_2) + u_3 + (u_4 + u_5 + u_6) + (u_7 + u_8) + \dots + u_n + \dots = S.
$$
 (6)

4 У збіжному числовому ряді з невід'ємними членами можна довільно переставляти члени, при цьому сума ряду не змінюється.

9.18.1.1. 
$$
u_1 + u_2 + \ldots + u_n + \ldots = S, \text{ to}
$$

\n
$$
u_5 + u_6 + u_1 + u_2 + u_4 + u_3 + \ldots + u_n + \ldots = S
$$

\n(7)

5 Збіжність або розбіжність числового ряду не порушується, якщо приписати або відкинути на початку ряду скінчене число членів.

**Необхідна ознака збіжності**: якщо числовий ряд (1) збігається, то границя його загального члена *un* за умовою необмеженого зростання числа членів *n* прямує до нуля

$$
\lim_{n \to \infty} u_n = 0. \tag{8}
$$

Iз того, що  $\lim u_n = 0$  $lim_{n\to\infty}$ <sup>n</sup>  $u_n = 0$ , ще не випливає, що ряд збігається (оскільки це необхідна ознака). Ряд може і розбігатися.

**Наслідок із необхідної ознаки:** якщо границя загального члена не прямує до нуля за умовою необмеженого зростання числа членів *n*, то ряд розбігається.

Фактично цей наслідок є достатньою ознакою розбіжності будь – якого числового ряду.

Розглянемо достатні ознаки збіжності (розбіжності) рядів. У процесі дослідження збіжності числових рядів зручно використовувати ознаки порівняння. Якщо члени ряду є додатними:

$$
u_1 + u_2 + \ldots + u_n = \sum_{n=1}^{\infty} u_n,
$$
 (9)

то їх потрібно порівняти з іншим рядом, члени якого також є додатними:

$$
v_1 + v_2 + \ldots + v_n = \sum_{n=1}^{\infty} v_n,
$$
 (10)

збіжність або розбіжність якого відома, і якщо, починаючи з деякого номера *n*,

1)  $u_n \le v_n$  і ряд (10) збігається, то і ряд (9) також збігається;

- 2)  $u_n \ge v_n$  i ряд (10) розбігається, то ряд (9) також розбігається;
- 3)  $\lim_{n \to \infty} \frac{u_n}{n} = C$ *v u n n n*  $=$  $\rightarrow \infty$  $\lim_{n \to \infty} \frac{u_n}{u_n} = C$  (відмінна від 0 і  $\infty$ ), то ряди (9) і (10) збігаються або

розбігаються одночасно.

Під час розв'язання прикладів *v*<sub>n</sub> підбирають наступним чином:

а) якщо *u<sup>n</sup>* є відношенням двох многочленів різних степенів відносно *n*, то виносять за дужки в чисельнику і знаменнику вищі степені *n*, скорочують їх, а вирази в дужках відкидають, так як вони при *n* рівні деяким сталим величинам і на показник степеня не впливають;

б) якщо *u<sup>n</sup>* містить тригонометричні або логарифмічні функції, то символ цієї функції відкидають і далі чинять так само, як і в пункті а).

При обчисленні границі можна користуватися правилом Лопіталя:

якщо  $\lim f(n) = \lim \varphi(n) = \infty$ ,  $\rightarrow \infty$   $n \rightarrow \infty$  $f(n) = \lim \varphi(n)$  $n \rightarrow \infty$  *n*  $\varphi(n) = \infty$ , TO  $(n)$  $(n)$ lim  $(n)$  $(n)$ lim *n f n n f n*  $lim_{n\to\infty}\varphi(n)$   $lim_{n\to\infty}\varphi^n$  $\overline{\phantom{a}}$  $=$  $\rightarrow \infty \varphi(n)$   $n \rightarrow \infty$ за умови, що остання існує.

За використання ознак порівняння доводиться звертатися до одного з еталонних рядів.

1 Геометричний ряд

$$
\sum_{n=1}^{\infty} q^n \tag{11}
$$

збігається при  $|q|$ <1 і розбігається при  $|q|$ ≥1.

2 Узагальнений гармонічний ряд

$$
\sum_{n=1}^{\infty} \frac{1}{n^p} \tag{12}
$$

збігається при  $p > 1$  і розбігається при  $p \leq 1$ .

**Прилад 1.** Дослідити збіжність ряду  $\sum_{i=1}^{n}$ .  $4n + 5$ 1  $\sum_{n=1}^{\infty} \frac{1}{n^2}$  $\infty$  $\sum_{n=1}^{n} n^2 - 4n +$ 

**Розв'язання.** Для порівняння обираємо ряд  $\infty$  $\sum_{n=1}^{\infty}$  2 1  $\sum_{n=1}^{\infty}$ . Цей ряд збіжний, оскільки *р* = 2 > 1.

За третьою ознакою порівняння рядів

$$
\lim_{n \to \infty} \frac{u_n}{v_n} = \lim_{n \to \infty} \frac{n^2}{n^2 - 4n + 5} = \lim_{n \to \infty} \frac{2n}{2n - 4} = \lim_{n \to \infty} \frac{2}{2} = 1 \neq 0.
$$

Границя відношення загальних членів рядів існує, отже, заданий ряд так само, як і обраний, збігається.

**Прилад 2.** Дослідити збіжність ряду  $\sin \frac{\pi}{2} + \sin \frac{\pi}{2} + ... + \sin \frac{\pi}{2} + ...$ 2  $... + \sin$ 4 sin 2  $\sin\frac{\pi}{2} + \sin\frac{\pi}{4} + \ldots + \sin\frac{\pi}{2^n} +$  $\pi$   $\pi$   $\pi$ 

**Розв'язання** Порівняємо даний ряд з рядом

$$
\frac{\pi}{2} + \frac{\pi}{4} + \dots + \frac{\pi}{2^n} + \dots = \pi \left( \frac{1}{2} + \frac{1}{4} + \dots + \frac{1}{2^n} + \dots \right) = \pi \sum_{n=1}^{\infty} \left( \frac{1}{2} \right)^n.
$$

Даний ряд типу (11) помножений на  $\pi$ , де  $q = \frac{1}{2} < 1$ 2 1  $q = \frac{1}{2}$  < 1 . Такий ряд збігається. Застосовуючи третю ознаку порівняння для додатних рядів

$$
\lim_{n \to \infty} \frac{u_n}{v_n} = \lim_{n \to \infty} \frac{\sin \frac{\pi}{2^n}}{\frac{\pi}{2^n}} = 1 \neq 0,
$$

робимо висновок, що обидва ряди збігаються одночасно.

## **6.2 Ряди з додатними членами. Ознаки Даламбера і Коші збіжності числових рядів**

**Ознака Даламбера:** якщо в ряді з додатними членами

$$
u_1 + u_2 + \ldots + u_n + \ldots = \sum_{n=1}^{\infty} u_n
$$

відношення (*n+1*) – го члена ряду до *n* – го при необмеженому числі членів має скінчену границю

$$
\lim_{n \to \infty} \frac{u_{n+1}}{u_n} = l,\tag{13}
$$

то:

а) при  $l$  <1 ряд збігається;

б) при  $l > 1$  ряд розбігається.

**Зауваження.** При *l* 1 питання про збіжність ряду залишається нерозв'язаним (потрібно застосовувати іншу ознаку збіжності).

**Приклад 3.** Дослідити на збіжність ряд  $\frac{1}{2} + \frac{1}{2} + ... + \frac{n}{n} + ...$ 3 ... 9 4 3  $1 \quad 4 \quad n^2$  $+\frac{1}{9}+\ldots+\frac{n}{3^n}+$ *n*

**Розв'язання.** Це ряд, що має додатні члени. Застосуємо до нього ознаку Даламбера. Запишемо  $(n+1)$  – й член ряду  $u_{n+1} = \frac{(n+1)}{n+1}$ . 3  $(n+1)$ 1 2  $_{+1} = \frac{1}{2n+1}$  $\ddot{}$  $n+1 = \frac{(n+1)}{2^n}$ *n*  $u_{n+1} = \frac{(n+1)}{n+1}$ . Знайдемо

$$
\lim_{n \to \infty} \frac{u_{n+1}}{u_n} = \lim_{n \to \infty} \frac{(n+1)^2 3^n}{3^{n+1} n^2} = \lim_{n \to \infty} \frac{(n+1)^2}{3n^2} = \lim_{n \to \infty} \frac{2(n+1)}{6n} = \frac{1}{3} < 1,
$$

таким чином, ряд збігається.

**Радикальна ознака Коші:** якщо в ряді, що має додатні члени границя

$$
\lim_{n \to \infty} \sqrt[n]{u_n} = l,\tag{14}
$$

то:

а) при *l* <1 ряд збігається;

б) при *l* 1 ряд розбігається.

**Зауваження.** При *l* 1 питання про збіжність ряду залишається нерозв'язаним (потрібно застосовувати іншу ознаку збіжності).

Дану ознаку застосовують тоді, коли  $u_n$  являє  $n - \tilde{u}$  степінь будь – якого виразу.

Розглянемо застосування радикальної ознаки Коші в процесі дослідження збіжності числових рядів.

**Приклад 4.** Дослідити на збіжність ряд 
$$
\frac{1}{\ln 2} + \frac{1}{\ln^2 3} + \dots + \frac{1}{\ln^n (n+1)} + \dots
$$

**Розв'язання.** Це ряд, що має додатні члени, його загальний член *n n*  $u^n = \left(\frac{1}{\ln(n+1)}\right)$  $\int$  $\setminus$  $\overline{\phantom{a}}$  $\setminus$ ſ  $\ddot{}$  $=$  $ln(n+1)$ 1 . Отже, доцільно застосувати радикальну ознаку Коші

$$
\lim_{n \to \infty} \sqrt[n]{u_n} = \lim_{n \to \infty} \sqrt[n]{\left(\frac{1}{\ln(n+1)}\right)^n} = \lim_{n \to \infty} \frac{1}{\ln(n+1)} = 0 < 1,
$$

таким чином, даний ряд збігається.

**Інтегральна ознака Коші:** ряд  $\infty$  $n=1$ *<sup>n</sup> u* з додатними спадними членами збігається або розбігається залежно від збіжності або розбіжності невласного інтеграла

$$
\int_{a}^{\infty} f(n) dn,
$$
\n(15)

де *f(n)* - неперервна спадна функція, частинні значення якої дорівнюють членам ряду *f(n) = un* ( *n* = 1,2,3,...), *а* – будь – яке додатне число з області визначення функції *f(n).*

**Зауваження.** Ознака залишається справедливою й для рядів із членами, спадання яких виконується лише починаючи з деякого номера *n = N.*

Розглянемо приклади дослідження збіжності рядів за допомогою інтегральної ознаки Коші.

**Приклад 5.** Дослідити на збіжність ряд  $\frac{1}{2!} + \frac{1}{2!} + \dots + \frac{1}{(n+1)(n+1)} + \dots$  $(n+1)\ln(n+1)$ 1 .. 3ln 3 1 2ln 2 1  $+$  $+1$ )  $ln(n+$  $+\frac{1}{21} + . . +$ *n n*

**Розв'язання.** Даний ряд має додатні спадні члени

...  $(n+1)\ln(n+1)$ 1 ... 3ln 3 1 2ln 2 1  $>$  $+1$ )  $ln(n+$  $>\frac{1}{\approx 21.2}$  > ... > *n n*

Розглянемо функцію  $(n+1)\ln(n+1)$ 1  $(n)$  $+1$ )  $ln(n+$  $=$ *n n*  $f(n) = \frac{1}{(n-1)(1-1)}$ , частинні значення якої дорівнюють членам ряду при *n* = 1,2,3,...

$$
f(1) = \frac{1}{2 \ln 2}, f(2) = \frac{1}{3 \ln 3}, \dots, f(n) = \frac{1}{(n+1)\ln(n+1)}, \dots
$$

Невласний інтеграл

$$
\int_{1}^{\infty} f(n)dn = \int_{1}^{\infty} \frac{dn}{(n+1)\ln(n+1)} = \lim_{b \to \infty} \int_{1}^{b} \frac{d(\ln(n+1))}{\ln(n+1)} = \lim_{b \to \infty} \ln |\ln(n+1)|_{1}^{b} =
$$
  
=  $\lim_{b \to \infty} (\ln |\ln(b+1) - \ln |\ln 2|) = \infty$ ,

інтеграл розбігається. За інтегральною ознакою Коші ряд також розбігається.

#### **6.3 Знакозмінні ряди. Достатня ознака збіжності знакозмінного ряду. Абсолютна і умовна збіжності. Знакопочережні ряди. Ознака Лейбніця**

Ряд називається знакозмінним, якщо в ньому є як додатні, так і від'ємні члени.

**Достатня ознака збіжності знакозмінного ряду:** якщо ряд, складений із абсолютних величин членів даного знакозмінного ряду, збігається, то збігається й даний знакозмінний ряд.

Знакозмінний ряд називають абсолютно збіжним, якщо збігається ряд, складений із абсолютних величин його членів.

Знакозмінний ряд називають умовно збіжним, якщо розбігається ряд, складений із абсолютних величин його членів.

Ряд називають знакопочережним, якщо знаки його членів чередуються.

$$
u_1 - u_2 + u_3 - u_4 + \dots (-1)^{n+1} u_n + \dots \tag{16}
$$

де *и*<sub>1</sub>, *и*<sub>2</sub>,...,*и*<sub>n</sub>, - додатні.

Знакопочережний ряд є частковим випадком знакозмінного ряду.

**Ознака Лейбніца:** якщо в знакопочережному ряді:

1) члени ряду спадають за абсолютною величиною, тобто

$$
u_1 > u_2 > \ldots > u_n > \ldots;
$$

2) границя абсолютної величини загального члена ряду при *n* дорівнює нулю, тобто  $\lim u_n = 0$ ,  $lim_{n\to\infty}$ <sup>n</sup>  $u_n = 0$ , то знакопочережний ряд збігається, його

сума додатна й менша за перший член ряду  $(0 \, < \, S \, < u_1)$ .

**Зауваження.** Ознака Лейбніца справедлива й тоді, коли члени ряду спадають, починаючи з деякого номера  $n \geq N$ .

Розглянемо приклади дослідження збіжності знакозмінних рядів за допомогою достатньої ознаки збіжності й ознаки Лейбніца.

Приклад 6. 
$$
\sum_{n=1}^{\infty} \frac{(-1)^n}{n-\ln n}.
$$

**Розв'язання.** Даний ряд є знакопочережним. Перевіримо виконання умов ознаки Лейбніца:

1) 
$$
1 > \frac{1}{2 - \ln 2} + \frac{1}{3 - \ln 3} > ... > \frac{1}{n - \ln n} > ...
$$

2)  $\lim u_n = \lim \frac{1}{1} = 0.$ ln  $\lim u_n = \lim \frac{1}{1}$  $\overline{a}$  $=$  $\rightarrow \infty$   $n \rightarrow \infty$   $n - \ln n$ *u*  $lim_{n\to\infty}$   $u_n - n$ 

Обидві умови виконуються, тому ряд збігається.

Ряд, складений із абсолютних величин даного ряду,  $\sum_{n=1}^{\infty} n - \ln n$ 1  $\frac{1}{1}$  n –  $\sum$  $\infty$  $=$ розбігається за другою ознакою порівняння, оскільки має місце нерівність . 1 ln 1 *n n n*  $>$  $\overline{a}$ Отже, даний ряд збігається умовно.

**Приклад 7.** 
$$
\sum_{n=1}^{\infty} (-1)^{n+1} \frac{1}{(2n-1)!}.
$$

**Розв'язання.** Оскільки заданий ряд є знакопочережним, то перевіряємо виконання умов ознаки Лейбніца:

1 
$$
1 > \frac{1}{3!} > \frac{1}{5!} > ... > \frac{1}{(2n-1)!} > ...
$$
  
2  $\lim_{n \to \infty} u_n = \lim_{n \to \infty} \frac{1}{(2n-1)!} = 0.$ 

Умови виконані, а це означає, що ряд збігається. Складаємо ряд із абсолютних величин членів даного ряду:  $1 + \frac{1}{2!} + \frac{1}{5!} + ... + \frac{1}{(2-1)!} + ...$  $(2n-1)!$ 1 ... 5! 1 3! 1  $1+\frac{1}{2}+\frac{1}{3}+\ldots+\frac{1}{(2-3)}+\ldots$  $\overline{a}$  $+\frac{1}{2!}+\frac{1}{3!}+\ldots+$ *n*

За ознакою Даламбера маємо  $\lim \frac{(2n+1)!}{(2n+1)!} = 0 < 1.$  $(2n-1)$   $2n(2n+1)$  $\lim \frac{(2n-1)!}{(2n-1)!} = 0$  $-1)!\cdot 2n(2n +$  $\overline{a}$  $\rightarrow \infty (2n-1)$   $2n(2n)$ *n n*

Даний ряд збігається. Отже, він збігається абсолютно.

#### **6.4 Функціональні ряди. Степеневі ряди. Теорема Абеля. Радіус та інтервал збіжності. Ряд вигляду**

$$
u_1(x) + u_2(x) + \dots + u_n(x) + \dots = \sum_{n=1}^{\infty} u_n(x)
$$
 (17)

є функціональним, якщо його члени є функціями степенів *х*. Сукупність значень аргументу *х*, для яких функціональний ряд (17) збігається, є областю збіжності цього ряду. При різних значеннях *х = х<sup>о</sup>* із функціонального ряду одержуємо різні числові ряди, які можуть бути збіжними або розбіжними.

Якщо ряд (17.) збігається і його сума дорівнює  $S(x)$ , то  $S(x) = S_n(x) + R_n(x)$ , де *S<sup>n</sup> (x) = u1(x) + u<sup>2</sup> (x) +...+ u<sup>n</sup> (x)* – сума *n* перших членів ряду (частинна сума ряду). *R<sup>n</sup> (x) = un+1 (x) + un+2 + ...* – залишок ряду.

Для усіх значень *х* в області збіжності ряду має місто співвідношення  $\lim_{n\to\infty} S_n(x) = S(x),$  $=$  $\rightarrow \infty$ тому умову збіжності функціонального ряду можна записати

у вигляді

$$
\lim_{n \to \infty} R_n(x) = \lim_{n \to \infty} [S(x) - S_n(x)] = 0.
$$
 (18)

У найпростіших випадках для області збіжності ряду (17) достатньо застосувати відомі раніше ознаки збіжності, вважаючи *х* фіксованим.

Розглянемо приклади застосування основних понять і означень функціональних рядів для дослідження їх збіжності.

**Приклад 8.** Знайти область збіжності ряду

$$
\frac{x+1}{1\cdot 2} + \frac{(x+1)^2}{2\cdot 2^2} + \dots + \frac{(x+1)^n}{n\cdot 2^n} + \dots
$$

**Розв`язання.** Для даного функціонального ряду запишемо

$$
u_n = \frac{(x+1)^n}{n \cdot 2^n}; u_{n+1} = \frac{(x+1)^{n+1}}{(n+1)2^{n+1}}.
$$

Обчислимо

$$
\lim_{n \to \infty} \left| \frac{u_{n+1}}{u_n} \right| = \lim_{n \to \infty} \frac{|x+1|^{n+1}}{|x|^n} \cdot \frac{n \cdot 2^n}{(n+1) \cdot 2^{n+1}} = \frac{1}{2}|x+1|.
$$

На основі ознаки Даламбера можна стверджувати, що ряд збігається і причому абсолютно, якщо  $\frac{1}{2}|x+1|$  < 1 2 1 *x* або -1 <*x* < 1 ; ряд розбігається, якщо  $1 > 1$ 2 1  $|x+1| > 1$ , тобто якщо -  $\infty < x <$  - 3 або  $1 < x < \infty$ . При  $x = 1$  отримаємо гармонічний ряд  $1 + \frac{1}{2} + \frac{1}{3} + \dots$ 3 1 2 1 1 +  $\frac{1}{2}$  +  $\frac{1}{2}$  + ..., який розбігається, а при  $x = -3 - \text{ря\!}$ : ... 3 1 2 1  $-1+\frac{1}{2}-\frac{1}{3}+...$ , який відповідно до ознаки Лейбніца збігається умовно.

Отже, даний ряд збігається при  $-3 \le x < 1$ . **Степеневий ряд** – це функціональний ряд вигляду

$$
a_0 + a_1 x + a_2 x^2 + \dots + a_n x^n + \dots = \sum_{n=1}^{\infty} a_n x^n \tag{19}
$$

або загального вигляду

$$
a_0 + a_1(x-a) + a_2(x-a)^2 + \dots + a_n(x-a)^n + \dots = \sum_{n=1}^{\infty} a_n(x-a)^n, \tag{20}
$$

де *an* (*n* = 0, 1, 2,...) – коефіцієнти членів ряду (сталі числа).

Під інтервалом збіжності степеневого ряду розуміють інтервал числової осі, симетричний відносно точки *х* = 0 (для ряду (19)) або *х = а* (для ряду (20)), який може бути закритим, відкритим або напіввідкритим; зокрема, цей інтервал може вироджуватися в точку або охоплювати всю вісь *ОХ*.

Інтервал збіжності степеневого ряду – це такий інтервал від - *R* до + *R* (для ряду (19)) або від *a - R* до *a + R* (для ряду (20 )), що для будь-якої точки *х*, яка лежить в середині цього інтервалу, ряд збігається абсолютно, а для всіх *х*, які лежать поза ним, ряд розбігається.

Число *R* – радіус збіжності степеневого ряду. На кінцях інтервалу при *x*=-*R* і *x = R* питання про збіжність або розбіжність даного ряду вирішується індивідуально для кожного ряду.

#### *Властивості степеневих рядів*

1 Сума степеневого ряду є неперервна функція в усіх внутрішніх точках інтервалу збіжності (- *R*; *R*), причому, якщо степеневий ряд збігається на кінцях інтервалу, то неперервність зберігається й при цих значеннях.

2 Степеневий ряд в його інтервалі збіжності можна почленно диференціювати, причому радіус збіжності утвореного ряду не змінюється.

3 Степеневий ряд у його інтервалі збіжності можна почленно інтегрувати, причому радіус збіжності отриманого ряду не змінюється.

Для визначення характеру області збіжності степеневого ряду застосовують **теорему Абеля:**

1 Якщо степеневий ряд збігається при деякому значенні *х = хо*, то він абсолютно збігається при будь-якому значенні *х*, для якого  $|x| < |x_0|$ .

2 Якщо ряд розбігається при деякому значенні *х = х<sup>1</sup>* , то він розбігається при будь-якому *х*, для якого  $|x| > |x_1|$ .

Теорема Абеля дозволяє судити про розташування точок збіжності й розбіжності степеневого ряду.

Визначення області збіжності степеневих рядів, у яких степені *х* розташовані строго послідовно, основане на застосуванні ознаки Даламбера (або інших ознак) і зводиться до використання формул:  $|x| < R - \mu$ ля ряду (19) або  $|x-a| < R$  — для ряду (20), в яких радіус збіжності знаходиться за формулами

$$
R = \lim_{n \to \infty} \left| \frac{a_n}{a_{n+1}} \right| \tag{21}
$$

або

$$
R = \frac{1}{\lim_{n \to \infty} \sqrt[n]{a_n}}.
$$
\n(22)

**Приклад 9.** Знайти область збіжності степеневого ряду

$$
x + \frac{x^2}{\sqrt{2}} + \frac{x^3}{\sqrt{3}} + \dots + \frac{x^n}{\sqrt{n}} + \dots
$$

**Розв'язання.** Даний ряд є повним степеневим рядом, оскільки степені *х* розташовані строго послідовно. Обчислимо радіус збіжності даного ряду за формулою (4.17.5):

$$
a_n = \frac{1}{\sqrt{n}}; a_{n+1} = \frac{1}{\sqrt{n+1}}; R = \lim_{n \to \infty} \left| \frac{a_n}{a_{n+1}} \right| = \lim_{n \to \infty} \frac{\sqrt{n+1}}{\sqrt{n}} = 1,
$$

отже, для всіх  $|x| < 1$  ряд збігається, тобто для  $x \in (-1,1)$ .

Досліджимо збіжність в граничних точках. При *х*=-1 отримаємо числовий знакопочережний ряд

$$
-1 + \frac{1}{\sqrt{2}} - \frac{1}{\sqrt{3}} + \dots + (-1)^n \frac{1}{\sqrt{n}} + \dots
$$

$$
\lim_{n \to \infty} |u_n| = \lim_{n \to \infty} \frac{1}{\sqrt{n}} = 0.
$$

Отже, за ознакою Лейбніца ряд збігається.

При x = 1 отримаємо знакододатний ряд

$$
1 + \frac{1}{\sqrt{2}} + \frac{1}{\sqrt{3}} + \dots + \frac{1}{\sqrt{n}} + \dots
$$

Даний ряд є узагальненим гармонічним при  $p = \frac{1}{2} < 1$ . Він розбігається.

Отже, інтервал збіжності буде таким:  $[-1;1]$ .

#### 6.5 Формула і ряд Тейлора й Маклорена.

#### Розвинення основних елементарних функцій у ряд Маклорена

1 Якщо функція  $f(x)$  має в точці  $x = a$  та в її околі похідні до  $(n+1)$  порядку включно, то справедливою є формула Тейлора

$$
f(x) = f(a) + (x - a)f'(a) + \frac{(x - a)^2}{2!}f''(a) + \dots + \frac{(x - a)^n}{n!}f^{(n)}(a) + R_n(x), \tag{23}
$$

2 де залишковий член  $R_n(x)$  обчислюється за формулою Лагранжа:

$$
R_n(x) = \frac{(x-a)^{n+1}}{(n+1)!} f^{(n+1)}[a+\theta(x-a)]0 < \theta < 1,
$$
 (24)

 $\frac{f^{(n)}(a)}{n!}$ ,  $(n = 0, 1, 2, ...)$  - коефіцієнти Тейлора.

Якщо функція  $f(x)$  має похідні всіх порядків в околі точки  $x = a$ , то в формулі Тейлора число и можна брати достатньо великим. Припустимо, що  $\lim_{n\to\infty} R_n(x) = 0$ . Тоді при  $n\to\infty$ , отримаємо в правій частині рівності (23) нескінчений ряд, який є рядом Тейлора:

$$
f(x) = f(a) + (x - a)f'(a) + \dots + \frac{(x - a)^n}{n!} f^{(n)}(a) + \dots
$$
 (25)

Якщо необхідна і достатня умови  $\lim_{n\to\infty} R_n(x) = 0$  подання функції  $f(x)$  у вигляді степеневого ряду (ряду Тейлора) не виконується, то степеневий ряд не являє даної функції, хоча може й збігатися (до іншої функції). Зазначимо також, що для кожної з функцій існує таке *а* і таке R, що в інтервалі  $(a-R; a+R)$  її можна подати в вигляді ряду Тейлора.

Розглянемо приклади розвинення функцій у ряд Тейлора.

**Приклад 10.** Розвинути функцію  $f(x) = \ln x$  у ряд Тейлора в околі

точки  $x = 1$ .

Розв'язання. Обчислимо значення функції та її похідних при  $x = a = 1$ функції

$$
f(x) = \ln x, \qquad f(1) = \ln 1 = 0,
$$
  
\n
$$
f'(x) = \frac{1}{x}, \qquad f'(1) = 1,
$$
  
\n
$$
f''(x) = -x^{-2}, \qquad f''(1) = -1,
$$
  
\n
$$
f'''(x) = 1 \cdot 2x^{-3}, \qquad f'''(1) = 1 \cdot 2 = 2!,
$$
  
\n
$$
f^{IV}(x) = -1 \cdot 2 \cdot 3x^{-4}, \qquad f^{IV}(1) = -1 \cdot 2 \cdot 3 = 3!,
$$
  
\n
$$
f^{(n)}(x) = (-1)^{n-1}(n-1)!x^{-n}, \qquad f^{(n)}(1) = (-1)^{n-1}(n-1)!.
$$

Підставляючи дані значення до ряду Тейлора для довільної функції, отримаємо

$$
\ln x = 0 + (x - 1) - \frac{(x - 1)^2}{2!} + \frac{2!(x - 1)^3}{3!} + \dots + \frac{(-1)^{n-1}(n-1)!(x - 1)^n}{n!} + \dots =
$$
  
=  $x - 1 - \frac{(x - 1)^2}{2} + \frac{(x - 1)^3}{3} - \dots + (-1)^{n-1} \frac{(x - 1)^n}{n} + \dots$ 

Якщо в ряді Тейлора  $a = 0$ , то отримаємо ряд, який називають рядом Маклорена

$$
f(x) = f(0) + xf'(0) + \frac{x^2}{2!}f''(0) + ... + \frac{x^n}{n!}f^{(n)}(0) + ...
$$
 (26)

Для розвинення даної функції в ряд Маклорена необхідно:

1) написати ряд Маклорена для даної функції з обчисленими значеннями цієї функції та її похідних при  $x = 0$ ;

2) дослідити залишок  $R_n(x)$  формули Маклорена для даної функції й визначити сукупність значень х, за яких отриманий ряд збігається до даної функції (тобто за яких  $\lim_{n\to\infty} R_n(x) = 0$ ).

Основні елементарні функції можна розвинути в ряд Маклорена

$$
e^{x} = 1 + x + \frac{x^{2}}{2!} + \dots + \frac{x^{n}}{n!} + \dots, \quad (-\infty < x < \infty),
$$
  
\nsin  $x = x - \frac{x^{3}}{3!} + \frac{x^{5}}{5!} - \dots + (-1)^{n+1} \frac{x^{2n-1}}{(2n-1)!} + \dots, \quad (-\infty < x < \infty),$   
\ncos  $x = 1 - \frac{x^{2}}{2!} + \frac{x^{4}}{4!} - \dots + (-1)^{n+1} \frac{x^{2n-2}}{(2n-2)!} + \dots, \quad (-\infty < x < \infty),$ 

$$
(1+x)^m = 1 + mx + \frac{m(m-1)}{2!}x^2 + ... + \frac{m(m-1)(m-2)...(m-n+1)}{n!}x^n + ..., (-1 < x < 1),
$$
  
\n
$$
\arcsin x = \int_0^x (1-x^2)^{-\frac{1}{2}} dx = x + \left[ \frac{1}{2} \cdot \frac{x^3}{3} + \frac{1 \cdot 3}{2 \cdot 4} \cdot \frac{x^5}{5} + \frac{1 \cdot 3 \cdot 5}{2 \cdot 4 \cdot 6} \cdot \frac{x^7}{7} + ... + \frac{1 \cdot 3 \cdot 5...(2n-1)}{2 \cdot 4 \cdot 6 \cdot ... 2n} \cdot \frac{x^{2n+1}}{2n+1} + ... \right],
$$
  
\n
$$
(\frac{-1 \le x \le 1}{2 \cdot 4 \cdot 6})
$$
  
\n
$$
\arctg x = \int_0^x (1+x^2)^{-1} dx = x - \frac{x^3}{3} + \frac{x^5}{5} - \frac{x^7}{7} + ... + (-1)^{n+1} \frac{x^{2n-1}}{2n-1} + ..., (-1 \le x \le 1),
$$

$$
\ln(1+x) = \int_{0}^{x} (1+x)^{-1} dx = x - \frac{x^2}{2} + \frac{x^3}{3} - \dots + (-1)^{n+1} \frac{x^n}{n} + \dots, \quad (-1 < x \le 1).
$$

*n*

 $2n - 1$ 

#### **6.6 Наближене обчислення значень функцій за допомогою степеневих рядів**

**Приклад 11.** Застосувавши формулу розвинення в ряд Маклорена функції  $(1+x)^m$ , обчислимо  $\sqrt[3]{30}$  з точністю 0,001.

3 5 7

**Розв'язання.** Число 30 подамо таким чином

0

$$
30 = 3^3 + 3 = 3^3 \left( 1 + \frac{3}{3^3} \right) = 3^3 \left( 1 + \frac{1}{9} \right).
$$
  
OTKE,  $\sqrt[3]{30} = \sqrt{3^3 \left( 1 + \frac{1}{9} \right)} = 3 \left( 1 + \frac{1}{9} \right)^{\frac{1}{3}}$ . PozKJAJEMO $\left( 1 + \frac{1}{9} \right)^{\frac{1}{3}}$  B Gihoniashnii  
PAJ, nokJAJABO4I, IIO $x = \frac{1}{9}, m = \frac{1}{3}.$   

$$
\left( 1 + x \right)^m = 1 + mx + \frac{m(m-1)}{2!} x^2 + ... + \frac{m(m-1)...(m-n+1)}{n!} x^n + ...
$$

$$
\left(1+\frac{1}{9}\right)^{\frac{1}{3}} \approx 1+\frac{1}{3}\cdot\frac{1}{9}-\frac{1\cdot 2\cdot 1}{3\cdot 3\cdot 2!}\left(\frac{1}{9}\right)^{2}+\frac{1\cdot 2\cdot 5\cdot 1}{3\cdot 3\cdot 3\cdot 3!}\left(\frac{1}{9}\right)^{3} \approx
$$
  

$$
\approx 1+0.0370-0.0014+0.00008 \approx 1.0357,
$$
  

$$
3\left(1+\frac{1}{9}\right)^{\frac{1}{3}} = 3\cdot 1.0357 = 3.1071 \approx 3.107.
$$

Оскільки точність результату містить три цифри після коми, то в кожному доданку беремо чотири цифри після коми. Нехтуємо доданками, які за абсолютною величиною менші за 0,0001, починаючи з п`ятого.

**Приклад 12.** Обчислити  $\int e^{-x^2} dx$  $\int e^{-x}$  $\boldsymbol{0}$  $\int^2 dx$ .

Розв'язання. Серед відомих елементарних функцій не має такої, похідна дорівнювала б  $e^{-x^2}$ . Обчислимо цей інтеграл через розвинення якої підінтегральної функції в степеневий ряд, замінюючи в формулі

 $r^2$ 

 $x^n$ 

$$
e^{x} = 1 + x + \frac{x^{2}}{2!} + ... + \frac{x^{n}}{n!} + ...
$$
  

$$
x \text{ на } (-x^{2}), \text{ отримаемо: } e^{-x^{2}} = 1 - x^{2} + \frac{x^{4}}{2!} - \frac{x^{6}}{3!} + ... + (-1)^{n} \frac{x^{2n}}{n!} + ... ,
$$

$$
\int_{0}^{x} e^{-x^{2}} dx = \int_{0}^{x} \left[ 1 - x^{2} + \frac{x^{4}}{2!} - \frac{x^{6}}{3!} + ... + (-1)^{n} \frac{x^{2n}}{n!} + ... \right] dx =
$$

$$
= \left[ x - \frac{x^{3}}{3} + \frac{x^{5}}{2!} - \frac{x^{7}}{3!} + ... + (-1)^{n} \frac{x^{2n+1}}{n!(2n+1)} \right]_{0}^{x} =
$$

$$
= x - \frac{x^{3}}{3} + \frac{x^{5}}{2!} - \frac{x^{7}}{3!} + ... + (-1)^{n} \frac{x^{2n+1}}{n!(2n+1)} + ...
$$

#### 6.7. Ряди Фур`є. Формули для коефіцієнтів. Теорема Діріхле

Ряд вигляду

$$
f(x) = \frac{a_0}{2} + \sum_{n=1}^{\infty} (a_n \cos nx + b_n \sin nx)
$$
 (27)

називають тригонометричним. Сталі числа  $a_0$ ,  $a_n$ ,  $b_n$  називають коефіцієнтами тригонометричного ряду.

Якщо ряд (27) збігається, то його сума є періодичною функцією  $f(x)$  з періодом  $2\pi$ , оскільки *sin nx* і  $\cos nx$  є періодичними функціями з періодом  $2\pi$ :  $f(x) = f(x + 2\pi)$ .

Тригонометричний ряд (27) називають рядом Фур'є для функції  $f(x)$ , якщо його коефіцієнти визначені формулами Ейлера-Фур'є для інтервалу  $\left( -\right)$  $\pi$ ;  $\pi$ ):

$$
a_0 = \frac{1}{\pi} \int_{-\pi}^{\pi} f(x) dx,
$$
  

$$
a_n = \frac{1}{\pi} \int_{-\pi}^{\pi} f(x) \cos nx dx,
$$
 (28)

$$
b_n = \frac{1}{\pi} \int_{-\pi}^{\pi} f(x) \sin nx dx.
$$

Достатні умови розвинення функції в ряд Фур'є формулюються теоремою Діріхле:

якщо періодична функція  $f(x)$  з періодом  $2\pi$  - кусково – монотонна й обмежена на відрізку  $[-\pi; \pi]$ , то таку функцію можна розвинути в збіжний в усіх точках ряд Фур'є, при цьому

1) сума *S(x)* отриманого ряду дорівнює значенню функції *f(x)* в точках неперервності:

$$
S(x) = f(x); \tag{29}
$$

2) у кожній точці *х = с* скінченого розриву функції *f(x)* ряд збігається до півсуми односторонніх границь зліва і справа:

$$
S(x=c) = \frac{1}{2} \left( \lim_{x \to c-0} f(x) + \lim_{x \to c+0} f(x) \right);
$$
 (30)

3) на обох кінцях інтервалу  $(-\pi;\pi)$  ряд збігається до півсуми односторонніх границь функції при прямуванні аргументу *х* до цих точок в середині інтервалу:

$$
S(-\pi) = S(\pi) = \frac{1}{2} \left( \lim_{x \to -\pi + 0} f(x) + \lim_{x \to \pi - 0} f(x) \right).
$$
 (31)

#### **6.8. Ряди Фур`є для парних і непарних функцій**

Із визначення парності й непарності функцій випливає:

1) якщо  $f(x)$  – непарна функція, то

$$
\int_{-\pi}^{\pi} f(x)dx = 0,
$$

oтже, *а<sup>0</sup>* = 0, *a<sup>n</sup>* = 0 і ряд Фур'є для такої функції містить тільки синуси.

$$
f(x) = \sum_{n=1}^{\infty} b_n \sin nx,
$$
 (32)

де

$$
b_n = \frac{2}{\pi} \int_0^{\pi} f(x) \sin nx dx; \tag{33}
$$

2) якщо *f(x)* – парна функція, то

$$
\int_{-\pi}^{\pi} f(x) = 2 \int_{0}^{\pi} f(x) dx,
$$
\n(34)

отже, *b<sup>n</sup>* = 0, і ряд Фур'є для такої функції містить тільки косинуси:

$$
f(x) = \frac{a_0}{2} + \sum_{n=1}^{\infty} a_n \cos nx,
$$
 (35)

де

$$
a_0 = \frac{2}{\pi} \int_0^{\pi} f(x) dx, \ a_n = \frac{2}{\pi} \int_0^{\pi} f(x) \cos(nx) dx.
$$
 (36)

Урахування непарності або парності заданої функції дозволяє істотно спростити обчислення під час знаходження коефіцієнтів ряду Фур'є. Очевидно, що не всі періодичні функції є непарними або парними.

Розвинення заданої функції в ряд Фур'є називається гармонічним оскільки ЦИМ досягається подання будь-якого складного аналізом, періодичного явища в вигляді простих гармонічних коливань.

**Приклад 13.** Розвинути в ряд Фур'є періодичну з періодом  $2\pi$  функцію,

BИЗНАЧЕНУ ВИРАЗОМ  $f(x) =\begin{cases} -1, & -\pi < x < 0, \\ 2, & 0 < x < \pi. \end{cases}$ 

Розв'язання. Подамо дану функцію графічно (рис. 6.1).

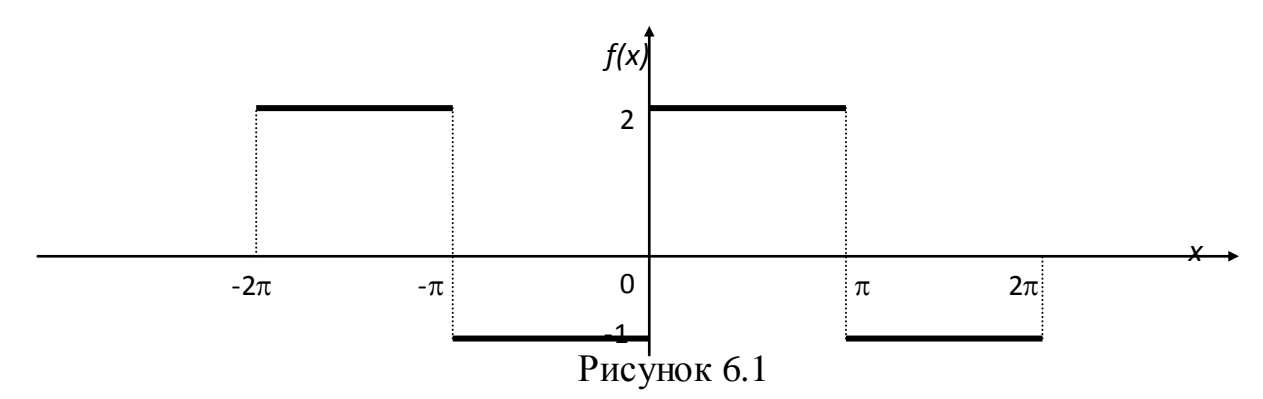

Ця функція кусково-монотонна й обмежена. Отже, за теоремою Діріхле вона припускає подання в вигляді ряду Фур'є.

Знаходимо коефіцієнти Ейлера-Фур'є:

$$
a_0 = \frac{1}{\pi} \left[ \int_{-\pi}^{0} (-1)dx + \int_{0}^{\pi} 2dx \right] = \frac{1}{\pi} \left[ -x \left( -\frac{\pi}{2} + 2x \right) \right] =
$$
\n
$$
= \frac{1}{\pi} \left[ - (0 + \pi) + 2(\pi - 0) \right] = \frac{1}{\pi} (-\pi + 2\pi) = 1,
$$
\n
$$
a_n = \frac{1}{\pi} \left[ \int_{-\pi}^{0} -1 \cos nx dx + \int_{0}^{\pi} 2 \cos nx dx \right] = \frac{1}{\pi} \left[ -\frac{\sin nx}{n} \right]_{-\pi}^{0} + \frac{2 \sin nx}{n} \left| \frac{\pi}{0} \right| = 0,
$$
\n
$$
\sin 0 = 0, \quad \sin n \pi = 0).
$$
\n
$$
b_n = \frac{1}{\pi} \left[ \int_{-\pi}^{0} -1 \sin nx dx + \int_{0}^{\pi} 2 \sin nx dx \right] = \frac{1}{\pi} \left[ \frac{\cos nx}{n} \right]_{-\pi}^{0} - \frac{2 \cos nx}{n} \left| \frac{\pi}{0} \right| =
$$
\n
$$
= \frac{1}{\pi n} \left[ \cos 0 - \cos(-n\pi) - 2 \cos n\pi + 2 \cos 0 \right] = \frac{1}{\pi n} \left[ 3 - 3(-1)^n \right] = \frac{3}{\pi n} \left[ 1 - (-1)^n \right].
$$
\n
$$
\cos 0 = 1, \quad \cos n\pi = (-1)^n.
$$
\n
$$
\text{Gamma number of terms is}
$$

1 аким чином, ряд Фур^є можна записати у вигляді

$$
f(x) = \frac{1}{2} + \sum_{n=1}^{\infty} \frac{3}{\pi n} \left[ 1 - (-1)^n \right] \sin nx.
$$

При парному *n* вираз у квадратних дужках дорівнює нулю, а при непарному *n* дорівнює 2. Тому ряд Фур'є можна записати так:

$$
f(x) = \frac{1}{2} + \sum_{n=1}^{\infty} \frac{6}{(2n-1)\pi} \sin((2n-1)x).
$$

У точках розриву функції  $f(x)$ , якими є точки  $0$ ;  $\pm \pi$ ;  $\pm 2\pi$ ,... сума ряду дорівнює середньому арифметичному її лівосторонньої і правосторонньої границь в цих точках. Наприклад, в точці *х* = 0 маємо

$$
\frac{f(-0)+f(+0)}{2} = \frac{-1+2}{2} = \frac{1}{2}.
$$

**Приклад 14** Розвинути в ряд Фур'є періодичну функцію 2  $(x)$ *x f x*  $\overline{a}$  $=\frac{\pi-x}{2}$  3 періодом  $2\pi$  на інтервалі  $-\pi < x < \pi$ .

**Розв'язання.** Ця функція є монотонною й обмеженою на інтервалі  $-\pi < x < \pi$  (рис. 6.2), задовольняє умовам теореми Діріхле, тому її можна розвинути в ряд Фур'є.

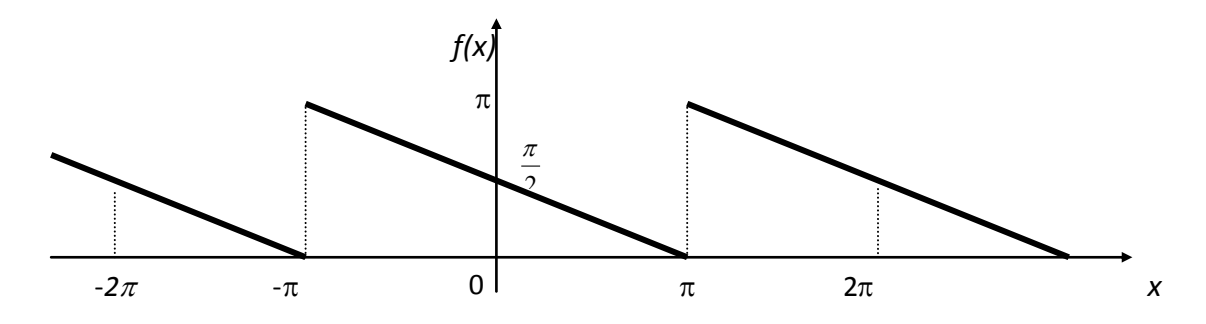

Рисунок 6.2

Визначимо коефіцієнти Ейлера - Фур'є:

$$
a_0 = \frac{1}{\pi} \int_{-\pi}^{\pi} \frac{\pi - x}{2} dx = \frac{1}{2\pi} \left( \pi x - \frac{x^2}{2} \right) \Big|_{-\pi}^{\pi} = \frac{1}{2\pi} \left[ \pi^2 - \frac{\pi^2}{2} \right) - \left( -\pi^2 - \frac{\pi^2}{2} \right) \Big] = \frac{1}{2\pi} \cdot 2\pi^2 = \pi,
$$
  
\n
$$
a_n = \frac{1}{\pi} \int_{-\pi}^{\pi} \frac{\pi - x}{2} \cos nx dx = \begin{vmatrix} u = \pi - x, & du = -dx \\ dv = \cos nx dx, & v = \frac{\sin nx}{n} \end{vmatrix} =
$$
  
\n
$$
= \frac{1}{2\pi} \left[ (\pi - x) \frac{\sin nx}{n} \Big|_{-\pi}^{\pi} - \int_{-\pi}^{\pi} \frac{\sin nx}{n} (-dx) \Big] =
$$
  
\n
$$
= \frac{1}{2\pi} \int_{-\pi}^{\pi} \sin nx dx = \frac{1}{2\pi} \left( -\frac{\cos nx}{n} \right) \Big|_{-\pi}^{\pi} = -\frac{1}{2\pi} (\cos n\pi - \cos n\pi) = 0,
$$

$$
b_n = \frac{1}{\pi} \int_{-\pi}^{\pi} \frac{\pi - x}{2} \sin nx dx = \begin{vmatrix} u = \pi - x, & du = -dx \\ dv = \sin nx dx, & v = -\frac{\cos nx}{n} \end{vmatrix} =
$$
  

$$
= \frac{1}{2\pi} \Bigg[ (\pi - x) \Big( -\frac{\cos nx}{n} \Big) \Big|_{-\pi}^{\pi} -\int_{-\pi}^{\pi} \Big( -\frac{\cos nx}{n} \Big) (-dx) \Bigg] =
$$
  

$$
= \frac{1}{2\pi} \Bigg[ (\pi - \pi) \Big( -\frac{\cos n\pi}{n} \Big) - (\pi + \pi) \Big( -\frac{\cos n\pi}{n} \Big) -\frac{1}{n} \int_{-\pi}^{\pi} \cos nx dx \Bigg] =
$$
  

$$
= \frac{1}{2\pi} \Bigg[ \frac{2\pi}{n} (-1)^n -\frac{1}{n} \cdot \frac{\sin nx}{n} \Bigg] \Bigg[ \frac{\pi}{n} \Bigg] = (-1)^n \frac{1}{n}.
$$

Таким чином, ряд Фур'є для даної функції має вигляд

$$
f(x) = \frac{\pi}{2} + \sum_{n=1}^{\infty} (-1)^n \frac{1}{n} \sin nx.
$$

#### 8 Розкладання в ряд Фур'є функцій в довільному інтервалі

Для періодичної функції з періодом 21 в загальному випадку, відмінної від  $2\pi$ , і заданої в інтервалі  $(-l, l)$ , ряд Фур'є має вигляд

$$
f(x) = \frac{a_0}{2} + \sum_{n=1}^{\infty} \left( a_n \cos \frac{\pi nx}{l} + b_n \sin \frac{\pi nx}{l} \right),
$$
\n
$$
a_0 = \frac{1}{l} \int_{-l}^{l} f(x) dx,
$$
\n
$$
a_n = \frac{1}{l} \int_{-l}^{l} f(x) \cos \frac{\pi nx}{l} dx,
$$
\n
$$
b_n = \frac{1}{l} \int_{-l}^{l} f(x) \sin \frac{\pi nx}{l} dx.
$$
\n(38)

де

$$
\begin{array}{ccc}\n & l_{-l} & l \\
 & l_{-l} & l \\
\end{array}
$$
\n
$$
b_n = \frac{1}{l} \int_{-l}^{l} f(x) \sin \frac{\pi nx}{l} dx.
$$

Якщо функція  $f(x)$  є непарною, то ряд Фур'є (37) містить тільки синуси:

$$
f(x) = \sum_{n=1}^{\infty} b_n \sin \frac{\pi nx}{l},
$$
\n(39)

$$
b_n = \frac{2}{l} \int_0^l f(x) \sin \frac{\pi nx}{l} dx.
$$
 (40)

де

 $f(x)$  - парна функція, то ряд Фур'є буде представлений тільки Якщо косинусами

$$
f(x) = \frac{a_0}{2} + \sum_{n=1}^{\infty} a_n \cos \frac{\pi nx}{l},
$$
 (41)

де

$$
a_0 = \frac{2}{l} \int_0^l f(x) dx, \qquad a_n = \frac{2}{l} \int_0^l f(x) \cos \frac{\pi nx}{l} dx. \tag{42}
$$

**Приклад 15.** Розвинути періодичну з періодом 2*l* функцію *f(x) = 2x – 3* в ряд Фур'є в інтервалі (-3;3).

**Розв'язання.** Подамо функцію графічно (рис. 6.3).

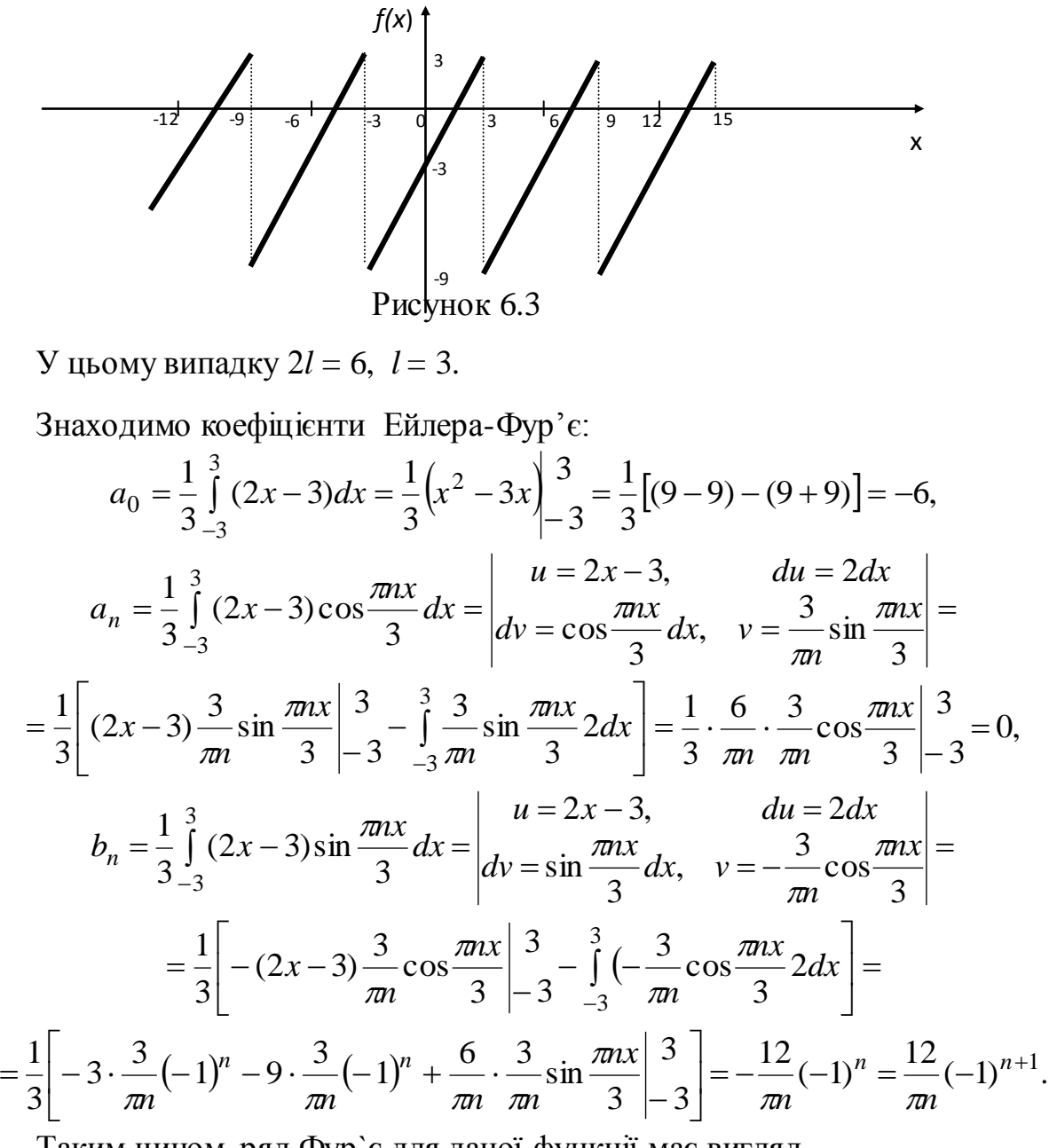

Таким чином, ряд Фур`є для даної функції має вигляд

$$
f(x) = -3 + \sum_{n=1}^{\infty} \frac{12}{\pi n} (-1)^{n+1} \sin \frac{\pi nx}{3}
$$

або

$$
f(x) = -3 + \frac{12}{\pi} \sum_{n=1}^{\infty} \frac{(-1)^{n+1}}{n} \cdot \sin \frac{\pi nx}{3}.
$$

#### **Розвинення в ряд Фур'є неперіодичної функції**

Нехай на деякому відрізку [*а;b*] задана кусково-монотонна й обмежена неперіодична функція *f(x)* (рис. 6.4).

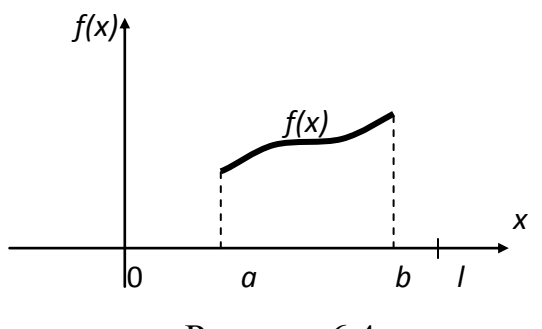

Рисунок 6.4

Покажемо, що дану функцію *f(x)* в точках її неперервності можна подати в вигляді суми ряду Фур'є на відрізку *а;b*. Для цього розглянемо довільну періодичну кусково-монотонну функцію *f<sup>1</sup> (x)* з періодом  $2*l* ≥ |*b* − *a*|$ , яка співпадає з функцією *f(x)* на відрізку *a;b*.

Для визначеності покладаємо, що  $a \geq 0$  i  $b \geq 0$  i приймемо відрізок  $[0; l]$ таким, щоб  $[a,b]$  був розміщеним у середині нього. Якщо  $a \neq 0$  i  $b \neq 0$ , то на відрізках  $[0; a]$  і  $[b; l]$  функцію можна задати довільно, можна покласти її рівною нулю, тобто *f(x)* = 0 (рис. 6). Тоді отримаємо функцію

$$
f_1(x) = \begin{cases} 0, & 0 \le x < a, \\ f(x), & a \le x \le b, \\ 0, & b < x \le l. \end{cases}
$$
 (43)

Припустимо, що виконано розвинення функції *f1(х)* в ряд Фур'є. Сума цього ряду в усіх точках відрізка *a*;*b* (крім точок розриву) співпадає з заданою функцією *f(x)*, тим самим подамо розвинення функції *f(x)* в ряд Фур'є на відрізку  $[a;b]$ .

При *а* = 0 і *b* = *l* функцію не треба додатково задавати на відрізках 0;*a* і *b*;*l* , отримаємо наступний важливий випадок: функція *f(x)* задана на відрізку 0;*l* . Для розвинення цієї функції в ряд Фур'є її можна продовжити в інтервал (- *l*;0) (без порушення кускової монотонності) двома способами:

1) парним чином (рис. 6.5) за виконання умови *f(-x) = f(x)*; в цьому випадку отримаємо парну функцію і її ряд Фур'є буде містить тільки косинуси;

2) непарним чином (рис. 6.6) за виконання умови  $f(-x) = -f(x)$ ; при цьому отримаємо непарну функцію і її ряд Фур'є буде містить тільки синуси.

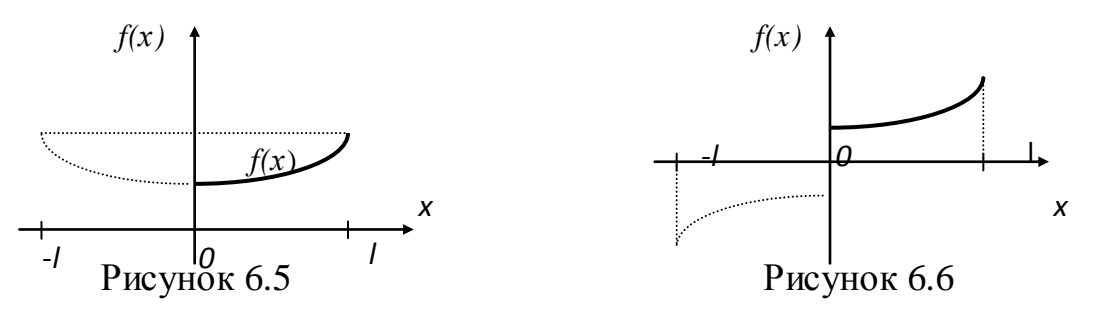

Таким чином, якщо на відрізку 0;*l* задана деяка кусково-монотонна функція  $f(x)$ , то її можна розвинути в ряд Фур'є як за синусами, так і за косинусами.

Зокрема, розвинення в ряд Фур'є може бути проведене для періодичної функції з періодом  $2\pi$  на будь-якому проміжку  $(a; a+2\pi)$ , а при  $a = 0$  і на проміжку  $(0; 2\pi)$ . В цьому випадку ряд Фур'є має вигляд

$$
f(x) = \frac{a_0}{2} + \sum_{n=1}^{\infty} (a_n \cos nx + b_n \sin nx),
$$
 (44)

де

$$
a_0 = \frac{1}{\pi} \int_0^{2\pi} f(x) dx, \quad a_n = \frac{1}{\pi} \int_0^{2\pi} f(x) \cos nx dx, \quad b_n = \frac{1}{\pi} \int_0^{2\pi} f(x) \sin nx dx. \tag{45}
$$

**Приклад 16.** Розвинути в ряд Фур'є функцію

$$
f(x) = \begin{cases} 1, & 0 \le x < \frac{\pi}{2}, \\ -1, & \frac{\pi}{2} \le x < \frac{3\pi}{2}, \\ 1, & \frac{3\pi}{2} \le x \le 2\pi. \end{cases}
$$

**Розв'язання.** Подамо функцію графічно (рис. 6.7).

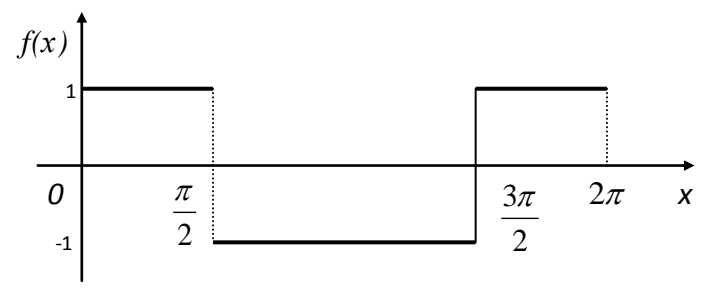

Рисунок 6.7

Обчислимо коефіцієнти Ейлера-Фур'є:

$$
a_0 = \frac{1}{\pi} \left[ \int_0^{\frac{\pi}{2}} dx - \int_0^{\frac{3\pi}{2}} dx + \int_0^{\frac{2\pi}{2}} dx \right] = \frac{1}{\pi} \left[ x \left| \frac{\pi}{2} - x \right| \frac{3\pi}{2} + x \left| \frac{2\pi}{3} \right| \right] =
$$

$$
= \frac{1}{\pi} \left[ \frac{\pi}{2} - \left( \frac{3\pi}{2} - \frac{\pi}{2} \right) + \left( 2\pi - \frac{3\pi}{2} \right) \right] = 0,
$$
  
\n
$$
a_n = \frac{1}{\pi} \left[ \int_0^{\frac{\pi}{2}} \cos nx dx - \int_0^{\frac{3\pi}{2}} \cos nx dx + \int_0^{\frac{2\pi}{2}} \cos nx dx \right] =
$$
  
\n
$$
= \frac{1}{\pi} \left[ \frac{\sin nx}{n} \left| \frac{\pi}{2} - \frac{\sin nx}{n} \right|_2^{\frac{3\pi}{2}} + \frac{\sin nx}{n} \left| \frac{3\pi}{2} \right| \right] =
$$
  
\n
$$
= \frac{1}{\pi n} \left[ \left( \sin \frac{n\pi}{2} - \sin 0 \right) - \left( \sin \frac{3\pi n}{2} - \sin \frac{n\pi}{2} \right) + \left( \sin 2\pi n - \sin \frac{3\pi n}{2} \right) \right] =
$$
  
\n
$$
= -\frac{2}{\pi n} \left( \sin \frac{3\pi n}{2} - \sin \frac{\pi n}{2} \right) = \frac{4}{\pi n} (-1)^{\frac{n-1}{2}}, \quad (n = 1, 3, 5, ...),
$$
  
\n
$$
b_n = \frac{1}{\pi} \left[ \int_0^{\frac{\pi}{2}} \sin nx dx - \int_0^{\frac{3\pi}{2}} \sin nx dx + \int_0^{\frac{2\pi}{2}} \sin nx dx \right] =
$$
  
\n
$$
= \frac{1}{\pi} \left[ -\frac{\cos nx}{n} \left| \frac{\pi}{2} + \frac{\cos nx}{n} \left| \frac{3\pi}{2} - \frac{\cos nx}{n} \right|_2^{\frac{2\pi}{2}} \right] =
$$
  
\n
$$
= \frac{1}{\pi n} \left[ \left( -\cos \frac{n\pi}{2} + \cos 0 \right) + \left( \cos \frac{3\pi}{2} - \cos \frac{n\pi}{2} \right) - \left( \cos 2\pi n - \cos \frac{3\pi n}{2} \right) \right] =
$$
  
\n
$$
= \frac{2}{\pi n} \left( \cos \frac{3\
$$

$$
\text{IPM} \quad n \text{ -} \text{Happ}(\text{M}y) \text{: } \cos \pi n = 1, \quad \sin \frac{\pi n}{2} = 0,
$$
\n
$$
\text{IPM} \quad n \text{ -} \text{Heng}(\text{M}y) \text{: } \cos \pi n = -1, \quad \sin \frac{\pi n}{2} = (-1)^{\frac{n-1}{2}},
$$
\n
$$
\sin \alpha - \sin \beta = 2 \cos \frac{\alpha + \beta}{2} \sin \frac{\alpha - \beta}{2},
$$
\n
$$
\cos \alpha - \cos \beta = -2 \sin \frac{\alpha + \beta}{2} \sin \frac{\alpha - \beta}{2}.
$$

Таким чином, ряд Фур`є для даної функції має вигляд

$$
f(x) = \frac{4}{\pi} \left( \cos x - \frac{\cos 3x}{3} + \frac{\cos 5x}{5} + \dots \right) = \frac{4}{\pi} \sum_{n=1}^{\infty} \frac{\cos (2n-1)x}{2n-1}.
$$

# Індивідуальні завдання.<br>Контрольна робота № 6

1. Дослідити збіжність числових рядів:

1.01 
$$
\sum_{n=1}^{\infty} \frac{5^n}{2^{n+1}n!}
$$
  
\n1.11  $\sum_{n=1}^{\infty} \frac{5^n}{3^n (4n+1)}$   
\n1.12  $\sum_{n=1}^{\infty} \frac{1}{2^{n+1}}$   
\n1.13  $\sum_{n=1}^{\infty} \frac{2}{3^{2n+1}}$   
\n1.14  $\sum_{n=1}^{\infty} \frac{1}{3^{2n+1}}$   
\n1.15  $\sum_{n=1}^{\infty} \frac{4^n \sqrt[5]{n^3}}{n!}$   
\n1.16  $\sum_{n=1}^{\infty} \frac{5^n}{5n-1}$   
\n1.17  $\sum_{n=1}^{\infty} \frac{1}{3^{2n+1}}$   
\n1.18  $\sum_{n=1}^{\infty} \frac{4^n \sqrt[5]{n^3}}{n!}$   
\n1.19  $\sum_{n=1}^{\infty} \frac{4^n \sqrt[5]{n^3}}{n!}$   
\n1.11  $\sum_{n=1}^{\infty} \frac{1}{n!}$   
\n1.12  $\sum_{n=1}^{\infty} \frac{(-1)^n \sqrt{n+2}}{n^2}$   
\n1.14  $\sum_{n=1}^{\infty} \frac{1}{n!}$   
\n1.15  $\sum_{n=1}^{\infty} \frac{\ln n}{\sqrt{n^2}}$   
\n1.16  $\sum_{n=1}^{\infty} \frac{5^n}{\sqrt{n+2}}$   
\n1.17  $\sum_{n=1}^{\infty} \frac{(-1)^{n+1}n}{n}$   
\n1.18  $\sum_{n=1}^{\infty} \frac{\sqrt[5]{n(n-2)}}{2^{n+1}}$   
\n1.19  $\sum_{n=1}^{\infty} \frac{(-1)^{n-1} \ln n}{n}$   
\n1.11  $\sum_{n=1}^{\infty} \frac{(-1)^{n-1} \ln n}{n}$   
\n1.12  $\sum_{n=1}^{\infty} \frac{5^n \left(-\frac{1}{n+3}\right)^n}{n \sqrt{n}}$   
\n1.100  $\sum_{n=$ 

2. Установити, як збігається ряд: абсолютно, умовно чи розбігається.

2.01 
$$
\sum_{n=1}^{\infty} \frac{(-1)^{n+1}}{n(2n+5)}
$$
\n2.02 
$$
\sum_{n=1}^{\infty} (-1)^n \frac{3^n}{n!}
$$
\n2.15 
$$
\sum_{n=2}^{\infty} (-1)^{n-1} \frac{1}{(n+3)5^{2n}}
$$
\n2.04 
$$
\sum_{n=1}^{\infty} (-1)^{n} \frac{(n-1)^2}{n!}
$$
\n2.16 
$$
\sum_{n=1}^{\infty} (-1)^{n-1} \frac{2n+3}{n(n+3)}
$$
\n2.08 
$$
\sum_{n=1}^{\infty} (-1)^{n-1} \frac{1}{\sqrt{5n+2}}
$$
\n2.09 
$$
\sum_{n=1}^{\infty} (-1)^{n-1} \ln\left(1+\frac{1}{2n^2}\right)
$$
\n2.01 
$$
\sum_{n=1}^{\infty} (-1)^{n-1} \ln\left(1+\frac{1}{2n^2}\right)
$$
\n2.22 
$$
\sum_{n=1}^{\infty} (-1)^{n-1} \frac{1}{(n+5)3^{2n-5}}
$$
\n2.23 
$$
\sum_{n=1}^{\infty} (-1)^{n-1} \frac{1}{4^n}
$$
\n2.24 
$$
\sum_{n=1}^{\infty} (-1)^{n-1} \frac{3^n}{4^n}
$$
\n2.25 
$$
\sum_{n=1}^{\infty} (-1)^{n} \frac{3^n}{4^n}
$$
\n2.26 
$$
\sum_{n=1}^{\infty} (-1)^{n-1} \frac{3n^2+1}{n^3+5n^2+4}
$$
\n2.27 
$$
\sum_{n=1}^{\infty} (-1)^n \frac{3^n}{(n+5)(8)^n}
$$
\n2.28 
$$
\sum_{n=1}^{\infty} (-1)^n \frac{3^n}{n^3+1}
$$
\n2.29 
$$
\sum_{n=1}^{\infty} (-1)^n \frac{2n}{n^3}
$$
\n2.210 
$$
\sum_{n=1}^{\infty} (-1)^n \frac{3^n}{n^5}
$$
\n2.221 
$$
\sum_{n=1}^{\infty} (-1
$$

 $\ddot{\phantom{0}}$ 

3. Знайти радіус та область збіжності степеневого ряду.

3.01 
$$
\sum_{n=1}^{\infty} \frac{(x+2)^n}{n3^n}
$$
  
\n3.02  $\sum_{n=1}^{\infty} \frac{4^n x^n}{\sqrt{(2n-1)7^n}}$   
\n3.03  $\sum_{n=1}^{\infty} \frac{5^{n-1} x^{2n+1}}{\sqrt{(2n-1)7^n}}$   
\n3.04  $\sum_{n=1}^{\infty} \frac{5^{n-1} x^{2n+1}}{(3n-1)^2}$   
\n3.15  $\sum_{n=1}^{\infty} \frac{(x-3)^n}{n2^n}$   
\n3.16  $\sum_{n=1}^{\infty} \frac{nx^n}{(3n-1)^2}$   
\n3.17  $\sum_{n=1}^{\infty} \frac{nx^n}{3^{n-1}5^n}$   
\n3.18  $\sum_{n=1}^{\infty} \frac{(x+2)^n}{3^n (3n-3)^n}$   
\n3.19  $\sum_{n=1}^{\infty} \frac{(n+4)x^n}{8^n (n+3)}$   
\n3.10  $\sum_{n=1}^{\infty} \frac{(n+3)(x-4)^n}{2^n (n+1)}$   
\n3.11  $\sum_{n=1}^{\infty} \frac{5^n \sqrt[3]{n}}{(n^2+2)5^n}$   
\n3.12  $\sum_{n=1}^{\infty} \frac{(n+1)(x-3)^n}{(n+3)^{2n+1}}$   
\n3.13  $\sum_{n=1}^{\infty} \frac{(-1)^n (x-2)^n}{(n+3)^{2n+1}}$   
\n3.14  $\sum_{n=1}^{\infty} \frac{(3n+2)x^n}{\sqrt{n^2+2}}$   
\n3.15  $\sum_{n=1}^{\infty} \frac{(n+1)x^n}{n^2 n^2}$   
\n3.16  $\sum_{n=1}^{\infty} \frac{(-1)^n (x-2)^n}{(n+3)^{2n+1}}$   
\n3.17  $\sum_{n=1}^{\infty} \frac{(3n+2)x^n}{(n+2)5^n}$   
\n3.18  $\sum_{n=1}^{\infty} \frac{(-1)^n (x-2)^n}{n^2 (n+3)^2}$   
\

4. Розвинувши функції в ряд Маклорена, обчислити інтеграли з точністю  $\Delta = 0,001.$ 

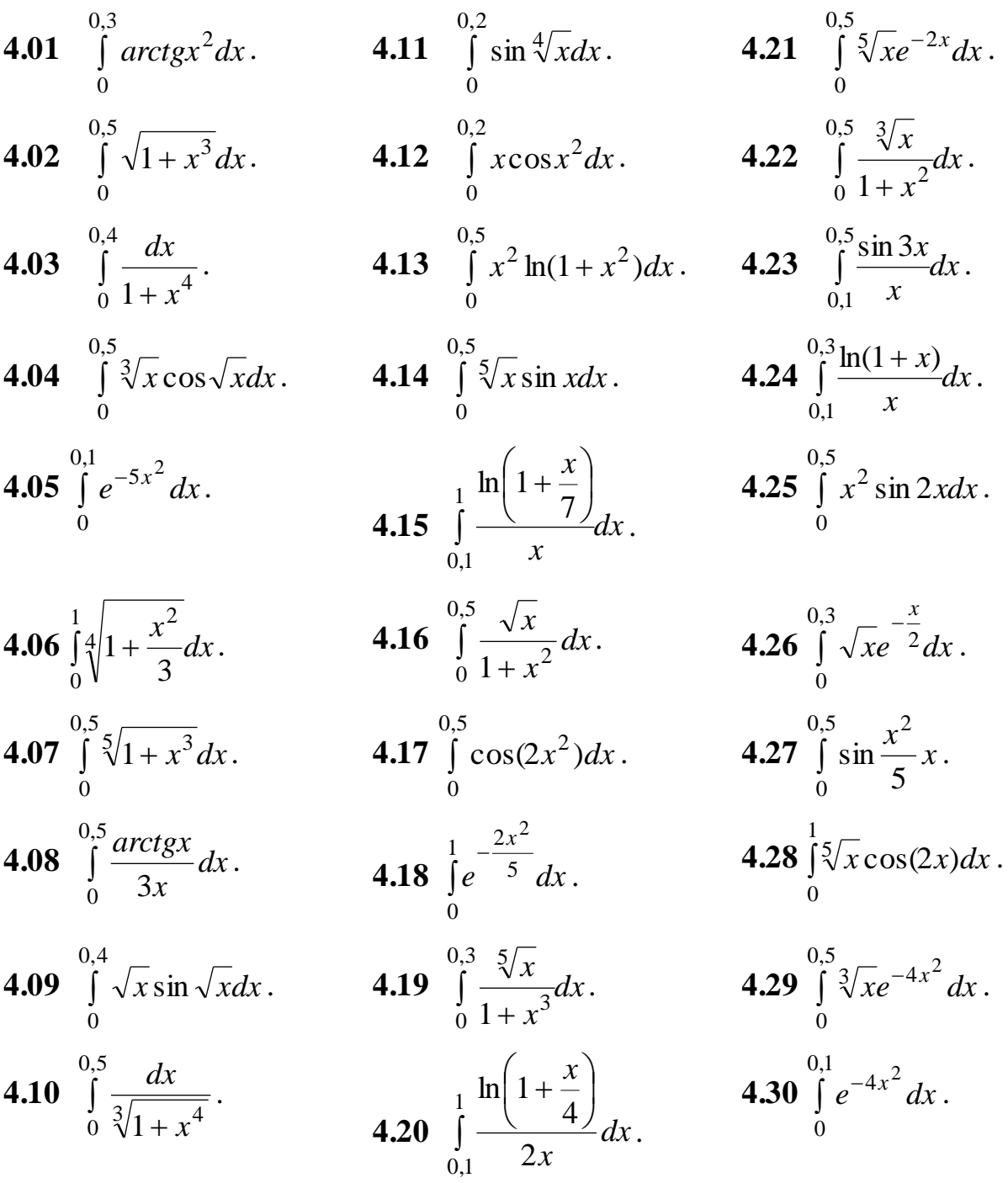

5. Знайти три перші, відмінні від нуля, члени розвинення в степеневий ряд розв'язків диференціального рівняння заи заданими початковими умовами.

**5.01** 
$$
y' = \sin x + y^2;
$$
  $y(0) = 1.$  **5.16**  $y'' = -x^2y' - 2xy + 1;$   $y(0) = y'(0) = 0.$   
\n**5.02**  $y' = 2\cos x - xy^2;$   $y(0) = 1.$  **5.17**  $y' = e^{xy} + y;$   $y(0) = 1.$ 

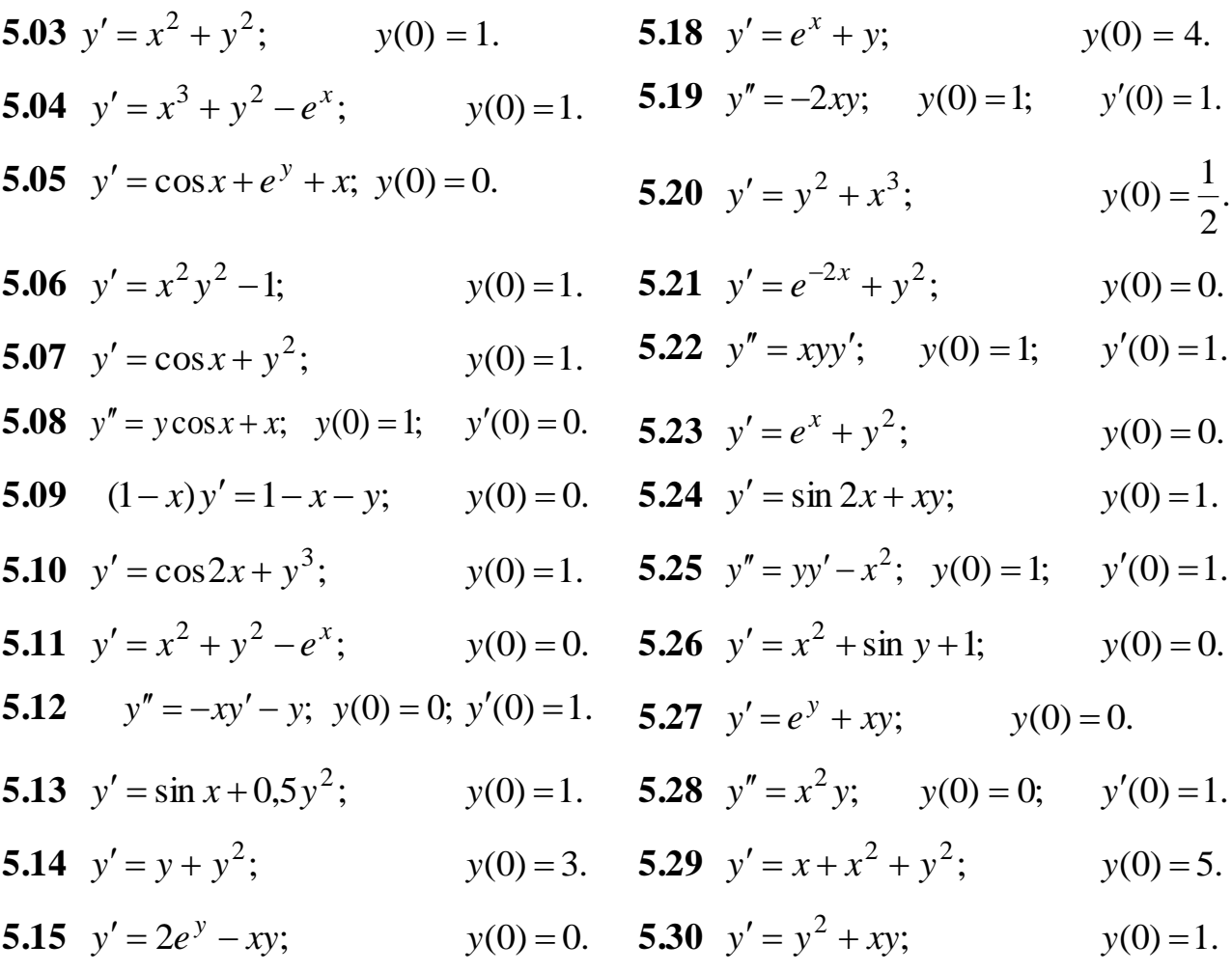

## 6. Розвинути в ряд Фур'є функції на заданому проміжку.

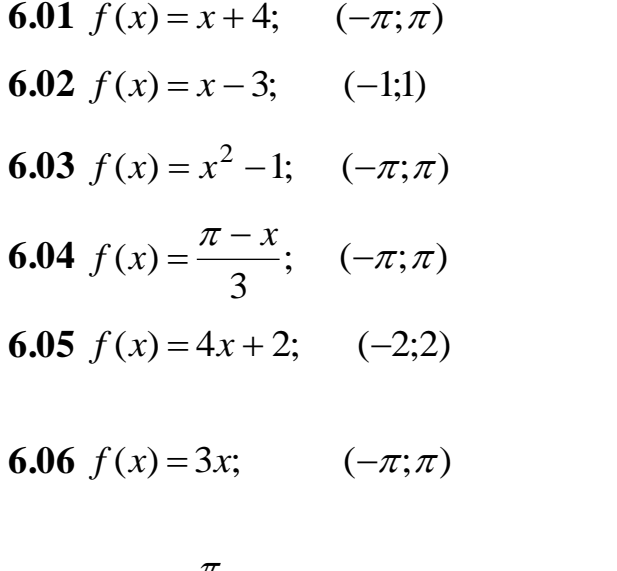

**6.07** 
$$
f(x) = \frac{\pi}{2} - x;
$$
  $(-\pi; \pi)$ 

**6.16** 
$$
f(x) = 3x + 2
$$
; (-2;2)  
\n**6.17**  $f(x) = x^2 + 1$ ; (-1;1)  
\n**6.18**  $f(x) = 5 - x$ ; (-1;1)  
\n**6.19**  $f(x) = -x + 7$ ; (- $\pi$ ;  $\pi$ )

**6.20** 
$$
f(x) = \frac{\pi + x}{2}
$$
;  $(-2\pi; 2\pi)$ 

**6.21** 
$$
f(x) = 4 - \frac{x}{2}
$$
; (-2;2)  
**6.22**  $f(x) = \begin{cases} x + 2; (-\pi; 0) \\ 0; \quad (0; \pi) \end{cases}$ 

6.08 
$$
f(x) = 2 + 5x
$$
; (-1;1)  
\n6.09  $f(x) = \begin{cases} 2x; x \in (-\pi; 0) \\ 3x; x \in (0; \pi) \end{cases}$   
\n6.10  $f(x) = \begin{cases} x; (-\pi; 0) \\ \pi - x; (0; \pi) \end{cases}$   
\n6.11  $f(x) = x^2 - 2; (-\pi; \pi)$   
\n6.12  $f(x) = x - 1; (-2; 2)$ 

**6.13** 
$$
f(x) = 1 - \frac{x}{3}
$$
;  $(-3;3)$   
\n**6.14**  $f(x) = \begin{cases} 0; & (-\pi;0) \\ 3x; & (0;\pi) \end{cases}$   
\n**6.15**  $f(x) = |2x|; \quad (-1;1)$ 

**6.23**  $f(x) = 7x - 3$ ; (-1;1) **6.24**  $f(x) = x^2 + 2; (-\pi; \pi)$ 

**6.25** 
$$
f(x)=8x+2; (-\pi;\pi)
$$

6.26 
$$
f(x) = x - 4
$$
;\t\t(-2,2)  
6.27  $f(x) = \frac{x}{4}$ ;\t\t(-4,4)  
6.28  $f(x) = 2\pi - x$ ;\t\t(- $\pi$ ; $\pi$ )

**6.29** 
$$
f(x) = \frac{1+x}{2}
$$
; (-2;2)  
**6.30**  $f(x) = \begin{cases} x+2; (-2;0) \\ 0; \quad (0;2) \end{cases}$ 

#### **СПИСОК ДЖЕРЕЛ ІНФОРМАЦІЇ**

- 1. Овчинников П.П., Яремчук Ф.П., Михайленко В.М. Вища математика. Частина 1. Підручник для ВТНЗ - Київ, Техніка, 1999.- 590 с.
- 2. Денисюк В. П., Репета В. К. Вища математика: Навч. Посібник для вузів. У 4-х ч.: Вища математика. Модульна технологія навчання, 3-тє вид., К., 2007.
- 3. Овчинников П.П. Вища математика. Частина 2. Підручник . Київ, Техніка, 2000.- 792 с.
- 4. Пискунов Н.С. Дифференциальное и интегральное исчисления для втузов. Том второй. Издание тринадцатое. - М., "Наука", 1985.
- 5. Берман Г.Н. Сборник задач по курсу математического анализа. М.: Наука, 1985.
- 6. Каплан И. А., Пустынников В. И.; Под ред. Пустынникова В. И. Практикум по высшей математике. В 2-х т. Т. 1, 6-е изд., М., 2006.
- 7. Баранова Е. С., Васильева Н. В., Федотов В. П. Практическое пособие по высшей математике. Типовые расчеты. - СПб., 2008.
- 8. Вища математика. Основні означення, приклади і задачі. У 2 кн. Кн. 2. За ред. І.П. Васильченко.
- 9. К. Г. Валєєв, І. А. Джалладова, О. І. Лютий та ін. Вища математика: Навчально-методичний посібник для самостійного вивчення дисципліни. - 2-ге вид., К., 2002.
- 10.Щелкунова Л.І., Харченко А.П. «Вища математика.». Тексти лекцій для студентів спеціальності 122 «Комп'ютерні науки та інформаційні технології», ХНУБА, 2016. – 242 с.
- 11.Щелкунова Л.І., Харченко А.П. Методичні вказівки до самостійної роботи з курсу «Вища математика.» для студентів спеціальності 122 «Комп'ютерні науки та інформаційні технології», ХНУБА,2016. -129 с.
- 12.Щелкунова Л.І., Харченко А.П. Методичні вказівки до практичних занять з курсу «Вища математика.» для студентів спеціальності 122 «Комп'ютерні науки та інформаційні технології»,ХНУБА, 2016.-189 с.

#### **ЗМІСТ**

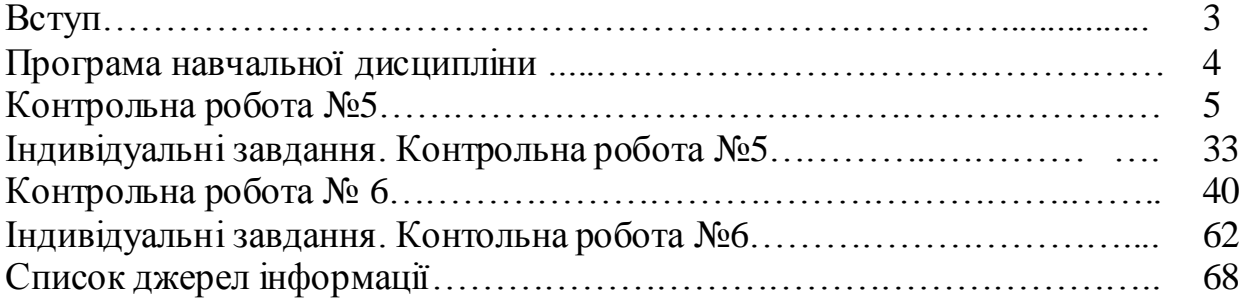

#### **Навчальне видання**

Методичні вказівки до виконання контрольних робіт з дисципліни «Вища математика» для здобувачів вищої освіти заочної форми спеціальності 122 «Комп'ютерні науки». Розділ ІІІ.

Укладачі: Харченко Анатолій Петрович Бабаєва Олена Вікторівна

Відповідальний за випуск О.О. Аршава

Редактор Л.І. Христенко

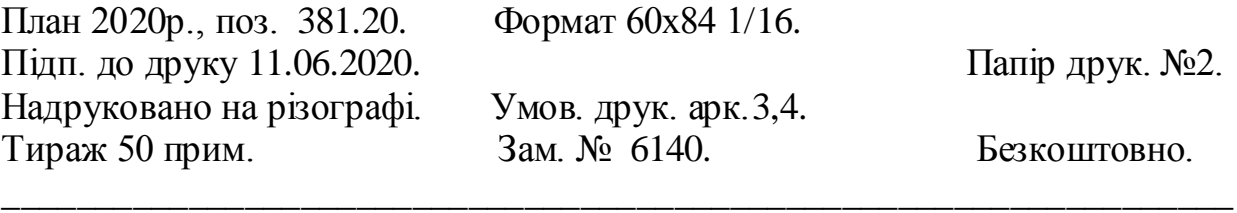

ХНУБА, Україна, 61002, Харків, вул. Сумська, 40

\_\_\_\_\_\_\_\_\_\_\_\_\_\_\_\_\_\_\_\_\_\_\_\_\_\_\_\_\_\_\_\_\_\_\_\_\_\_\_\_\_\_\_\_\_\_\_\_\_\_\_\_\_\_\_\_\_\_\_\_\_\_\_\_\_\_

Підготовлено та надруковано РВВ Харківського національного університету будівництва та архітектури